Міністерство освіти і науки України Національний технічний університет «Дніпровська політехніка»

Факультет інформаційних технологій (факультет) Кафедра системного аналізу та управління (повна назва)

## **ПОЯСНЮВАЛЬНА ЗАПИСКА**

кваліфікаційної роботи ступеня бакалавра

 **Студента** Нагорного Максима Вікторовича  **академічної групи**124-20-1  **спеціальності** *124* Системний аналіз **на тему:** «Оптимальне завантаження транспортних засобів на основі інтелектуальної системи підтримки прийняття рішень»

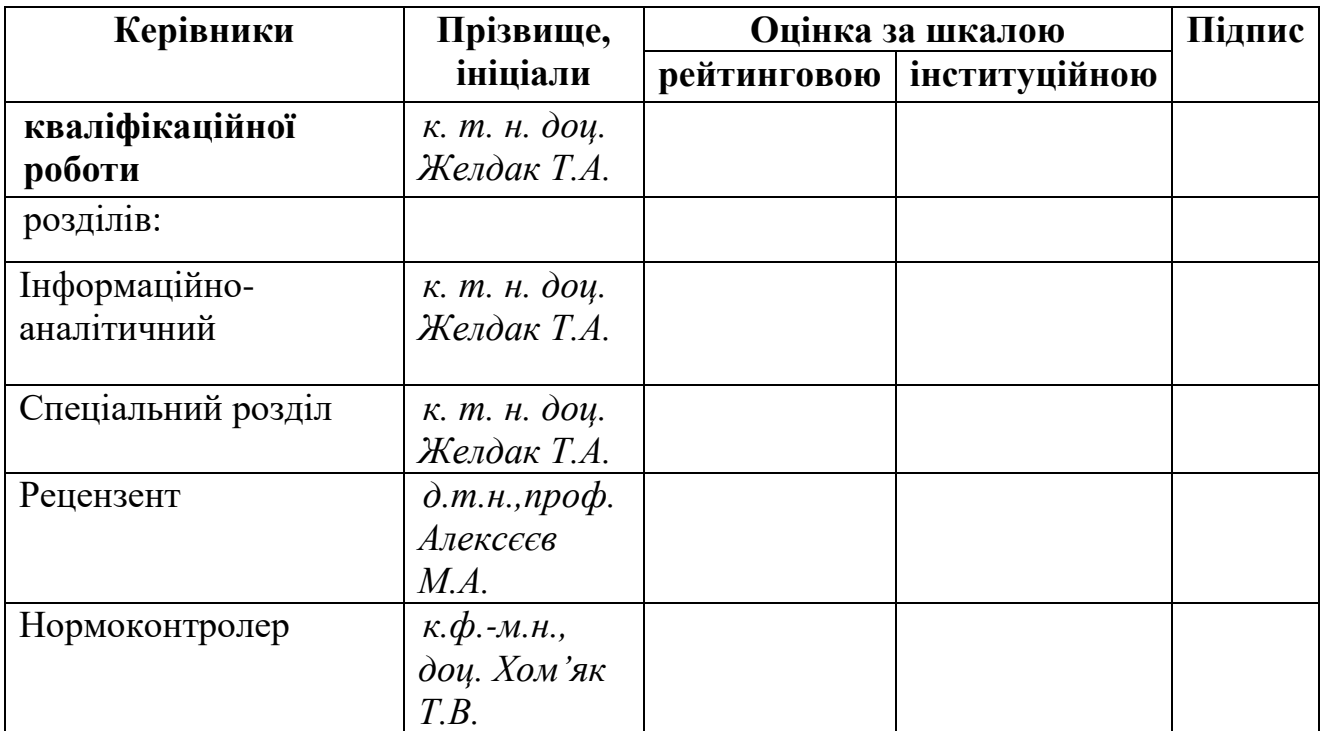

## ЗАТВЕРДЖЕНО: **завідувач кафедри** *Системного аналізу та управління* (повна назва)  *к.т.н., доц. Желдак Т.А* (підпис) (прізвище, ініціали) «\_\_\_\_» \_\_\_\_\_\_\_\_\_\_\_\_\_\_20\_\_року

## **ЗАВДАННЯ на кваліфікаційну роботу ступеня** *бакалавра*

**студенту** *Нагорному М.В.* **академічної групи** *124-20-1* **спеціальності:** *124 Системний аналіз*

**на тему** «*Оптимальне завантаження транспортних засобів на основі інтелектуальної системи підтримки прийняття рішень»*

затверджену наказом ректора НТУ «Дніпровська політехніка» від \_\_\_\_\_\_\_\_\_\_\_\_\_\_

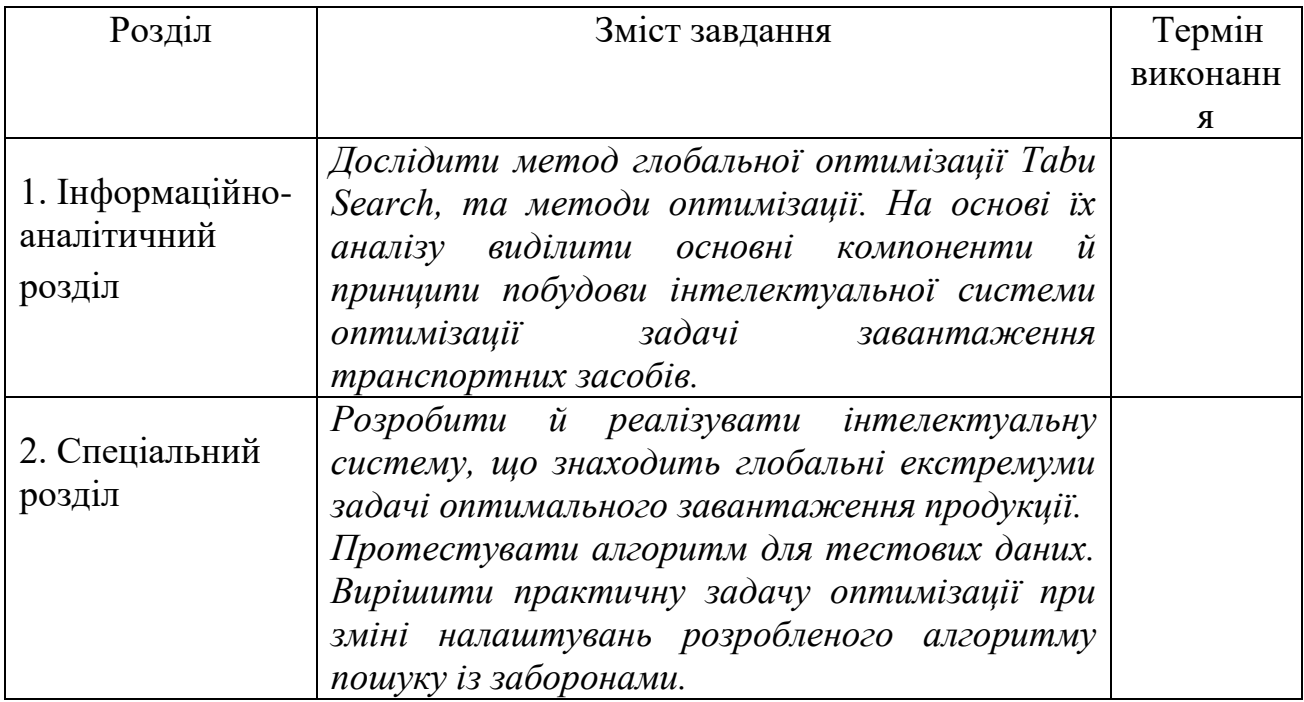

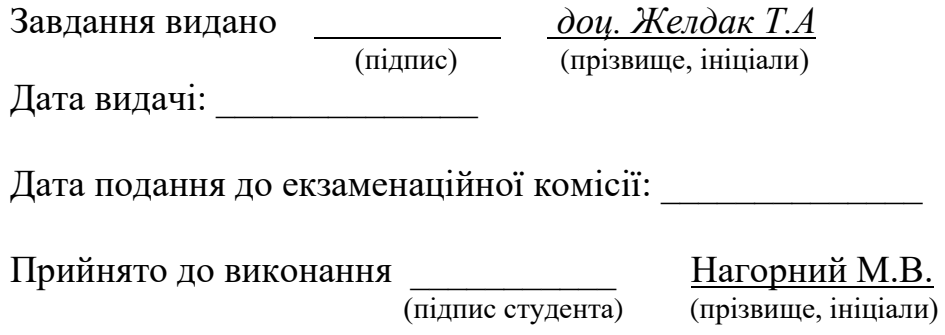

### РЕФЕРАТ

Пояснювальна записка: 109 с., 12 рис., 10 табл., 12 джерел, 8 додатків.

*Об'єктом дослідження* є процес виконання замовлень товарів в умовах підприємства ТОВ «РУШ».

*Практична цінність роботи* полягає в тому, що на основі даної роботи можна прийняти правильне рішення при виборі способу розподілу замовленої продукції та її оптимального завантаження у транспортні засоби, використовуючи розроблений алгоритм пошуку із заборонами, що дає кращі показники за часом, ніж обраний альтернативний метод оптимізації.

*Метою* данної кваліфікаційної роботи є підвищення ефективності розподілення ресурсів.

*В результаті роботи* розроблено програмний продукт, який дозволяє розв'язувати задачі оптимізації за допомогою жадного алгоритму, метода «гілок та меж» і пошуку Tabu. Результати розрахунків подано у вигляді таблиць та графіків. Наведено детальний опис структури програми та проект по впровадженню та використанню програмного продукту. Отримані результати вказують на доцільність використання розробленого алгоритму для отримання високоякісних розв'язків розглянутої задачі.

*Практична цінність роботи* полягає в тому, що на основі даної роботи можна прийняти правильне рішення при виборі способу розподілу замовленої продукції та її оптимального завантаження у транспортні засоби, використовуючи розроблений алгоритм пошуку із заборонами, що дає кращі показники за часом, ніж обраний альтернативний метод оптимізації.

*Ключові слова:* ГЛОБАЛЬНА ОПТИМІЗАЦІЯ, ЛОКАЛЬНІЙ ПОШУК, ГЛОВЕР, ОДИНИЧНЕ ЗАВДАННЯ, ПРИНЦИП ПОШУКУ ІЗ ЗАБОРОНАМИ, МЕХАНІЗМ КОРОТКОЇ ТА ДОВГОЇ ПАМ'ЯТІ

#### THE ABSTRACT

*Explanatory note:* 109 pages, 12 figures, 10 tables, 12 sources, 8 addition.

*The object of the research* is the process of fulfilling orders for goods at the enterprise LLC "РУШ".

*The subject of the research* is the process of optimizing order distribution to reduce the number of pallets used.

*The purpose of this qualification work* is to improve the efficiency of resource distribution.

*Results of the work:* A software product has been developed that solves optimization problems using a greedy algorithm, the branch and bound method, and tabu search. The calculation results are presented in the form of tables and graphs. A detailed description of the program structure and the project for the implementation and use of the software product is provided. The obtained results indicate the feasibility of using the developed algorithm to achieve high-quality solutions to the considered problem.

*Practical value of the work:* Based on this work, the correct decision can be made when choosing the method of distributing ordered products and their optimal loading into vehicles using the developed tabu search algorithm, which provides better time performance than the chosen alternative optimization method.

*Keywords:* GLOBAL OPTIMIZATION, LOCAL SEARCH, GLOVER, SINGLE TASK, TABU SEARCH PRINCIPLE, SHORT-TERM AND LONG-TERM MEMORY MECHANISM.

# ЗМІСТ

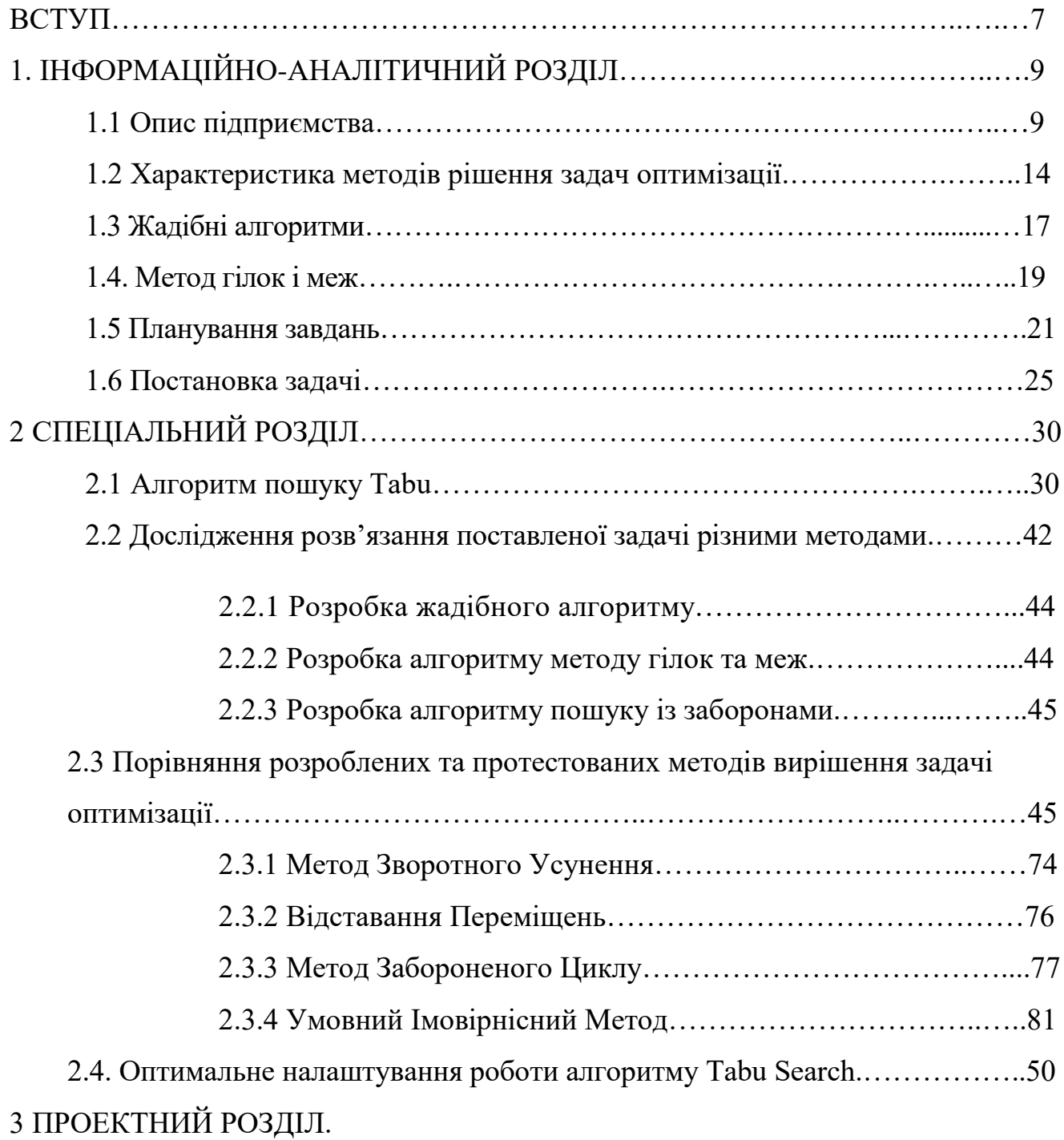

3.1 Актуальність розробки проектів, інновацій та бізнес-планування.

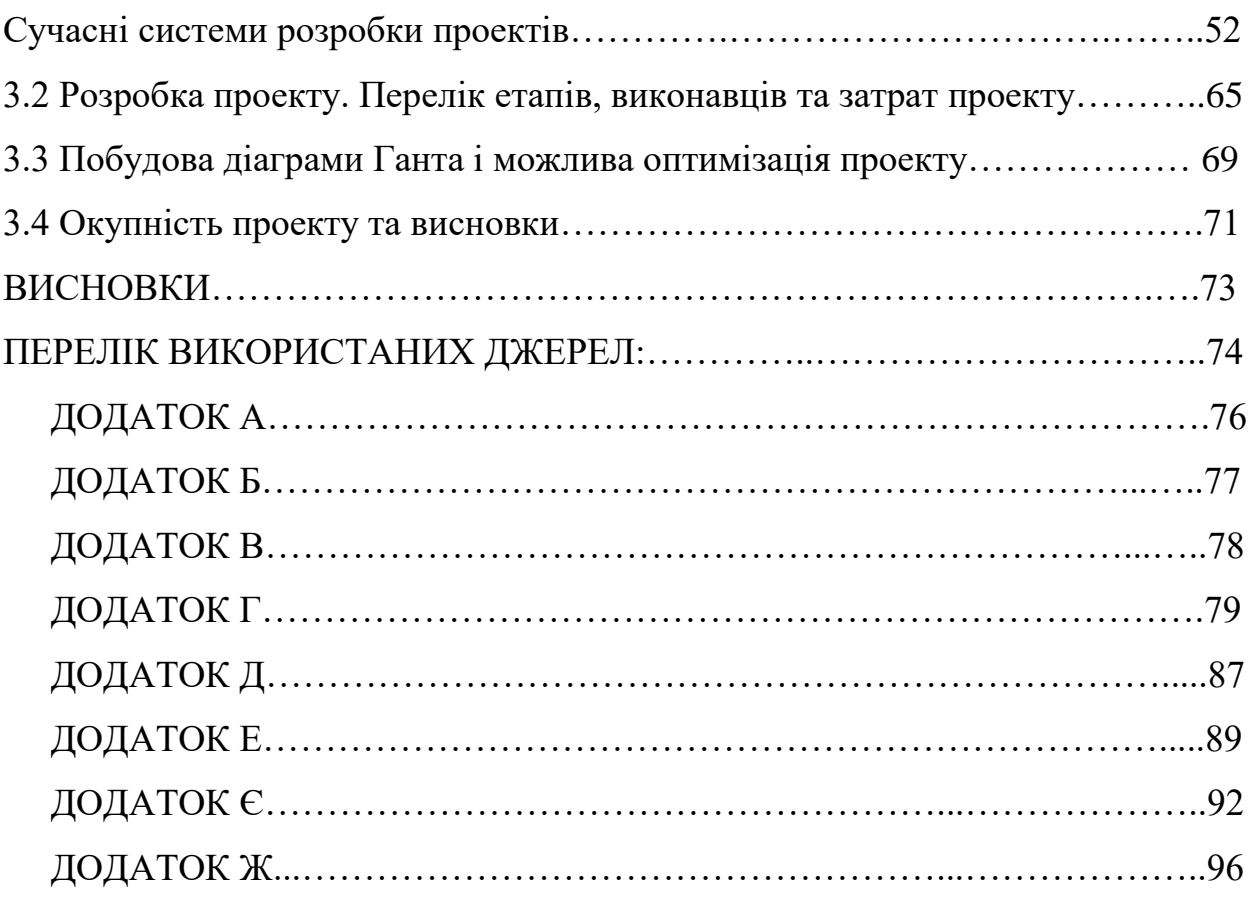

#### **ВСТУП**

Актуальність викликана основними тенденціями розвитку логістики, до яких відносяться наступні чинники:

1. Зростання витрат на перевезення. Традиційні методи розподілу стали дорожчими у зв'язку із зростанням товарних цін і інфляцією;

2. Досягнення межі ефективності виробництва. Стає все важчим досягти істотного зниження виробничих витрат, тому що з виробництва вже «зняті всі сливки». З іншого боку, логістика залишається областю, де ще зберігаються значні потенційні можливості скорочення витрат фірми;

3. Комп'ютерні технології. Розвиток комп'ютерних технологій дозволяє здійснити на практиці концепцію логістики.

Задача полягає в дослідженні алгоритмів для розв'язання задачі оптимізації завантаження транспортних засобів замовленою продукцією побутової хімії для подальшої поставки на точки та сформульована у наступному вигляді:

1) Задані та сформульовані замовлення дистрибуторів;

2) Дистрибутори замовляють лише присутню на складі імпортера продукцію (обговорюється з адміністратором департаменту продаж);

3) Із замовлень вилучені акційні позиції та набори;

4) Задані характеристики для кожного виду продукції;

5) Задана місткість палет, на які завантажують замовлену продукцію а також зазначено;

Необхідно знайти

- Оптимальне завантаження палети;

- Оптимальну кількість завантажених палет для вдоволення потреб дистрибуторів.

Зважаючи на таку постановку проблеми дана задача відноситься до класу задач комбінаторної оптимізації і полягає в наступному:

1. Розробити та реалізувати алгоритм пошуку із заборонами із використанням структур короткої та довгої пам'яті та декілька альтернативних алгоритмів;

2. Створити програмний продукт, призначений для розв'язання оптимізаційної задачі з використанням розроблених алгоритмів, дослідити ефективність їх застосування;

3. Використовуючи розроблене програмне середовище провести дослідження впливу значень змінних параметрів алгоритму пошуку Tabu на якість отриманих розв'язків для тестових задач різної розмірності.

4. Зробити висновки щодо доцільності використання запропонованого методу Tabu Search.

Наукова новизна отриманих в роботі результатів полягає в наступному:

- Вперше застосовано алгоритм пошуку із заборонами для задачі оптимального завантаження транспортних засобів;

- Досліджено налагодження запропонованого алгоритму з метою покращення показників якості його роботи;

- Отримані оптимальні значення налаштувань в межах припустимого часу розрахунків.

# **1.** ІНФОРМАЦІЙНО-АНАЛІТИЧНИЙ РОЗДІЛ

### **1.1 Опис підприємства**

Лінія магазинів EVA, утворена у 2002 р. - найбільша національна мережа магазинів краси та здоров'я, що пропонує широкий асортимент косметики, парфумерії, аксесуарів, засобів для догляду за малюками та побутових товарів відомих світових і власних брендів (загалом понад 30000 асортиментних позицій). Понад 8 мільйонів осіб є користувачами програми лояльності «EVA МОЗАЇКА».

### **Принципи роботи:**

**-** Партнерський стиль ведення бізнесу;

- Професійний підхід у всіх проявах діяльності компанії;

- Чесність, порядність, відданість.

**Бачення:** Підвищення ефективності основної діяльності компанії, шляхом партнерського стилю ведення бізнесу, за рахунок професійного підходу і високоефективних проектів.

**Ціль:** Покращення стану компанії, не дивлячись на першість на ринку України.

## **Стратегічні цілі:**

- Створення найбільш повного і збалансованого асортиментного портфеля повною мірою задовольняючої потреби, як торговельних точок, так і кінцевого споживача;

- Покращення партнерських відносин з постачальниками і клієнтами;

- Розвиток та підвищення кваліфікації сильної команди професіоналів;

- Диверсифікованість і розширення діяльності, нові ринки і продукти.

Структура компанії «EVA» включає:

1. Генеральний відділ (Відділ стратегічного планування; Відділ Внутрішнього аудиту)

2. Фінансовий відділ (Бухгалтерія; Фінансовий аналіз та планування; Управління ризиками; Казначейство)

3. Операційний відділ (Логістика та склади; Закупівлі; Виробництво; Управління ланцюгом постачання)

4. Відділ маркетингу (Маркетингові дослідження; Реклама та PR; Цифровий маркетинг; Управління брендом)

5. Відділ продажу (Відділ роздрібних продажів; Відділ корпоративних продажів; Відділ обслуговування клієнтів; Управління каналами дистрибуції)

6. Відділ інформаційних технологій(Розробка та підтримка ПЗ; Інфраструктура та мережі; Кібербезпека; Управління даними)

7. Відділ персоналу (Підбір та адаптація персоналу; Навчання та розвиток; Управління кадровим резервом; Корпоративна культура та мотивація)

8. Юридичний відділ (Відділ комплаєнсу; Управління договорами; Захист прав інтелектуальної власності)

9. Відділ досліджень та розвитку (R&D) (Інновації та технології; Розробка нових продуктів; Вдосконалення процесів)

10. Відділ охорони праці та безпеки (Безпека на робочому місці; Екологічна безпека; Планування аварійних ситуацій)

Наразі компанія має понад 1 000 фірмових магазинів по всій Україні, а також власний інтернет-магазин EVA.UA. Штат її співробітників налічує близько 13 тисяч осіб. EVA дотримується найвищих стандартів роботи з клієнтами та високого рівня корпоративної культури.

У структуру відділу продажів інтегрований відділ по роботі з VіPкліентами. Уся територія України покривається продажами різної продукції з загального портфеля брендів. Дистрибуція продукції здійснюється нашою компанією на 70% території України, відповідно до територіального поділу (рис. 1.1).

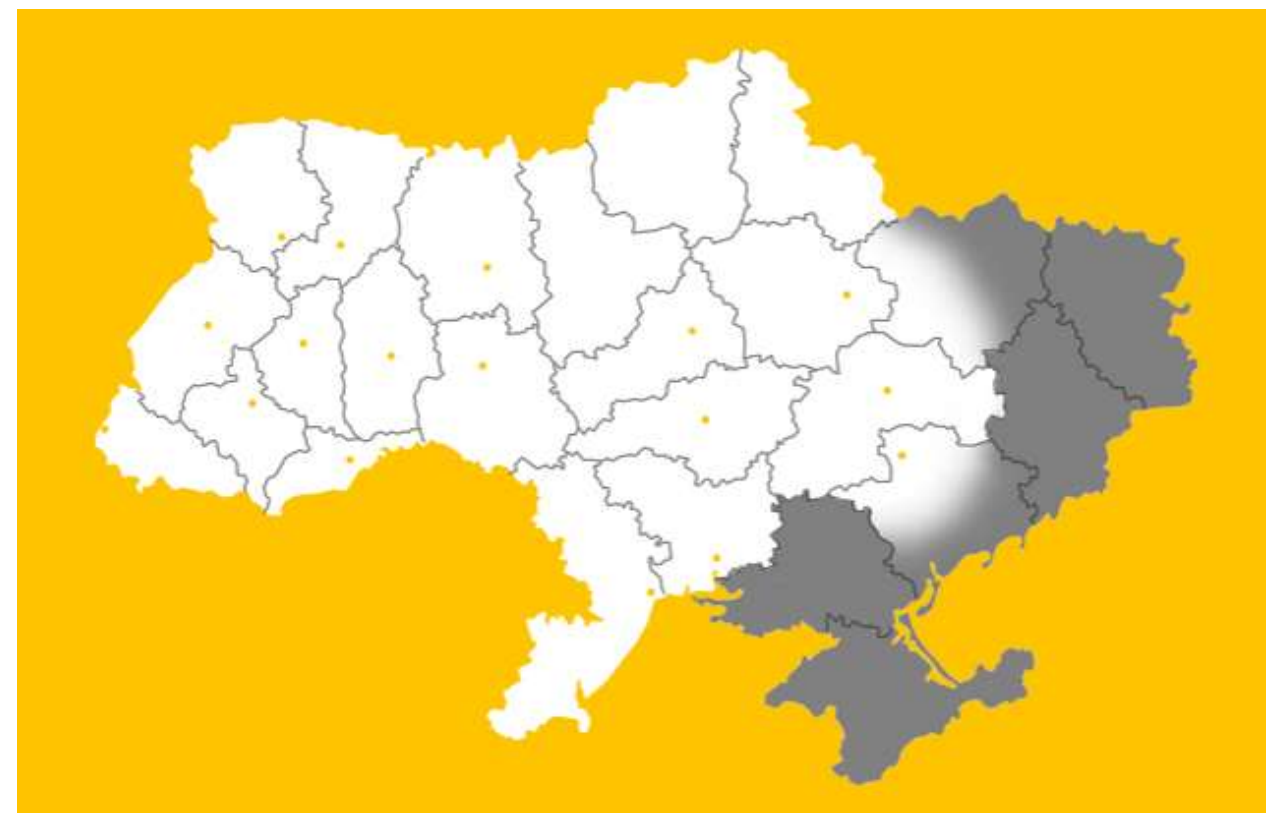

**Рисунок 1.1** – Теріторіальний поділ дистрибуції.

#### **1.2 Характеристика методів рішення задач оптимізації.**

Під загальною задачею оптимізації розуміють наступну задачу: задана множина X і функція f(x), визначена на X, для якої необхідний визначити її максимальне або мінімальне значення. Ця задача може бути записана так:

$$
f(x) \to \min(\max), x \in X. \tag{1.1}
$$

Функція f(x) називається цільовою функцією, Х - припустимою безліччю. Задача (1.1) називається задачею безумовної оптимізації, якщо  $X=$ Еn, тобто якщо вона має вигляд  $f(x)$  →  $min(max)$ ,  $x \in E_n$ .

Задача (1.1) називається задачею умовної оптимізації, якщо X - власна підмножина простору Еn, тобто Х⊂En.

Окремий клас умовних задач оптимізації складають задачі математичного програмування, що поділяються на задачі лінійного програмування (цільова функція й обмеження лінійні) і задачі нелінійного програмування.

Загальною задачею лінійного програмування називається задача, що складається у визначенні максимального (мінімального) значення функції:

$$
F=\sum_{j=1}^n c_j x_j
$$

(1.2)

при умовах:

$$
\sum_{j=1}^n a_{ij} x_j \le b_i (i = \overline{1, k})
$$

(1.3)

$$
\sum_{j=1}^n a_{ij}x_j = b_i(i = \overline{k+1,m})
$$

(1.4)

$$
\text{ta } x_{ij} \ge 0 (j = 1, l, l \le n),
$$

(1.5)

де аіј, bi, cj - задані постійні величини і  $k \le m$ . Функція (1.1) - цільова функція, (2)-(4) - обмеження задачі.

При рішенні конкретної задачі оптимізації дослідник насамперед повинний вибрати математичний метод, що приводив би до кінцевих результатів з найменшими витратами на обчислення або ж давав можливість одержати найбільший обсяг інформації про шукане рішення. Вибір того або іншого методу в значній мірі визначається постановкою оптимальної задачі, а також використовуваною математичною моделлю об'єкта оптимізації.

В даний час для рішення оптимальних задач застосовують в основному наступні методи:

- методи дослідження функцій класичного аналізу;

- методи, засновані на використанні невизначених множників Лагранжа;

- варіаційне вирахування;

- динамічне програмування;

- принцип максимуму;

- лінійне програмування;

- нелінійне програмування.

Останнім часом розроблений і успішно застосовується для рішення визначеного класу задач метод геометричного програмування.

Як правило, не можна рекомендувати який-небудь один метод, якому можна використовувати для рішення усіх без винятку задач, що виникають на практиці. Одні методи в цьому відношенні є більш загальними, інші менш загальними. Нарешті, повну групу методів (методи дослідження функцій класичного аналізу, метод множників Лагранжа, методи нелінійного програмування) на визначених етапах рішення оптимальної задачі можна застосовувати в сполученні з іншими методами, наприклад динамічним програмуванням або принципом максимуму.

Відзначимо також, що деякі методи спеціально розроблені або щонайкраще підходять для рішення оптимальних задач з математичними моделями визначеного виду. Так, математичний апарат лінійного програмування, спеціально створений для рішення задач з лінійними критеріями оптимальності і лінійних обмежень на перемінні і дозволяє

вирішувати більшість задач, сформульованих у такій постановці. Так само і геометричне програмування призначене для рішення оптимальних задач, у яких критерій оптимальності й обмеження представляються спеціального виду функціями позиномами.

Динамічне програмування гарне пристосовано для рішення задач оптимізації многостадийных процесів, особливо тих, у яких стан кожної стадії характеризується відносно невеликим числом перемінні стани. Однак при наявності значного числа цих перемінних, тобто при високій розмірності кожної стадії, застосування методу динамічного програмування важко внаслідок обмежені швидкодії й обсягу пам'яті обчислювальних машин.

Мабуть, найкращим шляхом при виборі методу оптимізації, найбільш придатного для рішення відповідної задачі, варто визнати дослідження можливостей і досвіду застосування різних методів оптимізації.

#### **1.3 Жадібні алгоритми.**

Алгоритми, призначені для рішення задач оптимізації, звичайно являють собою послідовність кроків, на кожнім з яких надається деяка множина виборів. Визначення найкращого вибору, керуючись принципами динамічного програмування, у багатьох задачах оптимізації нагадує стрілянину з гармати по горобцях; іншими словами, для цих задач краще підходять більш прості й ефективні алгоритми. У жадібному алгоритмі (greedy algorіthm) завжди робиться вибір, що здається найкращим у даний момент - тобто виробляється локально оптимальний вибір у надії, що він приведе до оптимального рішення глобальної задачі.

Жадібні алгоритми не завжди приводять до оптимального рішення, але в багатьох задачах вони дають потрібний результат і добре підходять для досить широкого класу задач.

Жадібний алгоритм дозволяє одержати оптимальне рішення задачі шляхом здійснення ряду виборів. У кожній крапці ухвалення рішення в алгоритмі

робиться вибір, що у даний момент виглядає найкращим . Ця евристична стратегія не завжди дає оптимальне рішення, але все-таки рішення може виявитися й оптимальним, у чому ми змогли переконатися на прикладі задачі про вибір процесів. У дійсному розділі обговорюються деякі загальні властивості жадібних методів.

Процес розробки жадібного алгоритму, розглянутий у розділі 1.3, трохи складніше, ніж звичайно. Були пройдені перераховані нижче етапи:

а) Визначена оптимальна підструктура задачі;

б) Розроблене рекурсивне рішення;

в) Доведено, що на будь-якому етапі рекурсії один з оптимальних виборів є жадібним. З цього випливає, що завжди можна робити жадібний вибір;

г) Показано, що усі виникаючі в результаті жадібного вибору подзадачи, крім однієї, - порожні;

д) Розроблений рекурсивний алгоритм, що реалізує жадібну стратегію;

е) Рекурсивний алгоритм перетворений в ітеративний;

При виконанні цих етапів розглянуто, як динамічне програмування є основою для жадібного алгоритму. Однак звичайно на практиці при розробці жадібного алгоритму ці етапи спрощуються. Необхідно розробити підструктуру так, щоб у результаті жадібного вибору залишалася тільки одна подзадача, що підлягає оптимальному рішенню. Наприклад, у задачі про вибір процесів спочатку визначаються подзадачи Sіj, у яких змінюються обидва індекси, - і і, і j. Потім ми з'ясували, що якщо завжди робиться жадібний вибір, ті підзавдання можна було б обмежити видом Sі,n+1.

Можна запропонувати альтернативний підхід, у якому оптимальна підструктура пристосовувалася б спеціально для жадібного вибору - тобто другий індекс можна було б опустити і визначити подзадачи у виді  $Si = \{a_k \in$  $S : f_i \leq s_k$ . Потім можна було б довести, що жадібний вибір (процес, що закінчується першим у задачі Sі) у сполученні з оптимальним рішенням для множини Sm інших сумісних між собою процесів приводить до оптимального

рішення задачі Sі. Узагальнюючи сказане, опишемо процес розробки жадібних алгоритмів у виді послідовності перерахованих нижче етапів:

1. Привести задачу оптимізації до виду, коли після зробленого вибору залишається вирішити тільки одну подзадачу;

2. Довести, що завжди існує таке оптимальне рішення вихідної задачі, яке можна одержати шляхом жадібного вибору, так що такий вибір завжди допустимо;

3. Показати, що після жадібного вибору залишається подзадача, що володіє тим властивістю, що об'єднання оптимального рішення подзадачи зі зробленим жадібним вибором приводить до оптимального рішення вихідної задачі.

Описаний вище спрощений процес буде використовуватися далі. Проте, помітимо, що в основі кожного жадібного алгоритму майже завжди знаходиться більш складне рішення в стилі динамічного програмування.

Як визначити, чи здатний жадібний алгоритм вирішити задачу оптимізації, що стоїть перед нами? Загального шляху тут немає, однак можна виділити дві основні складові: властивості жадібного вибору й оптимальну підструктуру. Якщо задача володіє двома цими властивостями, то можемо сказати, що для неї можна розробити жадібний алгоритм.

#### **1.4. Метод гілок і меж.**

Метод був вперше запропонований Ленд і Дойг в 1960 р. для вирішення завдань лінійного програмування, він відноситься до групи комбінаторних методів дискретного програмування і є одним з найбільш поширених методів цієї групи. Комбінаторні методи виходять з кінцівки числа допустимих планів завдання і замінюють повний перебір всіх планів їх частковим направленим перебором. Комбінаторні методи в значно меншому ступені схильні в процесі обчислень до впливу помилок округлення, тому є

переважнішими в порівнянні з методами відсікання. Метод гілок і меж - один з найбільш ефективних методів рішення задач комбінаторного типу.

Перейдемо до викладу суті методу. Для цього розглянемо загальне завдання дискретного програмування:

$$
max Z = f(x) \tag{1.6}
$$

$$
x \in \Omega,\tag{1.7}
$$

де  $\Omega$  - кінцевамножина допустимих планів.

Знаходимо верхню межу (оцінку) функції  $f(x)$ ,  $x \in \Omega$ , тобто таке число  $\phi_0(\Omega)$ , що для будь-яких  $x \in \Omega$ :  $f(x) \leq \phi_0(\Omega)$ . Якщо при цьому вдається знайти такий план задачі  $(1.6)$  -  $(1.7)$ , для якого виконується рівність  $f(x_0)$  =  $\phi_0(\Omega)$ , то  $x_0$  - оптимальний план задачі  $(1.6)$  -  $(1.7)$ .

Якщо оптимальний план не знайдений, то деяким способом розбиваємо множину  $\Omega$  на кінцеве число непересічних підмножин  $\Omega_r^1$ :

 $\Omega = \bigcup_{r=1}^{r_1} \Omega_r^1$  $r_1$   $\Omega_r$ ,  $\cap_{r=1}^{r_1}$  $\Omega_r$  =  $\emptyset$  і знаходимо для кожної з цих підмножин верхню межу  $\phi_1(\Omega_r^1)$  ( $r = \overline{1, r_1}$ ). Якщо ж такий план не знайдений, то вибираємо підмножину  $\varOmega_r^1$  з найбільшою верхньою межею (перспективна підмножина) і розбиваємо її на декілька непересічних підмножин  $\Omega_s^2(s=1,s_1)$ . Для кожної нової підмножини знаходимо верхню межу  $\phi(\varOmega^2_s)$ . Якщо буде знайдений такий план $x_k^2$ , що  $f(x_l^2) = \phi(\Omega_l^2) \ge \phi(\Omega_s^2)$ , то  $x_k^2$  - оптимальний план завдання. Якщо оптимальний план не знайдено, то подальшому розгалуженню піддаємо підмножину з найбільшою верхньою межею, і т.д. Процес триває до отримання оптимального плану. Способи галуження і знаходження верхніх меж вибираються для кожного конкретного завдання дискретного програмування. Процес супроводжується побудовою дерева галуження (рис. 1.2).

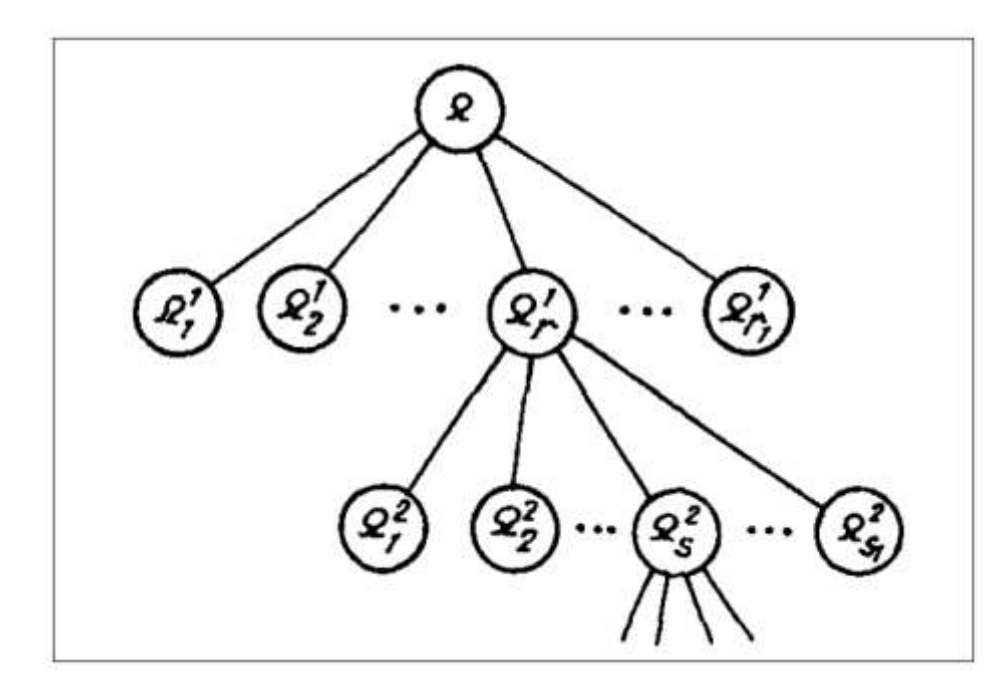

**Рисунок 1.2 –** Дерево галуження на основі методу гілок та меж.

#### **1.5 Планування завдань.**

Цікава задача, яку можна вирішити за допомогою матроїдів, - задача по складанню оптимального розкладу одиничних завдань, що виконуються на одному процесорі. Кожне завдання характеризується кінцевим терміном виконання, а також штрафом при пропуску цього терміну. Ця задача здається складної, однак вона на подив просто вирішується за допомогою жадібного алгоритму.

**Одиничне завдання** (unіt-tіme job) - це завдання (наприклад, комп'ютерна програма), для виконання якого потрібен одиничний інтервал часу. Якщо мається кінцева множина S таких завдань, розклад (schedule) для цієї множини являє собою перестановку елементів множини S, що визначає порядок їхнього виконання. Перше завдання в розкладі починається в нульовий момент часу і закінчується в момент часу 1, друге завдання починається в момент часу 1 і закінчується в момент часу 2 і т.д.

Вхідні дані в задачі по плануванню на одному процесорі одиничних завдань, що характеризуються кінцевим терміном виконання і штрафом, мають такий вигляд:

множина  $S = \{a_1, a_2, ..., a_n\}$ , що складається з п одиничних завдань;

- множина d1,d2,... ,dn кінцевих термінів виконання, представлених цілими числами  $1 \leq d_i \leq n$ ; передбачається, що завдання аі, повинне завершитися до моменту часу dі;

множина з п ненегативних ваг або штрафних сум  $w1, w2, ..., wn$ ; якщо завдання аі, не буде виконано до моменту часу dі, вилучається штраф wі, якщо це завдання буде виконано в термін, штрафні санкції не застосовуються.

Для множини завдань S потрібно знайти розклад, минимизирующее сумарний штраф, що накладається за всі прострочені завдання.

Розглянемо довільний розклад. Говорять, що завдання в ньому прострочене, якщо воно завершується пізніше кінцевого терміну виконання. У противному випадку завдання своєчасне. Довільний розклад завжди можна привести до виду з першочерговими своєчасними завданнями (early-fіrst form), коли своєчасні завдання виконуються перед простроченими. Щоб продемонструвати це, помітимо, що якщо якенебудь своєчасне завдання аі, випливає після деякого простроченого завдання aj, те завдання аі і aj можна поміняти місцями, причому завдання aі все рівно залишиться своєчасним, а завдання aj простроченим.

Аналогічно, справедливе твердження, відповідно до якого довільний розклад можна привести до канонічного виду (canonіcal form), у якому своєчасні завдання передують простроченим і розташовані в порядку монотонного зростання кінцевих термінів виконання. Для цього спочатку приведемо розклад до виду з першочерговими своєчасними завданнями. Після цього, доти поки в розкладі будуть матися своєчасні завдання аі і ај, що закінчуються в моменти часу  $k$  і  $k + 1$  відповідно, але

при цьому dj < dі, ми будемо змінювати їх місцями. Оскільки завдання aj до перестановки було своєчасним,  $k + 1 \le d_j$ . Таким чином,  $k + 1 < di$ , і завдання аі, залишається своєчасним і після перестановки. Завдання aj зрушується на більш ранній час, тому після перестановки воно теж залишається своєчасним.

Приведені вище міркування дозволяють звести пошук оптимального розкладу до визначення множини А, що складає зі своєчасних завдань в оптимальному розкладі. Як тільки така множина буде визначено, можна буде створити фактичний розклад, включивши в нього елементи множини А в порядку монотонного зростання моментів їхнього закінчення, а потім перелічивши прострочені завдання (S - А) у довільному порядку. У такий спосіб буде отриманий канонічно упорядкований оптимальний розклад.

Говорять, що множина завдань А незалежне, якщо для нього існує розклад, у якому відсутні прострочені завдання. Очевидно, що множина своєчасних завдань розкладу утворить незалежну множина завдань. Позначимо через Т сімейство всіх незалежних безлічей завдань.

Розглянемо задачу, що складається у визначенні того, чи є задана множина завдань А незалежним. Позначимо через Nt(А) кількість завдань множини А, кінцевий термін виконання яких дорівнює t або настає раніш (величина t може приймати значення 0,1,2,..., n). Помітимо, що  $N0(A) = 0$  для будь-якої множини А.

**Лема 1.1 –** Для будь-якої множини завдань А сформульовані нижче твердження еквівалентні.

1. Множина А незалежна.

2. Для всіх  $t = 0,1,2,...,n$  виконуються нерівності  $N_t(A) \leq t$ .

3. Якщо в розкладі завдання з множини А розташовані в порядку монотонного зростання кінцевих термінів виконання, то жодне з них не є простроченим.

**Доведення.** Очевидно, що якщо для деякого t Nt (A) > t, те неможливо скласти розклад таким чином, щоб у множини А не виявилося прострочених завдань, оскільки до настання моменту t залишається більш t незавершених завдань. Таким чином, твердження (1) припускає виконання твердження (2). Якщо виконується твердження (2), то і-й один по одному термін завершення завдання не перевищує і, так що при розміщенні завдань у цьому порядку всі терміни будуть дотримані. Нарешті, із твердження (3) тривіальним образом випливає справедливість твердження (1).

За допомогою властивості (2) леми 2.9 легко визначити, чи є незалежним задана множина завдань.

Задача по мінімізації суми штрафів за прострочені завдання - це та ж саме, що задача по максимізації суми штрафів, які удалося уникнути завдяки своєчасному виконанню завдань. Таким чином, приведена нижче теорема гарантує, що за допомогою жадібного алгоритму можна знайти незалежна множина завдань А с максимальною сумою штрафів.

**Теорема 1.2** - Якщо S - множина одиничних завдань з кінцевим терміном виконання, а І - сімейство всіх незалежних множин завдань, те відповідна система (S, І) - матроід.

**Доведення**. Зрозуміло, що будь-яка підмножина незалежної множини завдань теж незалежно. Щоб довести, що виконується властивість заміни, припустимо, що В и А - незалежні множини завдань, і що |В| > |А|. Нехай k найбільше t, таке що  $N_t(B) \le N_t(A)$  (таке значення t існує, оскільки  $N_0(A) =$  $N_0(B) = 0$ . Так як  $N_n(B) = |B|$  i  $N_n(A) = |A|$ , але  $|B| > |A|$ , виходить, що  $k \le n$ , i для всіх j у діапазоні  $k + 1 \le j \le n$  повинне виконуватися співвідношення  $Nj(B) > Nj(A)$ . Таким чином, В множини В утримується більше завдань з кінцевим терміном виконання k + 1, чим у множини А. Нехай aі - завдання з множини В - А с кінцевим терміном виконання  $k + 1$ , і нехай А' = AU $\{a_i\}$ .

Тепер за допомогою другої властивості леми 16.12 покажемо, що множина А' повинна бути незалежним. Оскільки множина А незалежне, для будь-якого  $0 \le t \le k$  виконується співвідношення  $N_t(A) = N_t(A) \le t$ . Для  $k \le k$  $t \le n$ , оскільки В - незалежну множина, маємо N<sub>t</sub>(A') ≤ N<sub>t</sub>(B) ≤ t. Отже, множина А незалежне, що і завершує доказ того, що (S, І) - матроїд.

За допомогою теореми 2.8 можна сформулювати жадібний алгоритм, що дозволяє знайти незалежна множина завдань А с максимальною вагою. Після цього можна буде створити оптимальний розклад, у якому елементи множини А будуть відігравати роль своєчасних завдань. Цей метод дає ефективний алгоритм планування одиничних завдань з кінцевим терміном виконання і штрафом для одного процесора. Час роботи цього алгоритму, у якому використовується процедура GREEDY, дорівнює O(n^2), оскільки кожна з ПРО(n) перевірок незалежності, що виконуються в цьому алгоритмі, вимагає часу ПРО(n).

У табл. 2.2 приводиться приклад задачі по плануванню на одному процесорі одиничних завдань з кінцевим терміном виконання і штрафом. У цьому прикладі жадібний алгоритм вибирає завдання а1, а2, а3 і a4, потім відкидає завдання a5 і a6, і нарешті вибирає завдання a7. У результаті виходить оптимальне рас писання (a2, a4, a1, a3, a7, a5, a6), якому відповідає загальна сума штрафу, рівна  $w5 + w6 = 50$ .

**Таблиця 1.1** – Приклад задачі по плануванню одиничних завдань з кінцевим терміном виконання і штрафом на одному процесорі.

| $a_i$          |          |    |    |               |    |    |     |
|----------------|----------|----|----|---------------|----|----|-----|
| $ {\bf d} $    |          |    |    |               |    |    |     |
| W <sub>i</sub> | 711<br>◡ | 60 | 50 | <sup>40</sup> | 30 | 20 | 1 V |

#### **1.6 Постановка задачі.**

Для початку опишемо процес поступання замовлень від дистрибуторів. Згідно прописаної і затвердженої маршрутизації дистрибуторів у центральний офіс ТОВ "РУШ" щодня надходять замовлення в установленням бланку замовлення (Додаток Г). У замовленні присутні близько 300 назв продукції, із зазначеними вагою БРУТТО кожної позиції, кількістю штук у ящику і ціною товару. Товарознавець дистрибутора здійснює замовлення шляхом заповнення кількості замовлених ящиків в установленому бланку замовлення,

а також погоджує замовлення в онлайн режимі з адміністратором відділу продаж центрального офісу ТОВ "РУШ" (уточнення наявності замовленої продукції на складі імпортера, добавка або скорочення замовлення згідно плану закупівель дистрибутора, що встановлюється щомісяця).

Далі замовлення узгоджується (або відхиляється) директорами всіх департаментів і після підписання директором відділу продажів, надходить у відділ логістики, а далі на склад для завантаження транспортних засобів і постачання на дистрибуторів у зазначений термін (табл. 1.4).

| Області України       | № Зони       | Термін<br>доставки |  |
|-----------------------|--------------|--------------------|--|
| Закарпатська          | 11, 12       | 72                 |  |
| Запорізька            | $1-5, 7$     | 24-72              |  |
| Вінницька             | 5-9, 11      | 48-72              |  |
| Волинська             | 10, 11       | 72                 |  |
| Дніпропетровська      | $1-3, 5$     | $24 - 72$          |  |
| Житомирська           | $5 - 7$      | 48                 |  |
| Івано-<br>Франківська | 8, 10, 11    | 48-72              |  |
| Кіровоградська        | $2-5, 7-9$   | 24-72              |  |
| Київська              | 5, 6, 8      | 24-48              |  |
| Львівська             | 8,10         | 48-72              |  |
| Миколаївська          | 3, 7, 8, 12  | 24-72              |  |
| Одеська               | $4, 7-9$     | 48-72              |  |
| Полтавська            | $2, 3, 5-7$  | 24-72              |  |
| Рівненська            | 8, 10-12     | 48-72              |  |
| Сумська               | $5 - 8$      | 48-72              |  |
| Тернопільська         | 8, 10, 11    | 48-72              |  |
| Харківська            | 5, 6, 8      | 48-72              |  |
| Херсонська            | $3, 4, 7-9$  | 24-72              |  |
| Хмельницька           | 7, 8, 11, 12 | 48-72              |  |
| Черкаська             | $4 - 7$      | 24-48              |  |
| Чернівецька           | 11, 12       | 72                 |  |
| Чернігівська          | $5 - 7$      | 24-48              |  |

**Таблиця 1.2** – Зони і терміни доставки.

24 - один робочий день

48 - два робочих дня 96 - чотири робочих дня

Основним завданням роботи э оптимізація завантаження транспортних, а саме раціональне завантаження палет з метою економії ресурсів підприємства згідно з існуючими тарифами перевезень (Табл. 1.5).

| Зона                    | Дніпро       |                     |           |                         |
|-------------------------|--------------|---------------------|-----------|-------------------------|
| доставки                | Тернівка     | <b>Комсомольськ</b> | Кременчук |                         |
| палет                   | Запоріжжя    | Кривий ріг          | Токмак    | Кіровоград              |
|                         | $\mathbf{1}$ | $\overline{2}$      | 3         | $\overline{\mathbf{4}}$ |
| $\mathbf{1}$            | 124,98       | 147,32              | 162,12    | 200,49                  |
| $\overline{2}$          | 102,22       | 122,76              | 135,10    | 167,08                  |
| $\overline{\mathbf{3}}$ | 92,00        | 110,49              | 121,59    | 147,90                  |
| $\overline{\mathbf{4}}$ | 85,31        | 102,55              | 113,04    | 137,43                  |
| 5                       | 80,83        | 97,25               | 107,37    | 130,48                  |
| 6                       | 75,19        | 92,13               | 101,87    | 123,74                  |
| $\overline{7}$          | 70,84        | 88,33               | 97,81     | 118,75                  |
| 8                       | 66,77        | 84,65               | 93,87     | 113,92                  |
| 9                       | 62,96        | 81,08               | 90,04     | 109,22                  |
| 10                      | 58,55        | 76,54               | 85,11     | 103,19                  |
|                         |              |                     |           |                         |
|                         |              | Суми                | Миколаїв  | Червоноград             |
| Зона                    | Харків       | Житомир             | Одеса     | Херсон                  |
| доставки                | Київ         | Бердичів            | Вінниця   | Першотравенськ          |
| палет                   | Чернігів     | Черкаси             | Конотоп   | Львів                   |
|                         | 5            | 6                   | 7         | 8                       |
| $\mathbf{1}$            | 226,85       | 257,05              | 300,96    | 354,88                  |
| $\overline{2}$          | 187,34       | 214,21              | 246,24    | 290,31                  |
| 3                       | 165,69       | 192,79              | 221,62    | 261,28                  |
| $\overline{\mathbf{4}}$ | 153,84       | 178,94              | 205,57    | 242,31                  |
| 5                       | 145,93       | 169,70              | 194,83    | 229,62                  |
| 6                       | 138,29       | 160,76              | 181,34    | 213,66                  |
| $\overline{7}$          | 132,61       | 154,12              | 170,96    | 201,37                  |
| 8                       | 127,12       | 147,70              | 161,23    | 189,86                  |
| 9                       | 121,79       | 141,48              | 152,10    | 179,06                  |

**Таблиця 1.3** – Тарифи на транспортування палетованого вантажу

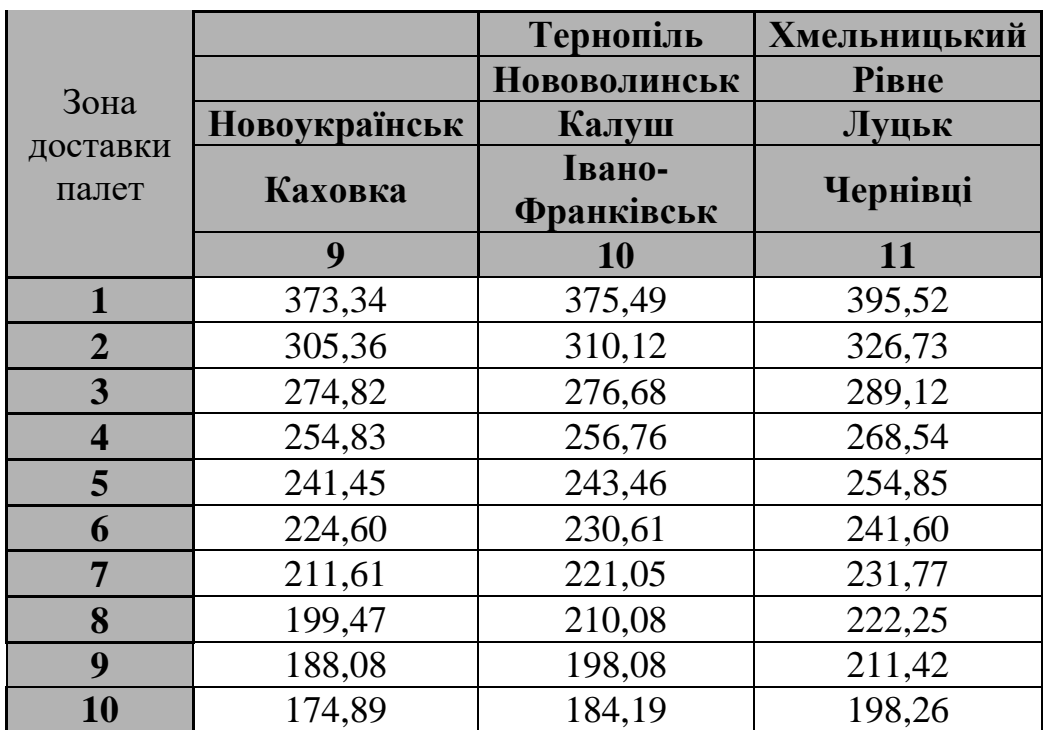

вантажу

Необхідно якомога раціональніше завантажити замовленою продукцією кожну палету, при цьому мінімізуючи кількість завантажених палет для замовлення дистрибутора. Тобто математична модель опису існуючої задачі матиме вигляд:

$$
F(x) = \sum_{j=1}^{N} \left| \left( \sum_{i=1}^{n} c_i x_{ij} - 800 \right) \right| \to \min
$$
  

$$
N \to \min
$$
  

$$
\sum_{j=1}^{N} x_{ij} = a_i, i = \overline{1, n} \qquad x_{ij} \ge 0 - \text{wise.}
$$

де

n – кількість назв продукції в замовленні;

N – кількість завантажених палет;

а<sup>і</sup> – кількість замовлених ящиків і-го виду продукції;

 $c_i = m_i n_i -$ вага одного ящика і-го виду продукції;

m<sub>i</sub> – вага одиниці і-го виду продукції;

n<sup>i</sup> – кількість одиниць і-го виду продукції в одному ящику;

# **2** СПЕЦІАЛЬНИЙ РОЗДІЛ.

#### **2.1 Алгоритм пошуку Tabu.**

Цей евристичний метод пошуку був запропонований Фредом Гловером в 1986 році для рішення різних комбінаторних проблем, залишається актуальним і в наш час. Світ наукової літератури налічує більше ста документів, присвячених методу Пошуку Табу (TS). У ряді випадків методи, побудовані на базі методу пошуку табу, дозволяли знайти рішення дуже близькі до оптимального й ставляться до числа найбільш ефективних, якщо не кращих для рішенням складних проблем. TS надзвичайно популярний серед тих, хто зацікавлений у знаходженні ефективних рішень для великих комбінаторних проблем.

Виходячи з деяких своїх попередніх робіт, Фред Гловер запропонував в 1986 році новий підхід, який він назвав Пошук Табу. Цей метод дозволяв класичному методу LS переходити місцеві. У дійсності, багато елементів цього першого TS і деякі елементи пізніх TS розробок, були уведені Гловером в 1977 році, у тому числі короткострокова пам'ять – для того, щоб не допустити відкату останніх змін, і довгострокова пам'яті – розширити простір пошуку. Основний принцип TS складається виконанні LS, а коли цей алгоритм зустрічає місцевий оптимум дозволяти не поліпшуючі ходи. Відкат до раніше знайдених рішень не дозволяє робити пам'ять, що називається списком табу, у якій відбувається запис недавньої історії пошуку. Це є ключова ідея методу пошуку табу, що може бути пов'язана з концепціями штучного інтелекту.

Таким чином алгоритм пошуку із заборонами є розширенням класичних методів локального пошуку. Насправді, пошук із заборонами може бути розглянутий як просте поєднання локального пошуку із механізмами короткої пам'яті. Отже як і в методах локального пошуку основними елементами розв'язання задачі стають винайдення околу точки та функції фітнесу.

Простір пошуку в LS і TS методах - це простір всіх можливих рішень, які можуть бути отримані в ході пошуку. Наприклад, в CVRP простір пошуку може бути простим набором можливих рішень цієї проблеми, коли кожній точці в просторі пошуку відповідає набір маршрутів автотранспортних засобів задовольняючим всім зазначеним обмеженням. В цьому випадку визначення пошуку, представляється цілком природним, але це не завжди буває так.

Схоже визначення має окіл рішення кожній ітерації LS або TS, локальні перетворення, які можуть бути застосовані до поточного рішення, позначається S. Дане перетворення визначає ряд сусідніх рішень простору пошуку, позначається N(S) (S окіл). Взагалі кажучи, N(S) є підмножиною простору пошуку визначається: N(S) = (рішення, отримані шляхом застосування одного локального переходу S).

Околом для завдання CVRP є перехід на кожній ітерації одного клієнта з поточного маршруту. Важлива особливість цих локальних структур полягає в тім, яким образом здійснюється вставка: можна скористатися випадковим вибором включення або виключення в найкращому положенні цільового шляху; поперемінно можна використовувати більше складні схеми включення, що передбачають часткову повторну оптимізацію цільового маршруту як GENI вставки (див. Жандро, Герца й Лапорте, 1994 рік). Перш ніж приступитися до подальшого, важливо підкреслити, що хоча ми говоримо, що ці структури зв'язані околом переходу для окремого клієнта, вони повинні містити всі можливі шляхи конфігурацій, які можуть бути отримані з поточного рішення шляхом переходу кожного клієнта.

Більш складні структури для визначення околу рішення задачі CVRP, наприклад, λ - обмін Османа (1993), дозволяють одночасно переміщення клієнтів у різних маршрутах і параметрів клієнтів між маршрутами. В Rego and Roucairol (1996), ходи визначаються виключенням замкнутого ланцюга, що є послідовністю скоординованих рухів клієнтів з одного маршруту на

інший. Структури околів пов'язані із заміною послідовностей ряду клієнтів між маршрутами. Такого роду околи, рідко використовуються для CVRP.

Як вже було згадано вище, заборони використовуються для попередження зациклення при подоланні локального оптимуму з використанням кроків, що не поліпшують поточний розв'язок. Основна ідея полягає в тому, що коли така ситуація виникає, потрібно щось вдіяти для того, щоб не допустити повернення процесу пошуку до розв'язків, отриманих на попередніх ітераціях. Це досягається накладенням заборон (tabus) на проведення кроків, які змінюють на протилежний ефект від останніх здійснених кроків.

Заборони зберігаються в структурах механізму короткої пам'яті процесу пошуку (так звані списки заборон), причому звичайно записується постійна та в достатній мірі обмежена частка інформації. В будь-якому випадку існує декілька можливостей збереження такої інформації. По-перше, можна зберігати повністю отримані розв'язки, що, звичайно, потребує багато ресурсів обчислювальної системи та робить невигідним в сенсі обчислювальної складності процес перевірки, чи є потенційний крок забороненим. Тому раціональніше використовувати коротку пам'ять для запису інформації про найпростіші перетворення над поточним розв'язком та забороняти зворотні перетворення. Стосовно попереднього прикладу зрозуміло, що достатньо зберігати лише номер пункту можливого розташування підприємства, який був виключений з множини активних пунктів.

Стандартні списки заборон представлені як циклічні списки фіксованої довжини. Але такі списки не завжди можуть запобігти зацикленню, тому деякі автори пропонують змінювати довжину списку заборон протягом виконання пошуку. Іншим рішенням може бути випадкова генерація значення терміну заборони на кожному кроці, але такий метод вимагає дещо іншої схеми зберігання інформації про заборони.

Але механізм короткої пам'яті, використаний в пошуку із заборонами, також має свої недоліки. Наприклад, виконання деякого привабливого з точки зору змінення значення цільової функції перетворення буде заборонено на попередніх ітераціях навіть за відсутності загрози зациклення, або заборони можуть призвести до повільного розвитку процесу пошуку. В цьому випадку необхідним є використання таких особливостей обчислювального процесу, які б дозволяли анулювати встановлені раніше заборони, тобто треба встановити такі умови (aspiration criteria), при виконанні яких потрібно здійснювати наступний крок, навіть якщо він є забороненим.

Стратегія подолання заборон, що є найбільш простою та найчастіше вживаною (вона зустрічається майже в усіх реалізаціях алгоритму забороненого пошуку) полягає в наступному: якщо деякий крок, який є забороненим, генерує розв'язок з найкращим за весь час пошуку значенням цільової функції і цей розв'язок не був відвіданий раніше, то такий крок буде здійснений незважаючи на заборону. Більш ускладнені стратегії подолання заборон також було запропоновано та успішно реалізовано, але вони рідко використовуються. Ключова ідея цього механізму полягає в тому, що, якщо процесу пошуку не загрожує зациклення, заборонами можна знехтувати.

Стандартний алгоритм локального спуску зупиняється при досягненні локального оптимуму, тобто, якщо в околі поточного розв'язку немає елементу, що покращує значення цільової функції. На кожній ітерації перехід до наступного розв'язку відбувається заміною в поточному розв'язку одного (для околів *Swap, LK1, FM, FM1*) або декількох (окіл  $k - Swap$ ) елементів на інші. Різницю між значенням цільової функції  $f$  в поточному розв'язку  $S$  та в будь-якому елементі  $S'$  околу  $N(S)$  цього розв'язку будемо називати вигодою  $adv(S, S')$  від здійснення кроку з  $S$  до  $S'$ , тобто

$$
adv(S, S') = f(S) - f(S')
$$
 (2.1)

Таким чином стандартний алгоритм локального спуску дозволяє лише здійснення кроків, вигода від яких є в загальному випадку невід'ємною. Можна змінити правило заміщення і дозволити алгоритму здійснювати кроки, в результаті яких значення цільової функції погіршується, обираючи серед усіх можливих кроків такий, що робить це мінімальним чином. Здійснення такого кроку дозволяє продовжити пошук після потрапляння до локального оптимуму. Може трапитися так, що на наступній ітерації ми знову потрапимо в той самий локальний оптимум (оскільки в околі поточного розв'язку вже буде допустимий розв'язок, здійснення кроку до якого покращує значення цільової функції), а це призведе до зациклення процесу пошуку (рис. 2.1).

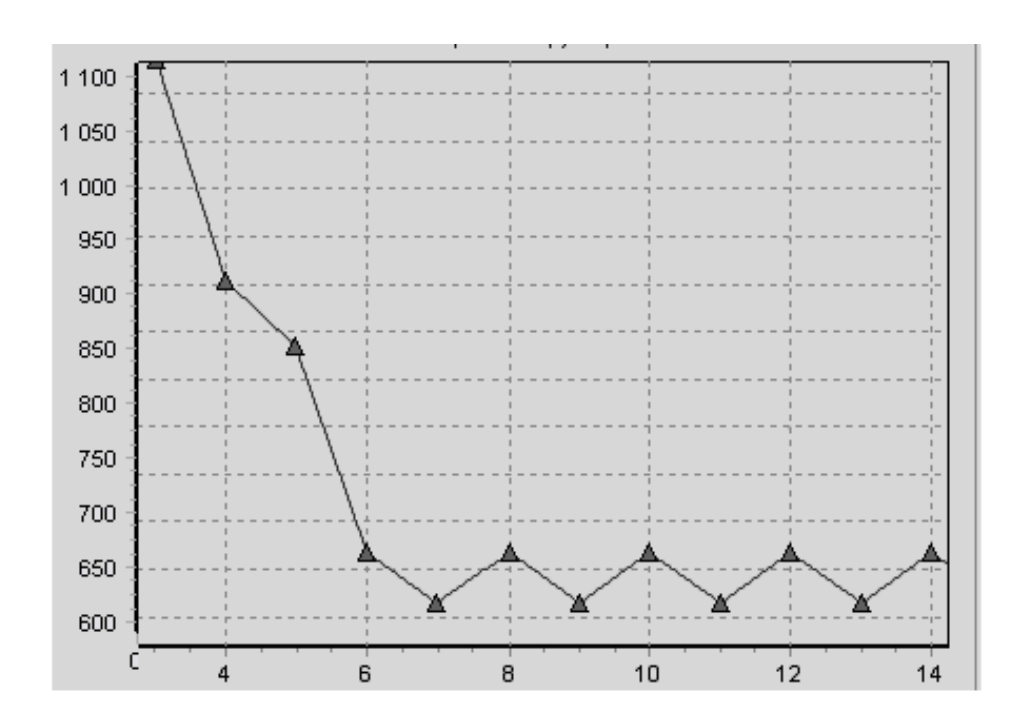

**Рисунок 2.1 –** Графік цільової функції в залежності від номеру ітерації.

В алгоритмі пошуку із заборонами дозволено робити кроки, вигода від здійснення яких є від'ємною. Для подолання зациклення використовується механізм короткої пам'яті, який не дозволяє повернення до отриманих на попередніх кроках розв'язків протягом певного часу. Для цього організовуються списки заборон, в яких зберігаються дані про елементи, що були видалені з поточного розв'язку або додані до нього при виконанні чергового кроку. На них буде накладено заборону відповідно на додавання до нового розв'язку та на видалення з поточного на певну кількість ітерацій. Цей параметр називається терміном перебування під забороною (tabu tenure) або довжиною короткої пам'яті, він задається користувачем перед початком обчислень та його значення є сталим протягом всього процесу пошуку.

Але при деяких значеннях довжини короткої пам'яті алгоритм пошуку із заборонами завжди буде досліджувати лише певний окіл локального оптимуму, із визначеною періодичністю повертаючись до нього. Графік цільової функції у такому випадку набуває вигляду, зображеного на рис. 2.2, що вказує на недоцільність використання алгоритму пошуку Tabu із застосуванням лише механізму короткої пам'яті, оскільки у цьому випадку може досліджуватися досить обмежена область простору пошуку.

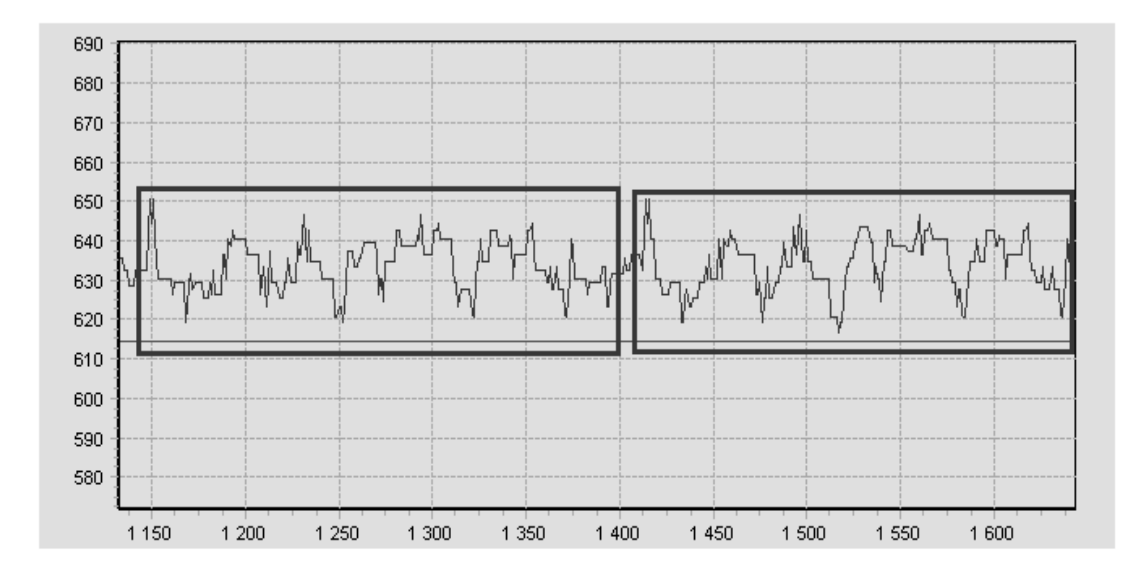

**Рисунок 2.2 –** Графік цільової функції при деяких значеннях довжини короткої пам'яті.

З вигляду цільової функції на рис. 2.2. випливає, що в процесі обчислень алгоритм пошуку із заборонами відвідує деякі розв'язки декілька разів, тому доцільно штучно зменшити вигоду від здійснення кроку до розв'язку, вже відвіданого раніше, щоб стимулювати перехід алгоритму до деякого нового розв'язку. Безперервна диверсифікація реалізується за допомогою впливу на обчислення вигоди від здійснення кроку з поточного

розв'язку  $S$  до деякого елементу  $S'$  околу  $N(S)$ . Цей метод базується на використанні механізмів довгої пам'яті, яка зберігає певну інформацію про всю попередню історію пошуку.

Отже для реалізації алгоритму пошуку з заборонами в контексті вирішення задачі оптимізації необхідно сформулювати механізми короткої та довгої пам'яті. Побудова початкового розв'язку, околу, визначення значення цільової функції залишаються аналогічними алгоритму локального пошуку.

Механізм короткої пам'яті (рис. 2.3) необхідний для запобігання зациклення локального пошуку при дозволенні переходів, що не поліпшують цільову функцію.

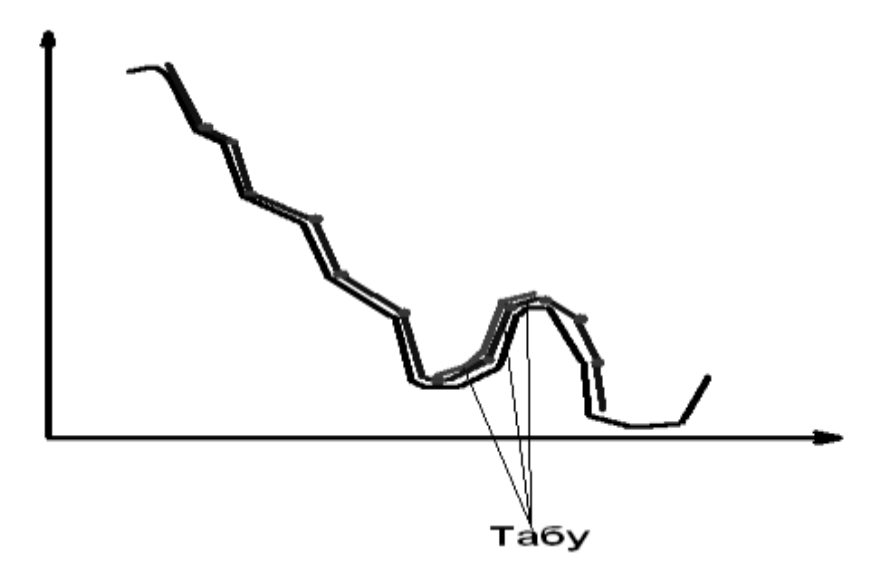

**Рисунок 2.3 –** Механізм короткої пам'яті.

Для побудови механізму короткої пам'яті скористаємося варіантом моделі задачі, що зображений на Рис.2.3. В цьому випадку коротка пам'ять буде представлена у вигляді вектору з цілими числами р<sub>іік</sub>. Умова

$$
p_{ijk} = q > 0 \tag{2.2}
$$

означає те, що значення розв'язку xijk не може змінюватися протягом q кроків алгоритму.

На кожному кроці значення кожного табу зменшується на одиниці. Це означає, що через певну кількість кроків зміна значення х<sub>ік</sub> вже не буде заборонене, що забезпечує більш повний обхід області пошуку.

Початкове значення кількості кроків табу визначається першим параметром алгоритму.

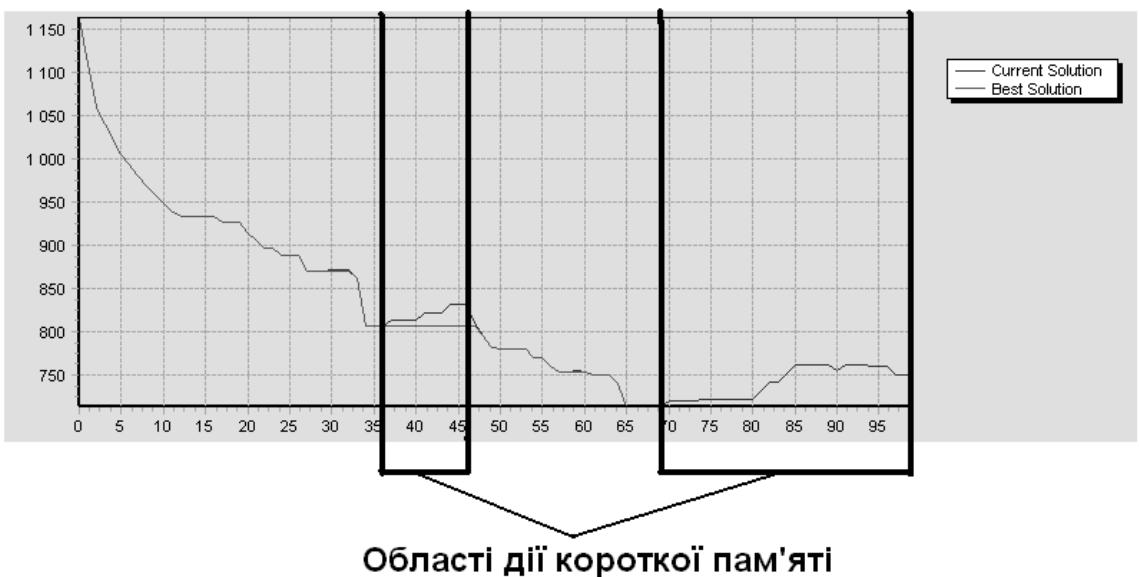

**Рисунок 2.4** – Побудова механізму довготривалої пам'яті

Механізм довготривалої пам'яті необхідний для запобігання зациклення в більш довготривалих термінах. Коротка пам'ять може запобігти повернення в межах одного локального оптимуму, та вона має занадто мало інформації для визначення повернення розв'язку після проходження декількох локальних оптимумів (рис. 2.4):

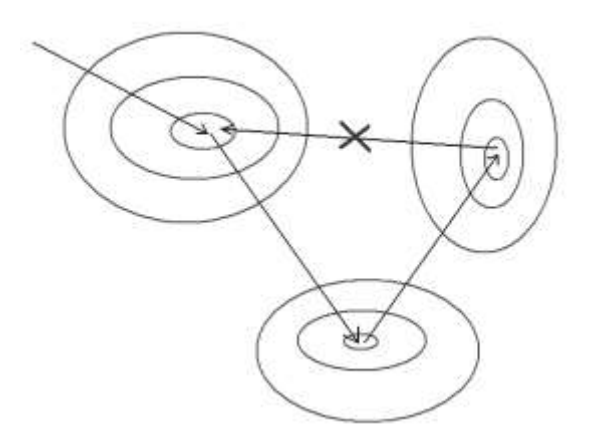

**Рисунок 2.5**. – Зациклення між декількома оптимумами.

Зациклення такого роду дозволяє подолати механізм довготривалої пам'яті. Він побудований на принципі штрафування зміни значення х<sub>іік</sub>. Отже, якщо ми в точку, то зміна значення штрафується на сталу величину. Значення цієї величини є другим параметром роботи алгоритму.

Вибір цього параметру досить суттєво впливає на роботу алгоритму. Мале значення може призвести до досить довгого зациклення алгоритму між локальними оптимумами або в межах одного екстремуму. Вибір великого значення призводить до зменшення покриття області пошуку шляхом відкидання ліпших рішень задля неповторюваних.

Роботу механізму довгострокової пам'яті можна побачити на рис. 2.6:

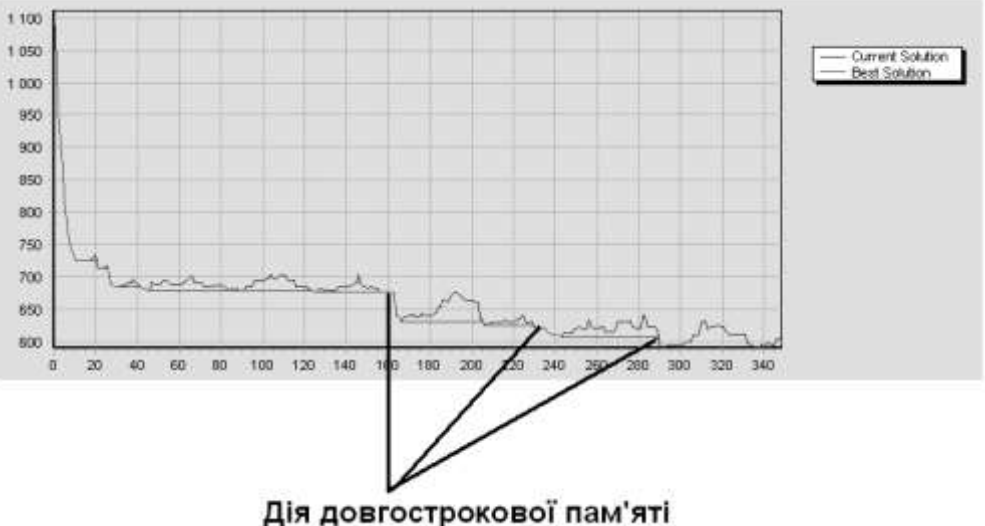

**Рисунок 2.6** – Робота механізму довгострокової пам'яті.

Вибір параметрів методу пошуку з заборонами є нетривіальною задачею. Під кожну конкретну ситуацію існує пара параметрів, за яких для отримання розв'язку, близького до оптимального, знадобиться досить короткий час.

Вибір параметрів короткої та довготривалої пам'яті взаємопов'язані. При виборі малого значення короткої пам'яті значення довгої має бути збільшено, оскільки в цьому разі дуже ймовірне довге зациклення алгоритму в межах декількох локальних оптимумів (а скоріше за все в межах одного екстремуму). Та велике значення другого параметру може погіршити якість роботи алгоритму знизивши покриття області пошуку.

Велике значення параметру короткої пам'яті може заблокувати перехід алгоритму в досить перспективні області і не дозволити відшукати глобальний оптимум задачі.

Стратегію подолання заборон призначено для надання дозволу алгоритму пошуку за певних умов здійснювати заборонені кроки. Такою умовою є можливість отримання значення цільової функції, яке виявиться найкращим за весь час обчислень. Нехай на деякій ітерації  $f^*$  є мінімальним значенням цільової функції на поточний момент. Якщо перехід від поточного розв'язку  $S$  до деякого елемента  $S'$  околу  $N(S)$  на цій ітерації є забороненим у відповідності з даними структур короткої пам'яті, але  $f(S') < f^*$ , то такий крок може бути здійсненим. Наведемо схему роботи алгоритму пошуку табу для вирішення оптимізаційної задачі.

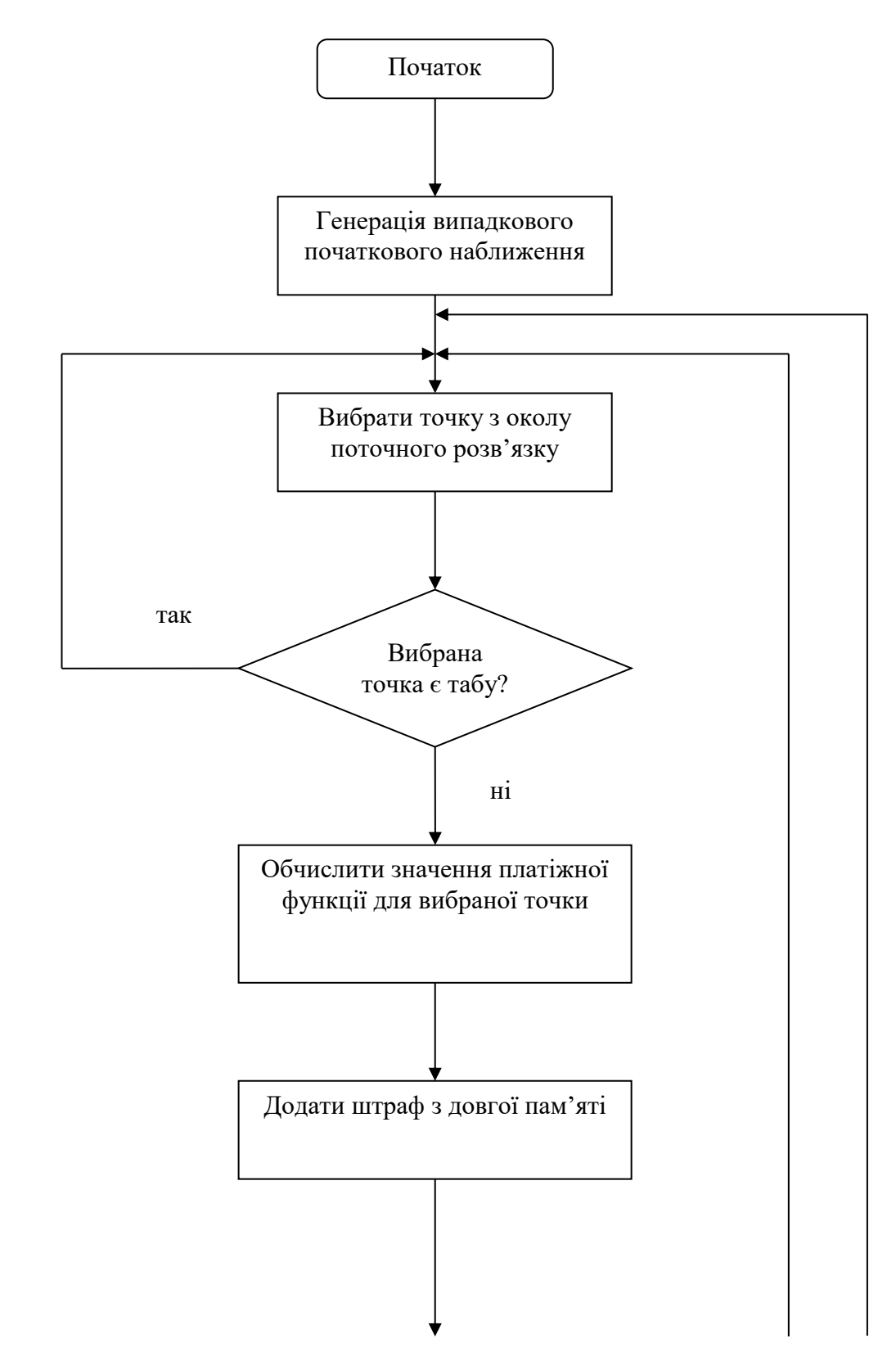

**Рисунок 2.7** – Схема роботи алгоритму Tabu Search.
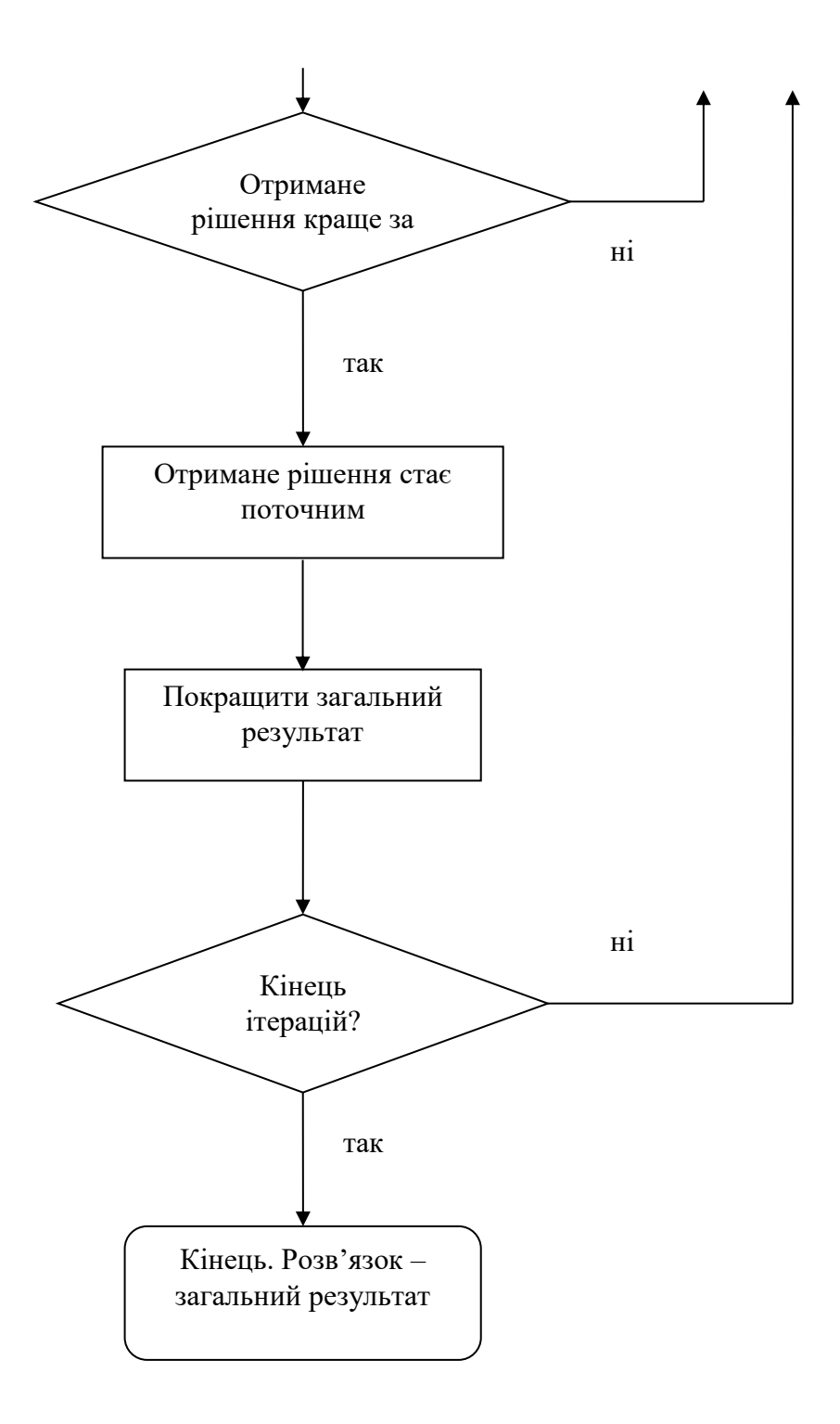

**Продовження рисунку 2.7** – Схема роботи алгоритму Tabu Search.

### **2.2 Дослідження розв'язання поставленої задачі різними методами.**

Дослідивши основні методи оптимізації, що найбільш точно підходять для вирішення поставленої задачі, обрані жадібний алгоритм і метод гілок та меж, як альтернативні методи розробленому пошуку із заборонами.

Як середовище розробки було обрано Python, як інтегроване середовище розробки — Visual Studio, тобто інтегрований набір інструментів, що полегшують і значно прискорюють процес розробки готового додатку.

За допомогою Python можна створювати додатки практично для будьякої області сучасних комп'ютерних технологій: бізнес-додатки, ігри, мультимедіа, бази даних. При цьому додатки можуть бути як простими, так і дуже складними, залежно від поставленої задачі.

Слід зазначити, що для всіх обраних методів необхідно виконати попередній етап обчислень, що полягає у розробці механізму розподілу великого замовлення однієї позиції (більше ніж 800 кг) шляхом додаванні в замовлення фіктивних позицій по 800 кг. Алгоритм полягає в наступному:

Знаходимо SKU, замовлення якої перевищує 800 кг;

- Ділимо дане замовлення на m повних замовлень по 800 кг і додаємо m фіктивних SKU в кінець замовлення;

- В початковому замовленні позиції маємо залишок від ділення на 800.

### **2.2.1 Розробка жадібного алгоритму.**

Розроблено типовий жадібний алгоритм, здатний шукати глобальні оптимуми функцій. Алгоритм працює за схемою:

Знаходимо максимальну вагу замовлення однієї позиції;

Завантажуємо першу палету: Sum = max;

Серед інших замовлених позицій знаходимо з максимальною вагою таку, що менше, ніж вільне місце в першій палеті: if max < razn then Sum =  $Sum + max$ 

Переходимо до наступної ітерації поки сума замовлення не буде дорівнювати сумі всіх завантажених палет: i = i+1

- Переходимо до оформлення наступного заказу.

Лістинг програми вищезазначеного алгоритму міститься в Додатку Д.

### **2.2.2 Розробка алгоритму методу гілок та меж.**

Алгоритм полягає в наступному:

- Впорядковуємо в напрямку спадання всі замовлені позиції;
- З розрахунків поступово вилучаємо максимально заповнені позиції:

а) Спочатку ті, що дорівнюють 800 кг, таким чином заповнюємо перші m палет;

б) Далі ті, що не вміщують одну мінімально замовлену позицію з тих, що залишилися, заповнюючи наступні  $(m + 1)...(m + n)$  палети;

в) Потім вилучаємо ті, що не вміщують дві мінімально замовлені позиції з тих, що залишилися і т. д.;

Між кроками всі замовлені позиції, що залишились невилученими впорядковуємо в напрямку спадання.

- Повторюємо вищезазначені пункти поки сума замовлення не буде дорівнювати 0;

- Переходимо до оформлення наступного заказу.

Лістинг програми вищезазначеного алгоритму міститься в Додатку Е.

### **2.2.3 Розробка алгоритму пошуку із заборонами.**

Розроблено алгоритм пошуку із заборонами. Дія алгоритму починається з пунктів:

- випадкового завантаження першої палети будь-якою із зазначеної продукції в замовленні дистрибутора;

- вищезазначене завантаження приймаємо за 1й локальний оптимум;

- відображуємо наявність чи відсутність i-го виду продукції на палеті за допомогою бінарного вектора:

 якщо i-й вид продукції завантажено на j-у палету  $\int$  $\left\{ \right.$  $\int$  $=$ 0, 1, *Нij*

Де Hij показує стан замовленої продукції.

- змінюємо значення вектору стану продукції на flip-окіл (видаляємо останній покладений вид продукції з палети), отримали наступне оптимальне значення стану;

- значення короткої пам'яті встановлюємо 20, а довгої за допомогою штрафної функції Shtraf:

Sum = Sum \* (1 - Shtraf / 30)

- кількість ітерацій встановлюємо 100;

Лістинг програми вищезазначеного алгоритму міститься в Додатку Є.

## **2.3 Порівняння розроблених та протестованих методів вирішення задачі оптимізації.**

Отримали результати роботи розробленого жадібного алгоритму, методу гілок і меж та алгоритму пошуку із заборонами (Табл. 2.1):

|                         | ВСЬОГО            | Кількість завантажених палет |                          |                      |  |  |
|-------------------------|-------------------|------------------------------|--------------------------|----------------------|--|--|
| № п. п.<br>замовлення   | замовлення,<br>КГ | <b>Tabu</b><br><b>Search</b> | Метод<br>гілок<br>та меж | Жадібний<br>алгоритм |  |  |
| $\mathbf{1}$            | 73816             | 93                           | 93                       | 98                   |  |  |
| $\overline{2}$          | 93 361            | 119                          | 118                      | 126                  |  |  |
| $\overline{\mathbf{3}}$ | 46 011            | 58                           | 58                       | 60                   |  |  |
| $\overline{\mathbf{4}}$ | 34 750            | 45                           | 44                       | 46                   |  |  |
| 5                       | 92 194            | 116                          | 116                      | 124                  |  |  |
| 6                       | 89 547            | 113                          | 113                      | 119                  |  |  |
| 7                       | 42 803            | 54                           | 54                       | 56                   |  |  |
| 8                       | 20 15 2           | 27                           | 27                       | 28                   |  |  |
| 9                       | 82 516            | 104                          | 104                      | 109                  |  |  |
| 10                      | 26 3 54           | 34                           | 34                       | 35                   |  |  |
| 11                      | 95 290            | 120                          | 120                      | 126                  |  |  |
| 12                      | 65 653            | 86                           | 83                       | 86                   |  |  |
| 13                      | 91 323            | 115                          | 115                      | 120                  |  |  |
| 14                      | 87316             | 110                          | 110                      | 114                  |  |  |
| 15                      | 29 5 87           | 38                           | 38                       | 39                   |  |  |
| 16                      | 95 673            | 121                          | 121                      | 124                  |  |  |
| 17                      | 60 342            | 77                           | 77                       | 80                   |  |  |
| 18                      | 47880             | 61                           | 61                       | 64                   |  |  |
| 19                      | 92 011            | 116                          | 116                      | 121                  |  |  |
| 20                      | 57 254            | 73                           | 72                       | 75                   |  |  |
| 21                      | 88 273            | 112                          | 111                      | 116                  |  |  |
| 22                      | 42 5 65           | 54                           | 54                       | 56                   |  |  |
| 23                      | 85 5 93           | 108                          | 108                      | 112                  |  |  |
| 24                      | 84 136            | 106                          | 106                      | 112                  |  |  |
| 25                      | 21 233            | 27                           | 27                       | 27                   |  |  |
| 26                      | 84 277            | 107                          | 106                      | 112                  |  |  |
| 27                      | 93 409            | 118                          | 118                      | 124                  |  |  |
| 28                      | 90 565            | 114                          | 114                      | 121                  |  |  |
| 29                      | 33 211            | 42                           | 42                       | 44                   |  |  |
| 30                      | 94 649            | 120                          | 119                      | 124                  |  |  |
| 31                      | 85 837            | 108                          | 108                      | 113                  |  |  |
| 32                      | 61 015            | 78                           | 78                       | 87                   |  |  |
| 33                      | 28 659            | 39                           | 39                       | 41                   |  |  |
| 34                      | 84 670            | 107                          | 107                      | 110                  |  |  |

**Таблиця 2.1** – Порівняння результатів роботи алгоритмів.

|                       | ВСЬОГО            | Кількість завантажених палет |                          |                      |  |  |
|-----------------------|-------------------|------------------------------|--------------------------|----------------------|--|--|
| № п. п.<br>замовлення | замовлення,<br>КГ | <b>Tabu</b><br><b>Search</b> | Метод<br>гілок<br>та меж | Жадібний<br>алгоритм |  |  |
| 35                    | 91 053            | 115                          | 115                      | 119                  |  |  |
| 36                    | 89 215            | 113                          | 113                      | 118                  |  |  |
| 37                    | 88760             | 112                          | 112                      | 117                  |  |  |
| 38                    | 23 747            | 31                           | 30                       | 31                   |  |  |
| 39                    | 90 964            | 115<br>115                   |                          | 119                  |  |  |
| 40                    | 49 4 64           | 63                           | 63                       | 65                   |  |  |
| 41                    | 85 063            | 107                          | 107                      | 113                  |  |  |
| 42                    | 90 006            | 114                          | 114                      | 119                  |  |  |
| 43                    | 55 440            | 71                           | 71                       | 76                   |  |  |
| 44                    | 87 329            | 110                          | 110                      | 115                  |  |  |
| 45                    | 92 337            | 117                          | 117                      | 123                  |  |  |
| 46                    | 21 809            | 29                           | 28                       | 30                   |  |  |
| 47                    | 94 073            | 119                          | 119                      | 125                  |  |  |
| 48                    | 84 007            | 106                          | 106                      | 109                  |  |  |
| 49                    | 31 083            | 40                           | 40                       | 41                   |  |  |
| 50                    | 91851             | 116                          | 116                      | 120                  |  |  |

**Продовження таблиці 2.1** – Порівняння результатів роботи алгоритмів.

Із вищезазначеної таблиці видно, що методи гілок та меж і Tabu Search пропонують ефективне завантаження палет, так як їх кількість менша за розраховану жадібним методом (рис. 2.8). Різниця становить 4 палети що суттєво оптимізує завантаження замовлення, виходячи з того, що ми економимо 3200 кг. ваги продукції.

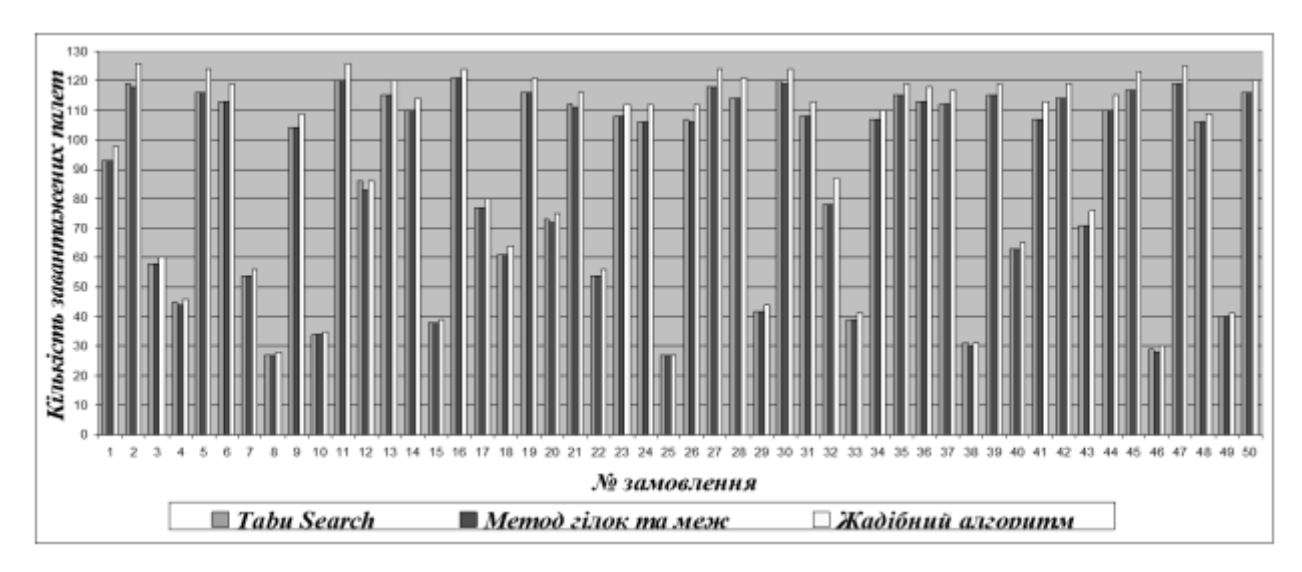

**Рисунок 2.8** – Порівняння оптимальності розміщення замовленої продукції у транспортні засоби (для 50-ти замовлень).

Також можна спостерігати за ефективним завантаженням кожної і-ї палети (табл. 2.2) та на графіку спостереження за ходом завантаження всіма методами для 40-го замовлення, що вибране в якості прикладу для ілюстрації (Додаток Ж).

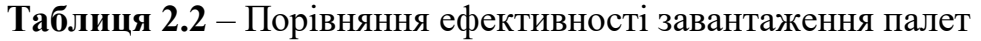

|                               | ВСЬОГО<br>замовлен<br>ня,кг | Середнє вільне місце в<br>палеті, кг        |                      |                         | Середня завантаженість<br>палети, %        |                          |                          |
|-------------------------------|-----------------------------|---------------------------------------------|----------------------|-------------------------|--------------------------------------------|--------------------------|--------------------------|
| N <sub>2</sub><br>замов<br>Л. |                             | <b>Tabu</b><br><b>Searc</b><br>$\mathbf{h}$ | Метод<br>гілок<br>Ta | Жадібн<br>ий<br>алгорит | <b>Tabu</b><br><b>Searc</b><br>$\mathbf h$ | Метод<br>гілок та<br>меж | Жадібни<br>й<br>алгоритм |
|                               |                             |                                             | меж                  | M                       |                                            |                          |                          |
| $\mathbf{1}$                  | 73816                       | 6                                           | 6                    | 47                      | 99%                                        | 99%                      | 94%                      |
| $\overline{2}$                | 93 361                      | 15                                          | 9                    | 59                      | 98%                                        | 99%                      | 93%                      |
| 3                             | 46 011                      | 7                                           | $\overline{7}$       | 33                      | 99%                                        | 99%                      | 96%                      |
| $\overline{\mathbf{4}}$       | 34 750                      | 28                                          | 10                   | 45                      | 97%                                        | 99%                      | 94%                      |
| 5                             | 92 194                      | 5                                           | 5                    | 56                      | 99%                                        | 99%                      | 93%                      |
| 6                             | 89 547                      | 8                                           | 8                    | 48                      | 99%                                        | 99%                      | 94%                      |
| 7                             | 42 803                      | $\overline{7}$                              | 7                    | 36                      | 99%                                        | 99%                      | 96%                      |
| 8                             | 20 15 2                     | 54                                          | 54                   | 80                      | 93%                                        | 93%                      | 90%                      |
| 9                             | 82 516                      | 7                                           | 7                    | 43                      | 99%                                        | 99%                      | 95%                      |
| 10                            | 26 3 5 4                    | 25                                          | 25                   | 47                      | 97%                                        | 97%                      | 94%                      |
| 11                            | 95 290                      | 6                                           | 6                    | 44                      | 99%                                        | 99%                      | 95%                      |
| 12                            | 65 653                      | 37                                          | 9                    | 37                      | 95%                                        | 99%                      | 95%                      |

різними методами.

# **Продовження таблиці 2.2** – Порівняння ефективності завантаження палет

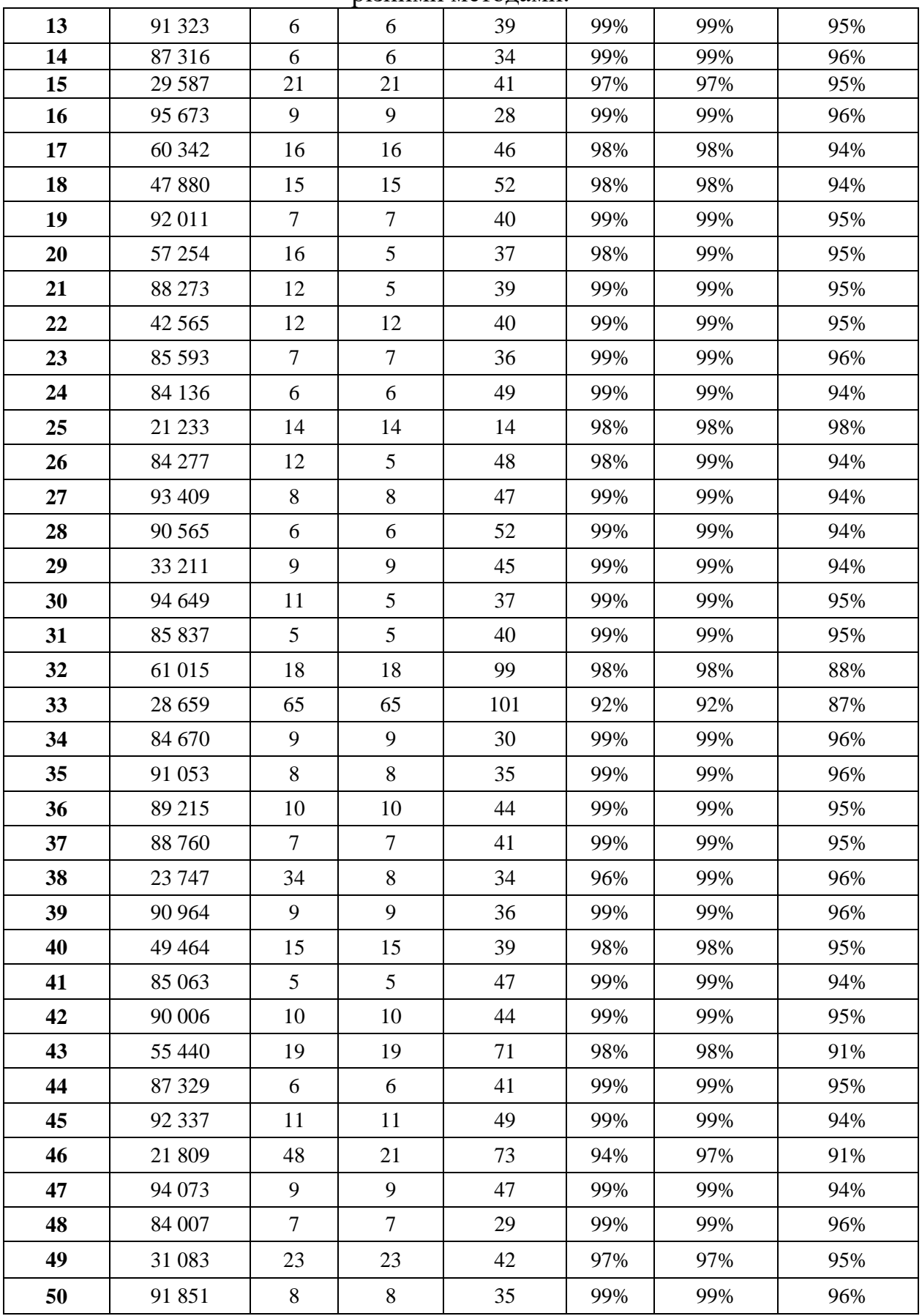

різними методами.

По результатам таблиці можна побачити, що при виконанні завантаження жадним методом ми отримуємо не повністю заповнені палети (6% вільного місця, 45 кг), а методи гілок та меж і Tabu Search дають досить кращі результати (1-2% вільного місця на палеті, 12-15 кг).

Таким чином виконуючи оцінку методів по отриманим і протестованим результатам можемо зробити висновки про оптимальність використання методів (табл. 2.3), а саме те, що методи гілок і меж та Tabu Search дають приблизно однакові результати, але значно кращі за результати, отримані при використанні жадного алгоритму. При цьому метод пошуку із заборонами має значно кращі показники за часом, ніж метод гілок і меж.

| Середня кількість<br>завантажених палет |                            | Середня<br>завантаженість<br>палети, $\%$ |                                          |                                                   | Математичне<br>очікування часу<br>виконання розрахунків, |                                          |                                                   |                                         |
|-----------------------------------------|----------------------------|-------------------------------------------|------------------------------------------|---------------------------------------------------|----------------------------------------------------------|------------------------------------------|---------------------------------------------------|-----------------------------------------|
| Tabu<br>Sear<br>ch                      | Memo<br>гілок<br>ma<br>меж | Жадібни<br>Ũ<br>алгорит<br>$\mathcal M$   | Tabu<br><b>Searc</b><br>$\boldsymbol{h}$ | Mem<br>$\overrightarrow{O}$<br>гілок<br>ma<br>меж | Жадібни<br>Ũ<br>алгорит<br>$\mathcal{M}$                 | Tabu<br><b>Searc</b><br>$\boldsymbol{h}$ | Mem<br>$\overrightarrow{O}$<br>гілок<br>ma<br>меж | Жадібни<br>ŭ<br>алгорит<br>$\mathcal M$ |
| 88                                      | 88                         | 92                                        | 98%                                      | 99%                                               | 94%                                                      | 20,48                                    | 40,16                                             | 10,44                                   |

**Таблиця 2.3** – Порівняння ефективності використання методів.

### **2.4. Оптимальне налаштування роботи алгоритму Tabu Search.**

Серед критеріїв зміни налаштувань обрані:

- зміна кількості ітерацій (від 100 до 1000);
- зміна довжини короткострокової пам'яті (від 20 до 80);
- зміна величини штрафу (від Shtraf / 50 до Shtraf / 30).

При дослідженні даного питання, виявлено, що найсильніший і найефективніший вплив на хід розв'язання поставленої задачі оптимізації має зміна довжини короткострокової пам'яті (Рис. 2.9). Хоч кількість завантажених палет і не змінюється, але суттєво оптимізується ефективність їх завантаження, що добре видно на нижчезазначеному графіку:

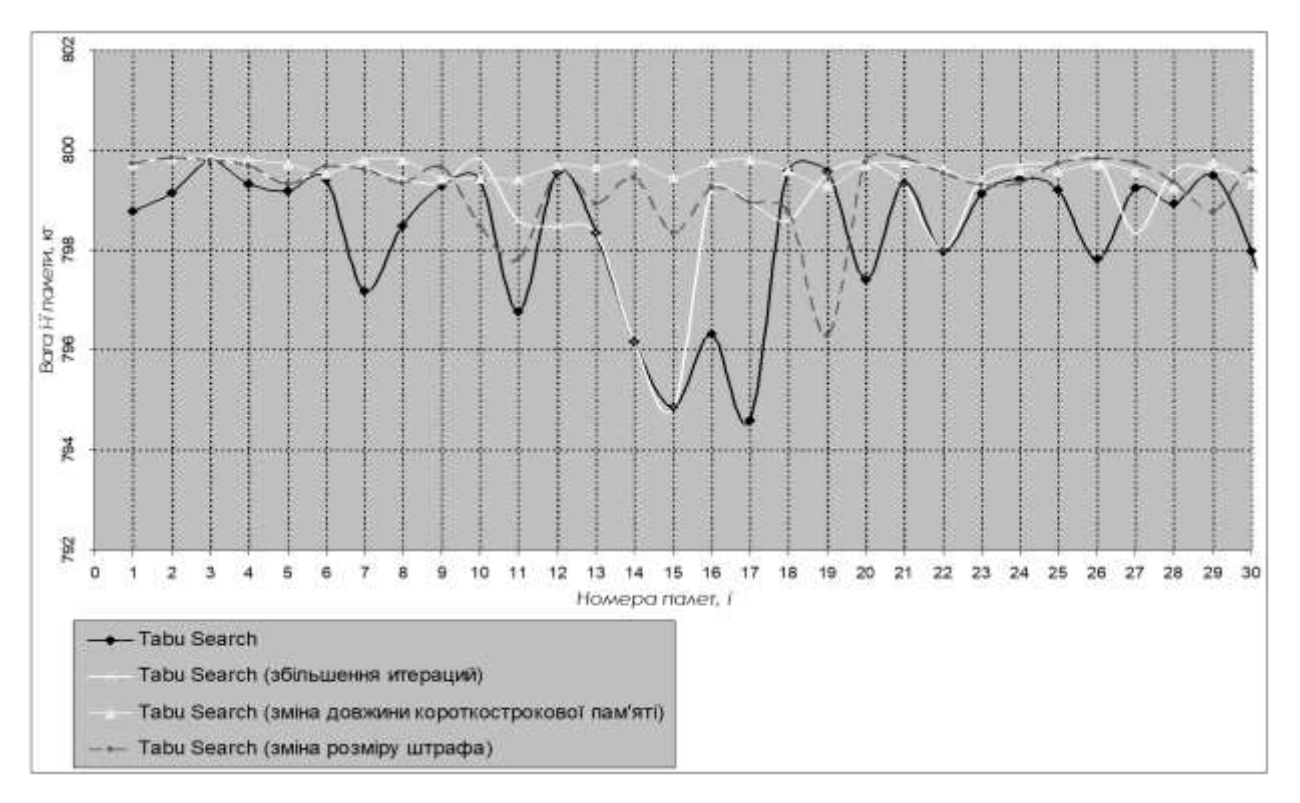

**Рисунок 2.9** - Порівняння результатів роботи алгоритма Tabu Search, в залежності від змін налаштування.

### **3** ПРОЕКТНИЙ РОЗДІЛ.

## **3.1 Актуальність розробки проектів, інновацій та бізнес-планування. Сучасні системи розробки проектів**

Останнім часом в багатьох компаніях росте потреба у веденні проектної діяльності. Це обумовлено об'єктивними причинами - впливом зовнішнього і внутрішнього середовища бізнесу. При цьому навіть в крупних проектний-орієнтованих компаніях можуть виникати складнощі з координуванням всіх проектних ресурсів компанії, визначенням і розробкою загальної методології проектного управління, централізованим моніторингом всіх процесів і навчанням співробітників.

Проекти здійснюються в повсякденному житті, в різних видах діяльності і мають між собою цілий ряд загальних ознак, що роблять їх проектами:

- 1 Направлені на досягнення конкретної мети;
- 2 Включають координоване виконання взаємозв'язаних дій;
- 3 Мають обмежену протяжність в часі, з певним початком і кінцем;

4 Вони певною мірою неповторювані і унікальні.

У загальному випадку, саме ці чотири характеристики відрізняють проекти від інших видів діяльності.

Проекти націлені на отримання певних результатів - іншими словами, вони направлені на досягнення мети. Саме ці цілі є рушійною силою проекту, і всі зусилля по його плануванню і реалізації робляться для того, щоб ці цілі були досягнуті. Проект зазвичай припускає цілий комплекс взаємозв'язаних цілей. Наприклад, основною метою проекту, пов'язаного з комп'ютерним програмним забезпеченням, може бути розробка інформаційної системи управління підприємством. Проміжними цілями можуть бути розробка бази даних, розробка математичного і програмного забезпечення, тестування системи.

У розробці бази даних, у свою чергу, також можуть бути виділені цілі нижчого рівня - розробка логічної структури бази даних, реалізація бази даних за допомогою СУБД, завантаження даних і так далі. Той факт, що проекти орієнтовані на досягнення мети, має величезний внутрішній сенс для управління ними. Перш за все, він припускає, що важливою межею управління проектами є точне визначення і формулювання цілей, починаючи з вищого рівня, а потім поступово опускаючись до найбільш деталізованих цілей і завдань. Крім того, звідси витікає, що проект можна розглядати як переслідування ретельно вибраних цілей, і що просування проекту вперед пов'язане з досягненням мети все більш високого рівня, поки нарешті не досягнута кінцева мета.

Проекти складні вже по самій своїй суті. Вони включають виконання численних взаємозв'язаних дій. В окремих випадках ці взаємозв'язки достатньо очевидні (наприклад, технологічні залежності), в інших випадках вони мають тоншу природу. Деякі проміжні завдання не можуть бути реалізовані, поки не завершені інші завдання; деякі завдання можуть здійснюватися тільки паралельно, і так далі. Якщо порушується синхронізація виконання різних завдань, проект може бути поставлений під загрозу. Якщо небагато задуматися над цією характеристикою проекту, стає очевидно що проект - це система, тобто ціле, таке, що складається з взаємозв'язаних частин, причому система динамічна, і, отже, що вимагає особливих підходів до управління.

Проекти виконуються протягом кінцевого періоду часу. Вони тимчасові. У них більш менш чітке виражені почало і кінець. Проект закінчується, коли досягнуті його основні цілі. Значна частина зусиль при роботі з проектом направлена саме на забезпечення того, щоб проект був завершений в намічений час. Для цього готуються графіки, що показують час почала і закінчення завдань, що входять в проект.

Відмінність проекту від виробничої системи полягає в тому, що проект є одноразовою, не циклічною діяльністю. Серійний же випуск продукції не

має наперед певного кінця в часі і залежить лише від наявності і величини попиту. Коли зникає попит, виробничий цикл кінчається. Виробничі цикли в чистому вигляді не є проектами. Проте, останнім часом проектний підхід все частіше застосовується і до процесів, орієнтованих на безперервне виробництво. Наприклад, проекти збільшення виробництва до вказаного рівня в перебігу певного періоду, виходячи із заданого бюджету, або виконання певних замовлень, що мають договірні терміни постачання. Проект як система діяльності існує рівно стільки часу, скільки його потрібно для отримання кінцевого результату. Концепція проекту, проте, не суперечить концепції фірми або підприємства і цілком сумісна з нею. Навпаки, проект часто стає основною формою діяльності фірми.

Проекти - заходи до певної міри неповторні і одноразові. Разом з тим, ступінь унікальності може сильно відрізнятися від одного проекту до іншого. Якщо ви займаєтеся будівництвом котеджів і зводите двадцятий по рахунку однотипний котедж, ступінь унікальності вашого проекту достатньо невеликий. Базові елементи цього будинку ідентичні елементам попередніх дев'ятнадцяти, які ви вже побудували. Основні ж джерела унікальності, проте, можуть бути закладені в специфіці конкретної виробничої ситуації - в розташуванні будинку і навколишнього ландшафту, в особливостях постачань матеріалів і що комплектують, в нових субпідрядниках. З іншого боку, якщо ви розробляєте унікальний прилад або технологію, ви, безумовно, маєте справу із завданням вельми унікальної. Ви робите те, що ніколи раніше не робилося. І оскільки минулий досвід може в даному випадку лише обмежено підказувати вам, чого можна чекати при виконанні проекту, він повний ризику і невизначеності.

Термін «проект» не є принципово новим для вітчизняної економіки. Під «проектом» було прийнято розуміти документально оформлений план споруди (конструкції). У англомовній економічній літературі це поняття прийнято позначати терміном «design». Перехід до ринкових відносин привніс в економічне життя безліч нових термінів і понять. Термін «проект»

також отримав ширше тлумачення і за своїм змістом наблизився до англійського «project», який охоплює весь процес від появи ідеї, її розробки, реалізації до отримання результату. Таке тлумачення є декілька спрощеним. Точніше відображає зміст інвестиційного проекту наступне визначення:

Під проектом розуміється система сформульованих в його рамках цілей, створюваних або таких, що модернізуються для їх досягнення фізичних об'єктів (будівель, споруд, виробничих комплексів), технологічних процесів; технічній і організаційній документації для них, матеріальних, фінансових, трудових і інших ресурсів, а також управлінських рішень і заходів щодо їх виконання.

У ряді галузей, специфіка яких вимагає створення надскладних об'єктів, для досягнення поставленої мети потрібна сукупність самостійних проектів, які об'єднуються в програму.

Поняття «інвестиційний проект» також має два тлумачення: розглядається як діяльність, що припускає здійснення комплексу заходів, направлених на досягнення поставленої мети; та трактується як система організаційно-правових і розрахунковий-фінансових документів, що містять обґрунтування ефективності і можливості реалізації проекту, необхідних для здійснення комплексу заходів, направлених на досягнення поставленої мети.

Комерційна і підприємницька діяльність в середовищі науковотехнічного комплексу стала одним з провідних напрямів в індустріально розвинених і постіндустріальних системах. У зв'язку з цим розробка бізнеспланів для інноваційних проектів (тобто розвитку науково-технічних комплексів, впровадження конкретних інноваційних рішень і т.п.) повинна спиратися на загальні методичні принципи. При цьому при підготовці бізнеспланів необхідно зважати на специфіку інноваційних проектів, їх високий економічний, інтелектуальний і соціальний потенціали.

Основним критерієм актуальності розробки бізнес-плану є рівень опрацьовування наукової ідеї і її близькість до можливості комерційної реалізації. Якщо зазвичай об'єктом розробки бізнес-плану служить

конкретний інвестиційний проект або стратегія розвитку фірми, то в даному завданні таким об'єктом є один з процесів – науково-технічний прогрес, точніше, одна з складових цього процесу – конкретна інновація. У зв'язку з цим додатково виникає методологічно і технічно складна проблема виділення із загального потоку результатів і витрат тих з них, які безпосередньо пов'язані з даною інновацією.

Специфікою багатьох інноваційних проектів, що розробляються в даний час, є відсутність наперед певних споживачів. Пошук інвестора для венчурного проекту вимушує розробників особливо ретельно підходити до обґрунтування проекту.

Для інноваційних розробок, як правило, характерний високий ступінь ризику. Облік і ретельна оцінка чинників, здатних перешкодити здійсненню проекту, повинні бути здійснені в бізнес-плані, при підготовці відповідного розділу повинні використовуватися думки незалежних експертів в даній області. Можливе використання спеціалізованого комп'ютерного програмного модуля Projekt Risk.

При підготовці бізнес-плану інноваційного проекту слід звернути особливу увагу на патентну «чистоту» впроваджуваної розробки, описати перспективи її розвитку, зокрема можливість завоювання ринку спорідненої продукції або створення принципово нового товару (послуги).

Планування взагалі як найбільше досягнення людського розуму є практично природним і необхідним елементом поведінки людей і в побуті і на виробництві. Праця людини завжди припускає усвідомлену цілеспрямовану діяльність по досягненню бажаного результату, образ (план, проект) якого він ідеально має на самому початку роботи, у тому числі і в бізнесі. Тому планування можна розглядати як проектування процесу створення з безладу порядку і підвищення його ступеня, який зменшує невизначеність або ентропію в даному випадку системи підприємництва.

Наявність добре розробленого плану дозволяє активно розвивати підприємництво, привертати інвесторів, партнерів і кредитні ресурси. Він також дає можливість:

- Визначити шляхи і способи досягнення поставленої мети;

Максимально використовувати конкурентні переваги підприємства;

- Запобігти помилковим діям;

- Відстежити нові тенденції в економіці, техніці і технологи і використовувати в своїй діяльності;

Довести і демонструвати обґрунтованість, надійність і реалізовується проекту;

- Пом'якшити вплив слабких сторін підприємства;

- Визначити потребу в капіталі і грошових коштах;

- Своєчасно прийняти захисні заходи проти різного роду ризиків;

- Повніше використовувати інновації в своїй діяльності;

- Об'єктивніше оцінювати результати виробничої і комерційної діяльності підприємства;

- Обґрунтувати економічну доцільність напряму розвитку підприємства (стратегія проекту).

Одночасно план є керівництвом до дії і виконання. У міру реалізації і зміни обставин план може уточнюватися шляхом коректувань відповідних показників.

Постійне приведення бізнес-плану у відповідність з новими умовами дає можливість використовувати його як інструмент оцінки практичних результатів роботи підприємства.

Розробка конкретного бізнес-плану в більшості випадків процес творчий, заснований на обліку не тільки загальних закономірностей бізнесу, але і специфічних умов, особистого досвіду і знань підприємця. Залежно від реальних обставин підготовка бізнес-плану може бути організована різним чином:

- 1 Самим підприємцем, що має відповідний досвід;
- 2 Командою підприємця, яка надалі реалізовуватиме проект;
- 3 Сторонньою спеціалізованою компанією за певну плату.

У кожному конкретному випадку будь-який план має свою специфіку як в предметі діяльності і порядку його здійснення, так і в якісному і особливо кількісному відношенні - цінах, нормах витрат ресурсів, ринках збуту і інших показниках.

У найзагальнішому випадку план - це образ чого-небудь, модель бажаного майбутнього або система заходів, направлена на досягнення поставленої мети і завдань. Бізнес-план, як один найбільш поширених в даний час видів планів, є:

1) Робочий інструмент підприємця для організацій своєї роботи;

2) Розгорнену програму (раціонально організованих заходів, дій) здійснення бізнес-проекту, що передбачає оцінку витрат і доходів;

3) Документ, що характеризує основні сторони діяльності і розвитку підприємства;

4) Результат дослідження і обґрунтування конкретного напряму діяльності фірми на певному ринку.

Підприємство може мати одночасно декілька бізнес-планів, в яких ступінь деталізації обґрунтувань може бути різним. У малому підприємництві бізнес-план і план підприємства можуть співпадати і за об'ємом і за змістом.

Будь-який бізнес-план повинен давати переконливі відповіді для самого підприємця і його можливих партнерів, принаймні, на п'ять основних питань.

Бізнес-планування, як необхідний елемент управління виконує в системі підприємницької діяльності ряд найважливіших функції, серед яких найбільше значення мають наступні:

1 Ініціація - активізація, стимулювання і мотивація позначених дій, проектів і операцій;

2 Прогнозування - передбачення і обґрунтування бажаного стану фірми в процесі аналізу і обліку сукупності чинників;

3 Оптимізація - забезпечення вибору допустимого і якнайкращого варіанту розвитку підприємства в конкретному соціально-економічному середовищі;

4 Координація і інтеграція - облік взаємозв'язку і взаємозалежності всіх структурних підрозділів компаній з орієнтацією їх на єдиний загальний результат;

5 Безпека управління - забезпечення інформацією про можливі ризики для своєчасного вживання попереджуючих заходів по зменшенню або запобіганню негативним наслідкам;

6 Впорядкування - створення єдиного загального порядку для успішної роботи і відповідальність;

7 Контроль - можливість оперативного відстеження виконання плану, виявлення помилок і можливого його коректування;

8 Виховання і навчання - сприятлива дія зразків раціонально спланованих дій на поведінку працівників і можливість навчання їх, у тому числі і на помилках;

9 Документування - представлення дій в документальній формі, що може бути доказом успішних або помилкових дій менеджерів фірми;

При розробці бізнес-планів необхідно дотримувати основоположні принципи планування, які створюють передумови для успішної діяльності підприємства в конкретному економічному середовищі: необхідність, безперервність, еластичність і гнучкість, єдність і повнота (системність), точність і деталізація, економічність, оптимальність, зв'язок рівнів управління, участь, холізм (поєднання координації і інтеграції).

Сьогодні на українському ринку автоматизованих систем управління проектами найбільш активні декілька гравців: лідер світового ринку ПО даного класу - Primavera Systems, компанія Microsoft з своїм пакетом Project і

вітчизняний розробник Spider Project Management Technologies, продукт якого відображає локальну специфіку.

Не дивлячись на різноманітність систем, представлених на ринку АСУПП, всі вони мають наступні складові:

- Засоби для календарно-мережевого планування;

Засоби для вирішення приватних завдань (передпроектний аналіз, розробка бюджетів, аналіз ризиків, управління контрактами, часом, фінансами);

- Засоби для спрощеного доступу до проектних даних;

Засоби для організації комунікацій;

- Засоби для інтеграції з іншими застосуваннями.

Засоби календарно-мережевого планування можуть бути представлені у вигляді модулів для складання розкладів і комплексних систем. Перші орієнтовані на тих керівників, яким час від часу доводиться планувати прості проекти. Це ПО дозволяє задавати взаємозв'язку між роботами, будувати діаграми Ганта, розраховувати критичний шлях, спрощено оцінювати завантаження ресурсів, вартість проекту і так далі. На жаль, локалізованих продуктів даного класу на вітчизняному ринку поки не представлено.

Комплексні системи коштують значно дорожче. І якщо попередній клас ПО орієнтований на менеджерів практично будь-якої компанії, то комплексні системи розраховані саме на проектний-орієнтованих компаній, що служать. Вони включають не тільки професійні інструменти для планування, аналізу і контролю над виконанням проектів, але і всі необхідні засоби для організації ефективних комунікацій між учасниками проектних команд і інтеграції з комплексними АСУП. Програмне забезпечення такого класу випускають компанії Artemis Management Systems, Primavera Systems, Welcom Software Technologies.

У фокусі нашої уваги - системи з цінової категорії \$300-800. Серед них програми як початкового рівня, в яких упор зроблений на легкість застосування, так і системи з розширеною функціональністю. Більшість з них

містять засоби для інтеграції з іншими застосуваннями і організації ефективних комунікацій в проектній команді: обмін інформацією по електронній пошті, видалений доступ через веб-браузер з можливістю оновлення даних, майстри для створення веб-звітів та інші функції. Як приклад таких систем можна назвати MS Project 2002 (Microsoft), SureTrak Project Manager (Primavera Systems), Spider Project Management Technologies (Spider) - всі вони дозволяють ефективно планувати проекти практично будьякої складності. За допомогою АСУПП даної цінової категорії можна визначати етапи і список робіт проекту, створювати розклади, задавати календарні терміни виконання завдань і трудовитрати, призначати пріоритети, встановлювати взаємозв'язки, розраховувати критичні шляхи і так далі. Окрім цього, є можливість підтримувати множинне розбиття робіт на структурні частини, відповідні різним представленням проекту і що зважають на його специфіку. Кожний з пакетів має свої особливості в забезпеченні операцій планування. Так, інструменти Primavera дозволяють організовувати більш ніж один зв'язок між двома роботами, тоді як MS Project і Spider - лише одну. Також продукти Primavera вимагають від менеджера створити структурну схему перш, ніж почати календарне планування, тоді як MS Project і Spider дозволяють отримати мережевий графік як побічний результат календарного планування. Spider при визначенні роботи разом із стандартними параметрами, прийнятими в західному світі (тривалість, трудовитрати, витрата ресурсів), надає можливість задати її об'єм в умовних одиницях (для організацій, які ведуть документацію за старими правилами, прийнятими за радянських часів).

У всіх системах організовані розвинені можливості оптимізації ходу виконання робіт за часом, бюджету і використанню ресурсів, зокрема трудових. І хоча подібна оптимізація передбачає активну самостійну корекцію завдань і призначень ресурсів, інструментальні засоби планування наочно показують, що підлягає оптимізації, а що ні. У результаті менеджерові залишається тільки перевірити ідеологічну можливість

оптимізації, і якщо це реально, внести відповідні зміни. За таким сценарієм діють пакети від Primavera і Microsoft. Вітчизняні ж розробники вважають, що ефективніша скрупульозна настройка майстра оптимізації з подальшим включенням його функціонування одним натисненням кнопки.

Хоча планування ризиків - процес, по суті, що мало оптимізується, непогані засоби по структуризації ризиків є у всіх проектних програмних модулях. Наприклад, непогані майстри, вбудовані в пакети вже на початковому етапі проектування, можуть підказати менеджерові, які ризики здатні зробити негативний вплив на проект. Так, дані системи забезпечують ідентифікацію потенційних ризиків в бюджетній сфері, ризиків щодо доставки ресурсів і інших. Крім того, ПО від Primavera і Microsoft дозволяє моделювати наслідки спрацьовування ризиків (вплив на календарний план, бюджет, витрати за проектом) за допомогою могутніх аналітичних засобів. Для цього застосовуються імітаційні сценарії «якщо.., то.», а також враховуються вірогідність ризику і фінансові наслідки його спрацьовування для кожної окремої роботи в проекті. На відміну від них додаткові можливості Spider в області планування ризиків зводяться до статистичного аналізу вірогідності закінчення проекту в межах встановлених календарних, бюджетних і ресурсних обмежень.

Що стосується планування забезпечення проекту ресурсами, в даній сфері описуване ПО вельми схоже. Всі АСУПП здатні вести планування призначень індивідуальних виконавців на роботи, облік неповного завантаження, планування витрат матеріальних ресурсів на окремих етапах.

У всіх трьох системах непогано розвинене планування витрат: надається можливість підтримки обліку вартості окремих робіт, часу роботи виконавців, використання одиниці матеріального ресурсу або години експлуатації устаткування, а також статті фіксованих витрат. До того ж інструменти від Primavera і Microsoft, на відміну від Spider, дозволяють враховувати окремо вартість урочної і наднормової роботи виконавців.

Одночасно Spider допускає використання фіксованих витрат, не пов'язаних з тривалістю і об'ємом роботи.

Що стосується моніторингу і аналізу виконання проекту, тут можливості описуваного ПО також знаходиться на високому рівні. Системи хороші для контролю і управління календарними термінами і витратою ресурсів. Крім того, вони дозволяють контролювати відхилення реального графіка проекту від базового, проводити аналіз освоєних об'ємів, а також створюють зрозумілі інформативні звіти.

Вельми важливим моментом в роботі сучасного АСУПП є функція колективного управління проектом. Наприклад, декілька менеджерів, ведучих справи проекту, повинні мати можливість не тільки паралельно працювати в розрахованому на багато користувачів режимі, але і одночасно пропонувати свої рішення на суд оптимізаційних модулів програми.

Технологічно програмний модуль проектної оптимізації розробки Spider, функціонуючи в мультикористувальному режимі, створює набір файлів, який розсилається по FTP всім менеджерам проекту. Таким чином, кожний з учасників робіт постійно знаходиться в курсі виконаного об'єму завдань. Аналогічно діють і ПО Primavera і MS Project. Вони використовують СУБД. Доступ до останніх здійснюється через глобальні і локальні мережі (правила доступу чітко регламентуються). Додаткова зручність MS Project здатність підтримувати інтегрований документообіг в проектній групі, завдяки тісній інтеграції з серверними продуктами компанії.

Як видно, сьогодні робота проектного менеджера може бути достатня ефективно модернізована. При цьому на ринку співіснують продукти, що відповідають і світовим канонам в області ведення проектів (Primavera і MS Project), і радянським нормам проектування, які до цих пір активно використовуються окремими російськими підприємствами. В цьому випадку продукт вітчизняної компанії Spider Project Management Technologies представляється найбільш перспективним.

З іншого боку, в порівнянні з продуктами західних постачальників, де завдання етапів легко диференціюються між підрядчиками, Spider має значно менші можливості в області роботи над колективними проектами. Сильна сторона вітчизняної розробки - оптимізація проектів по наперед настроєному майстрові. Для компаній, що займаються, наприклад, тільки інтеграційною діяльністю і наладкою мереж, такий підхід виявиться вельми ефективним. Що стосується підприємств, які надають комплексні послуги, їм більше підійдуть Primavera або MS Project, що постійно вимагають від менеджера індивідуального підходу.

Одне з основних гідність MS Project - могутня підтримка місцевих партнерів Microsoft. Не варто забувати і про те, що MS Project тісно переплітається з офісними пакетами Microsoft, а також Exchange Server. MS Project гнучкий і може бути настроєний як за шаблоном, так і в режимі скрупульозного опрацьовування можливостей оптимізації нового проекту.

Лідерське положення компанії Primavera на ринку відчувається досить-таки сильно. Її системи найбільш функціональні, проте мають і найвищу вартість на ринку, тому не популярні серед менеджерів, ведучих роботу над невеликими проектами. Пакет Primavera по-справжньому ефективний в тих проектах, де зайнято понад 350 учасників. У подібних випадках продукту Primavera рівних немає - широкі можливості по настройці оптимізації, а також безліч способів контролю роблять SureTrak Project Manager оптимальним вибором для крупних проектів з великим числом підрядчиків і тривалим терміном реалізації. Мабуть, найкращим чином Primavera SureTrak Project Manager може проявити себе в будівельно-монтажних і промислових організаціях.

В дипломній роботі розглядається проект розробки та впровадження нової системи підтримки прийняття рішень щодо завантаження транспортних засобів на підприємстві.

Ціль проекту – впровадження та використання ПЗ для розрахунків оптимального завантаження транспортних засобів ТОВ «EVA», з метою

ефективного використання ресурсів підприємства та скорочення загальних затрат.

### **3.2 Розробка проекту. Перелік етапів, виконавців та затрат проекту.**

Формування переліку задач з урахуванням їх тривалості. Слід відзначити, що тривалість в даному розумінні вводиться в розрахунку на виконання кожної з задач 1 виконавцем. Пізніше, в ході управління ресурсами проекту, зокрема людськими, ці тривалості можуть бути змінені за рахунок колективного виконання робіт.

Після того, як визначено задачі, необхідно їх структурувати, тобто виділити головні етапи, задачі кожного з етапів та можливі підзадачі. Останній етап завершуємо задачею нульової довжини – віхою

Наступною дією є структурування історичної послідовності. Деякі роботи (задачі) не можуть бути розпочаті чи виконанні, допоки не виконані якісь інші. Саме зв'язки між попередніми і наступними задачами можуть показати критичний шлях проекту, його тривалість та загальну вартість. За допомогою вкладки «попередники» для задач встановлюються зв'язки, які об'єднують проект в одне ціле. В результаті маємо наступні етапи та задачі нашого проекту впровадження нового програмного забезпечення для ТОВ «EVA» (табл. 3.1):

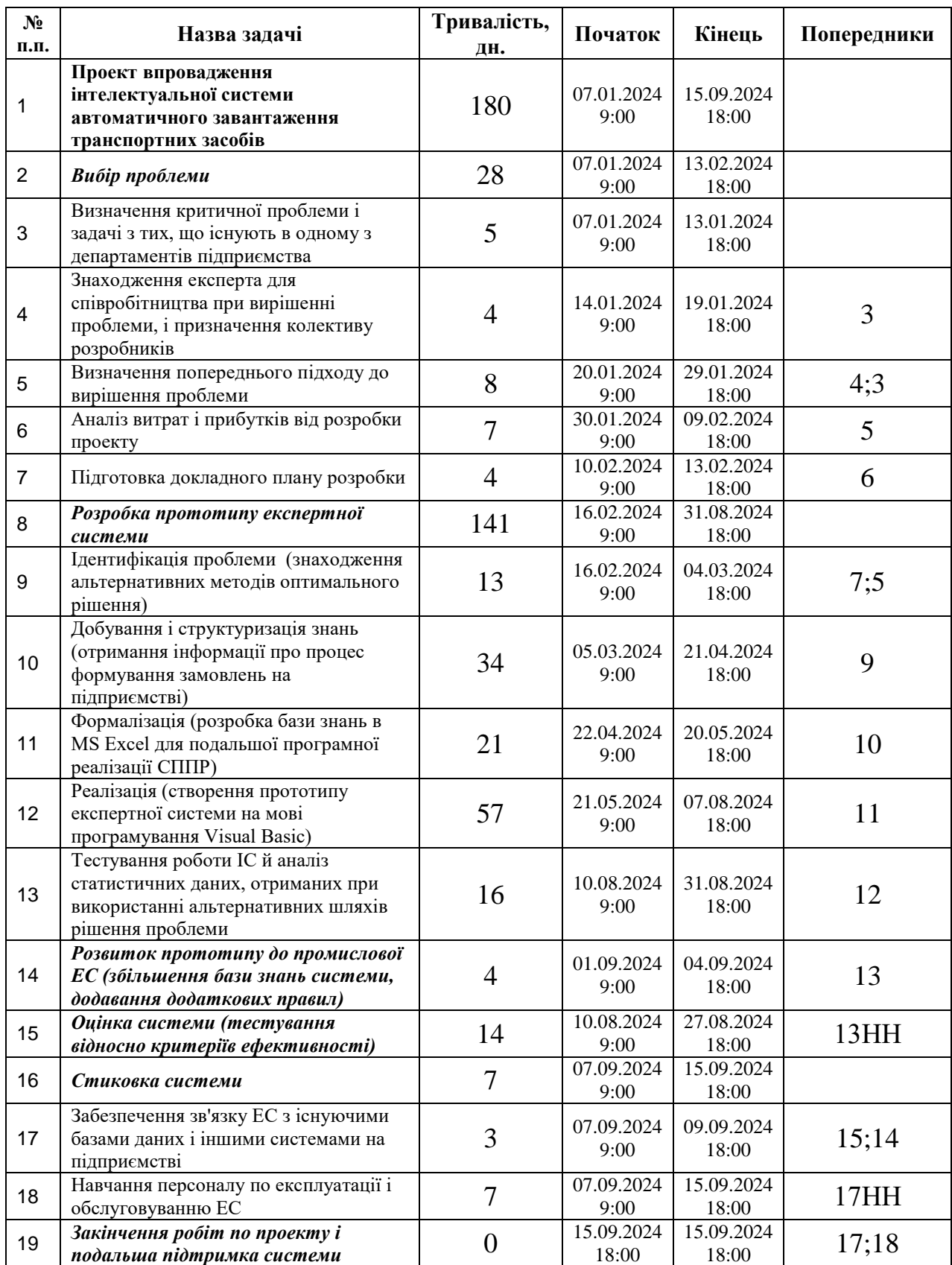

# **Таблиця 3.1** – Структура етапів проекту та тривалість іх виконання.

В реалізації проекту приймає участь 6 виконавців (трудові ресурси), кожний з яких назначається для виконання окремих задач, а також один матеріальний ресурс – ПК для розробки та тестування ПЗ. Перелік трудових ресурсів, максимальне число одиниць їх використання, стандартні ставки та затрати представлені в табл. 3.2:

| $N_2$<br>П.<br>П.       | Назва<br>pecypcy                       | Скороче<br>на назва | Тип              | Макс.<br><b>ОДИНИЦ</b><br>${\bf b}, \frac{9}{6}$ | Стандарт<br>Ha<br>ставка,<br>грн/год | Затрати на<br>використан<br>ня, грн |
|-------------------------|----------------------------------------|---------------------|------------------|--------------------------------------------------|--------------------------------------|-------------------------------------|
| $\mathbf{1}$            | Директор<br>відділу<br>продаж          | Д                   | Трудовий         | 100                                              | 57,00                                | $\overline{0}$                      |
| $\overline{2}$          | Аналітик                               | $\mathbf{A}$        | Трудовий         | 100                                              | 14,00                                | $\overline{0}$                      |
| 3                       | Директор<br>відділу<br><b>фінансів</b> | Д                   | Трудовий         | 100                                              | 57,00                                | $\boldsymbol{0}$                    |
| $\overline{\mathbf{4}}$ | Програміст                             | $\prod$             | Трудовий         | 100                                              | 17,00                                | $\overline{0}$                      |
| 5                       | Адміністра<br>тор складу               | $\mathbf{A}$        | Трудовий         | 100                                              | 9,00                                 | $\theta$                            |
| 6                       | Адміністра<br>тор відділу<br>продаж    | A                   | Трудовий         | 100                                              | 17,00                                | O                                   |
| $\overline{7}$          | Настільний<br>ΠК                       | H                   | Матеріальн<br>ий |                                                  |                                      | 3000                                |

**Таблиця 3.2** – Ресурси проекту.

Не слід забувати також про те, що всі працівники, що задіяні в проекті не є вивільненими працівниками, які на час виконання проекту полишають всі свої інші задачі. Тобто вони можуть використовуватися значно менше ніж на 100%. Типовою також є ситуація, коли основні виконавці – аналітик або програміст – повинні виконувати одночасно декілька задач. Необхідно розподіляти їх робочий час між задачами, бо інакше вони зможуть виконувати їх лише послідовно.

На кожному з етапів працівники отримують заробітну плату згідно з тарифами в таблиці 3.2. Витрати, які необхідні для реалізації проекту, наведені в таблиці 3.3, де розподілені по кожній із задач, що виконуються:

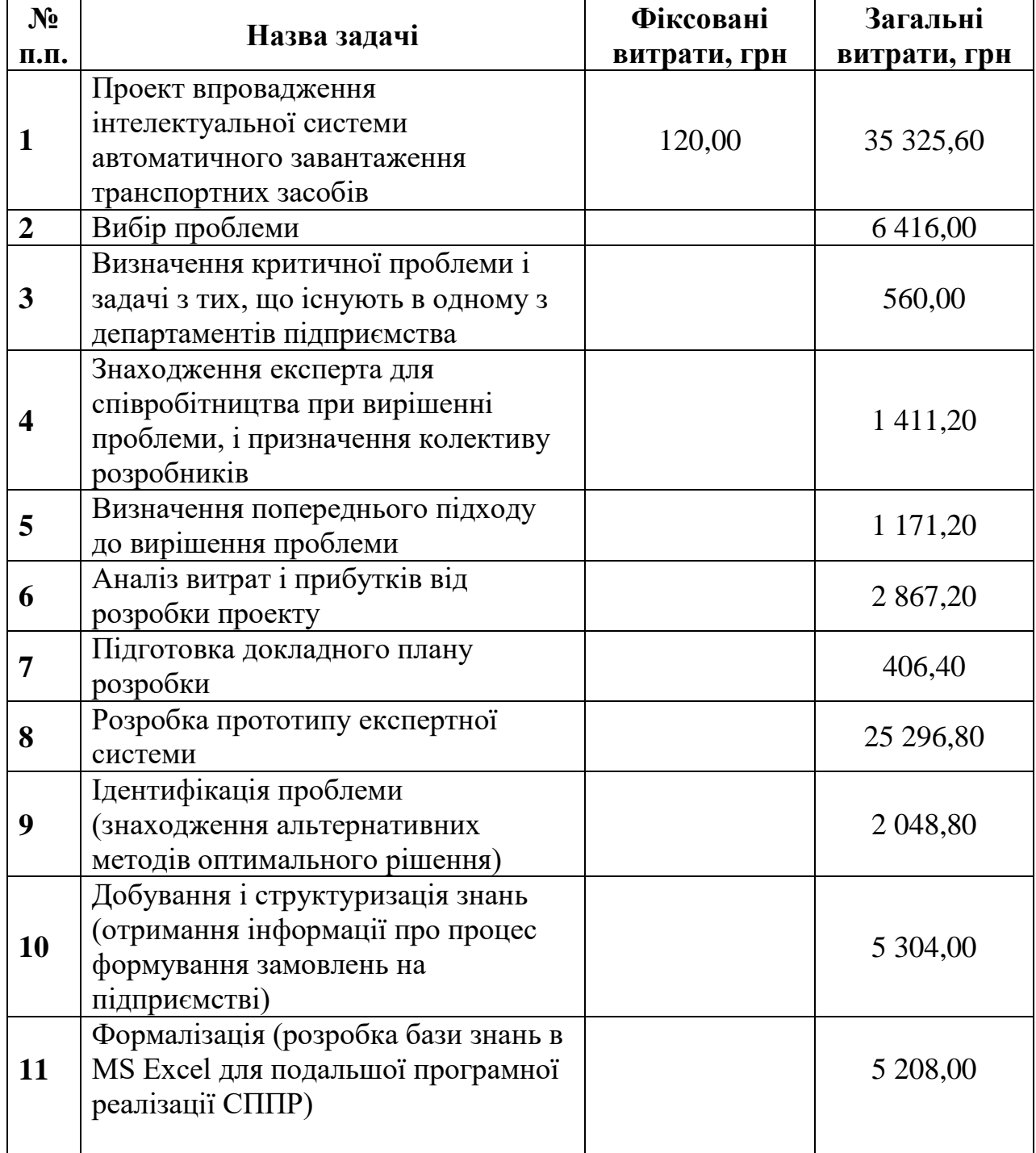

# **Таблиця 3.3** – Витрати на реалізацію етапів проекту.

### **Таблиця 3.4 (продовження)**

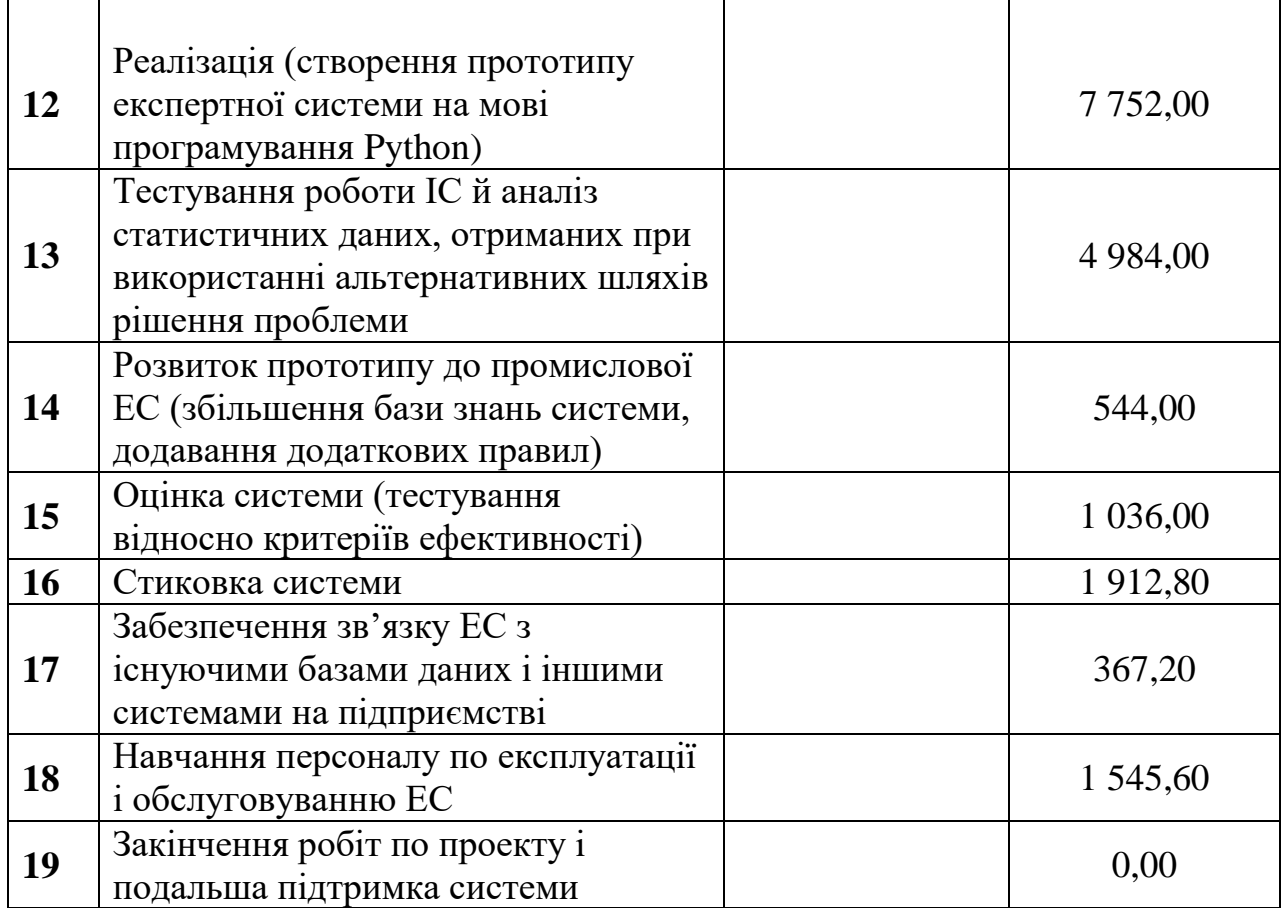

При створенні проекту значну роль займає планування витрат. В якості витрат можуть виступати стандартні ставки заробітної платні працівникам, ставки понаднормових, використання матеріальних ресурсів або визначення фіксованих витрат. В даній дипломній роботі для реалізації інвестиційного проекту було виділено 35 325,60 грн.

### **3.3 Побудова діаграми Ганта і можлива оптимізація проекту.**

Іноді в проекті виникає ситуація, коли на певний ресурс призначається більше задач, ніж він в змозі забезпечити. В цьому випадку представлення діаграми Ганта (рис. 3.1) має ключове значення, оскільки саме вона демонструє послідовність виконання задач. Світлим кольором на діаграмі позначаються ті задачі, які складають критичний шлях – перелік робіт, тривалість яких не можна зменшити за існуючих трудових і матеріальних ресурсів.

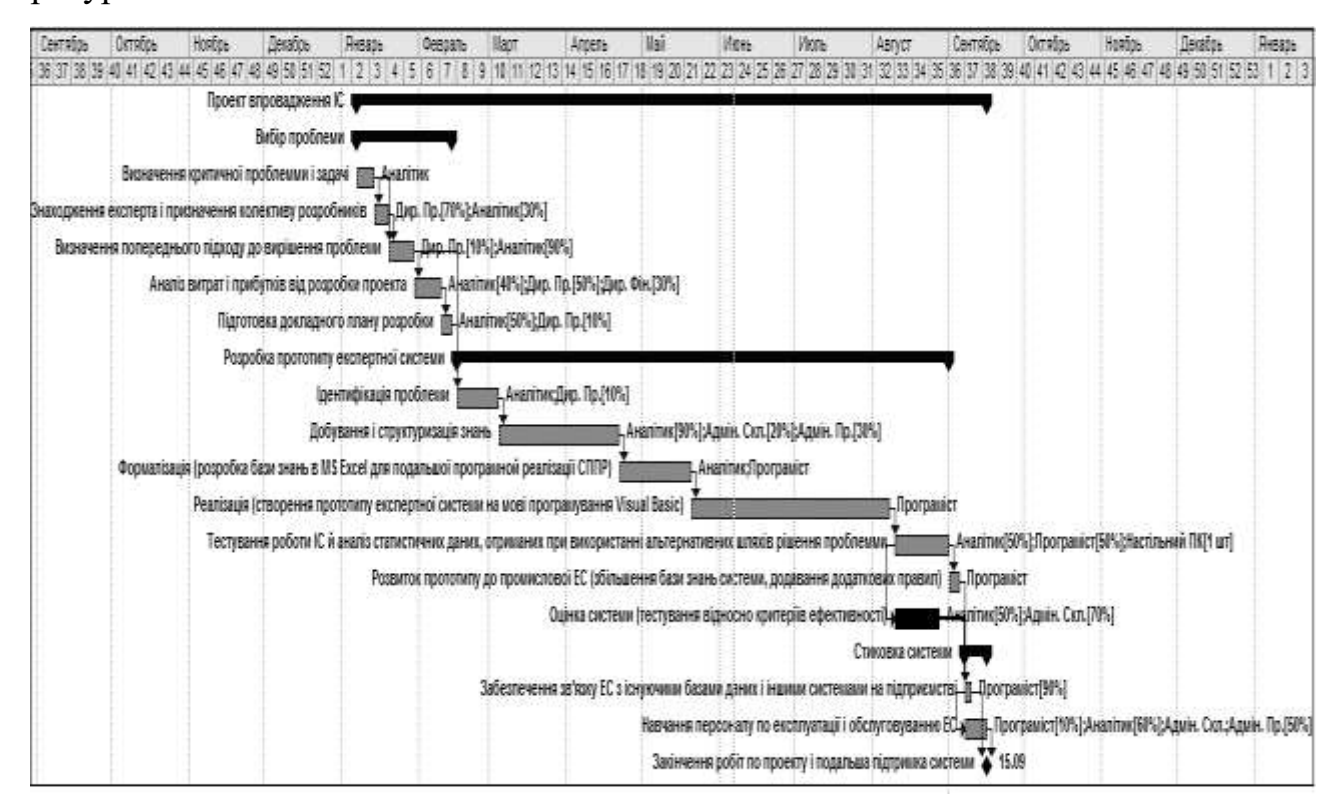

**Рисунок 3.1** – Діаграма Ганта плану проекту розробки експертної системи.

Існує декілька методів вирішення задачі мінімізації критичного шляху проекту, серед них найчастіше використовують підхід зі збільшенням тривалості проекту або із застосуванням додаткових виробничих і трудових ресурсів.

#### **3.4 Окупність проекту та висновки.**

Ключовим критерієм привабливості інвестування в будь-якій сфері бізнесу є швидкість повернення вкладеного капіталу. Саме період окупності (Pay-Back Period) дозволяє інвесторові порівняти різні варіанти розвитку бізнесу і вибрати той проект, який найбільшою мірою відповідає його стратегії і фінансовим можливостям. Логічно припустити, що чим швидше проект окупить первинні витрати, тим раніше він почне приносити прибуток і тим більшою буде її сукупна величина.

Період окупності є термін, розрахований з дня початку реалізації проекту і здійснення перших інвестиційних витрат до моменту, коли різниця між накопиченою сумою чистого прибутку і об'ємом проведених інвестиційних витрат придбає позитивне значення, тобто буде досягнута точка беззбитковості. Тобто період окупності - час, протягом якого доходи від інвестицій досягли первинного вкладення капіталу в даний проект:

$$
T_{ok} = \frac{3ampamu_na_npoekm/inecmuqii}{Ha\partial x\partial\partial xenna_2pouoqux_koumia_3a_pik}
$$

Як зазначалося вище затрати на проект та його впровадження становлять 35 325,60 грн., а тривалість проекту – 180 робочих днів.

Розрахуємо надходження грошових коштів за рік використання впровадженого проекту. Для цього проведемо поетапний аналіз виконання замовлень ТОВ «EVA». За 1 робочий день у відділ продаж надходять і оформлюються 1-2 замовлення, з них виконується і відправляється для доставки за призначенням на дистрибуторів одне замовлення, що становить

приблизно 92 палети, тобто 7,1 завантажені машини. З використанням розробленої системи підтримки прийняття рішень отримуємо економію в 4 палети, тобто 0,3 вільного місця в машині (при вартості однієї машини 3900 грн). Таким чином ми економимо за день 3900\*0,3 = 1170 грн., а за рік: 1170\*264=308 880 грн.

Отже наш проект – окупний, так як період окупності становить:

$$
T_{ok} = \frac{35325,60}{308880} = 0,11 \text{poxis} = 30,20 \text{h} = 1 \text{mic}.
$$

#### ВИСНОВКИ

У ході виконання дипломної роботи було реалізовано програмно алгоритм Tabu Search, який показав непогані результати роботи і може бути застосований для пошуку рішень задач оптимізації.

Після виконання ряду тестів було визнано що алгоритм потребує більш чіткого встановлення параметрів короткострокової і довгострокової пам'яті. Результати виявили що алгоритм має великі відхилення якості пошуку оптимумів в залежності від деяких параметрів. За рахунок іх зміни було досягнено зменшення похибки алгоритму, та збільшення швидкості пошуку.

Об'єктом дослідження виступав процес виконання замовлень на ТМВ в умовах підприємства ООО «EVA». Мету оптимізації розподілу замовлень задля зменшення кількості використаних палет досягнуто досить успішно.

В результаті роботи розроблено програмний продукт, який дозволяє розв'язувати оптимізації за допомогою жадного алгоритму, методу гілок та меж і пошуку Tabu. Результати розрахунків подано у вигляді таблиць та графіків. Наведено детальний опис структури програми та інструкцію по використанню програмного продукту. Отримані результати вказують на доцільність використання розробленого алгоритму для отримання високоякісних розв'язків розглянутої задачі.

Таким чином, можемо сказати, що на основі даної роботи можна прийняти правильне рішення при виборі способу розподілу замовленої продукції та її оптимального завантаження у транспортні засоби.

#### ВИКОРИСТАНІ ДЖЕРЕЛА:

1. Glover, F. and M. Laguna. Tabu Search. Kluwer, Norwell, MA. 1997.

2. Glover, F. "Tabu Search – Part I", ORSA Journal on Computing 1989.

3. Glover, F. "Tabu Search – Part II", ORSA Journal on Computing 1990.

4 Battiti R., Tecchiolli G. -The reactive tabu search.- preprint, Department of Mathematics, University of Trento, Trento, Italy (1992)

5 Costa D. -A Tabu Search Algorithm for Computing an Operational Time Table European Journal of Operational Research 76, (1994), pp. 98-110.

6 Faigle U., Kern W. -Some Convergence Results for Probabilistic Tabu Search – ORSA Journal on Computing 4, (1992), pp. 32-37.

7 Fox B.L. -Integrating and accelerating tabu search, simulated annealing and genetic algorithms - Annals of Operations Research 41, (1993) pp. 47-67.

8 Friden C. , Hertz A. , de Werra D. -STABULUS: a technique for finding stable sets in large graphs with tabu search - Computing 42, (1989) pp. 35-44.

9 Friden C. , Hertz A. , de Werra D. -TABARIS: an exact algorithm based on tabu search for finding a maximum independent set in a graph - Computers and Operations Research 17, (1990), pp. 437-445.

10 Gendreau M., Hertz A., Laporte G. -A Tabu Search Heuristic for the Vehicle Routing Problem- Management Science 40/10, (1994), pp. 1276-1290.

11 Glover F. -Future Paths for Integer Programming and Links to Artificial Intelligence- Computers and Operations Research 13, (1986), pp. 533-549.

12 Glover F. -Private communication - (1992).

13 Бекетова О.Н., Найденков В.И. Бізнес-план: теорія и практика. - М.: Альфа-Пресс, 2005, 271 с.

14 Бізнес-план. Методичні матеріали. / Р.Г. Маніловський, Л.С. Юлкіна, Н.А. Колєснікова. - М., 2005. - 254 с.

15 Бізнес-плани. Повне довідковий посібник / Під ред. И.М. Степнова. - М., 2007. - 240 с.: іл.

16 Аокі М. Введення в методи оптимізації. – М.: Наука,1977.

17 Батищев Д.И. Методи оптимізаційного проектування. – М.: Радіо та зв'язок,1984.

18 Дэгтярьов Ю.І. Методи оптимізації. – М.: Сов. Радіо, 1980.

19 Таха Х. Введення в дослідження операцій. – Кн.2. – М.: Мір,1985.

20 Акуліч А. Математичне програмування.

21 Фундаментальні алгоритми. Алгоритми на графах: Пер. с англ./Роберт Седжвік. – СПб: ООО "ДіаСофтЮП", 2003.

22 Гемінтерн В.И., Каган Б.М. Методи оптимального проектування – М Енергія, 1980 – 158 с.

23 Гольштейн Е.Г., Юдін Д.Б. Задачі лінійного програмування транспортного типу – М Наука, 1969 – 382 с.

24 Кузнєцов А.В., Холод Н.І. Математичне програмування – Мн Вищ шк.,  $1984 - 221$  c.

25 Кузнєцов А.В., Холод Н.І., Костєвіч Л.С. Посібник з розв'язку задач з математичного програмування – Мн Вищ шк., 1978 – 254 с.

26. Шевченко, Ю. О. (2022). Обробка і аналіз даних з використанням електронних таблиць. Частина ІІ «Аналіз даних та макроси». <https://ir.nmu.org.ua/handle/123456789/162624>

## **Україна, 49127, м. Дніпро, вул. Шамільовська, 52 ТОВ "РУШ", тел 067 253 59 49**

## **Обробка замовлень – Александр Фармило тел. 097 123 45 67**

**email: [schamil\\_tabu@gmail.com](mailto:schamil_tabu@gmail.com)**

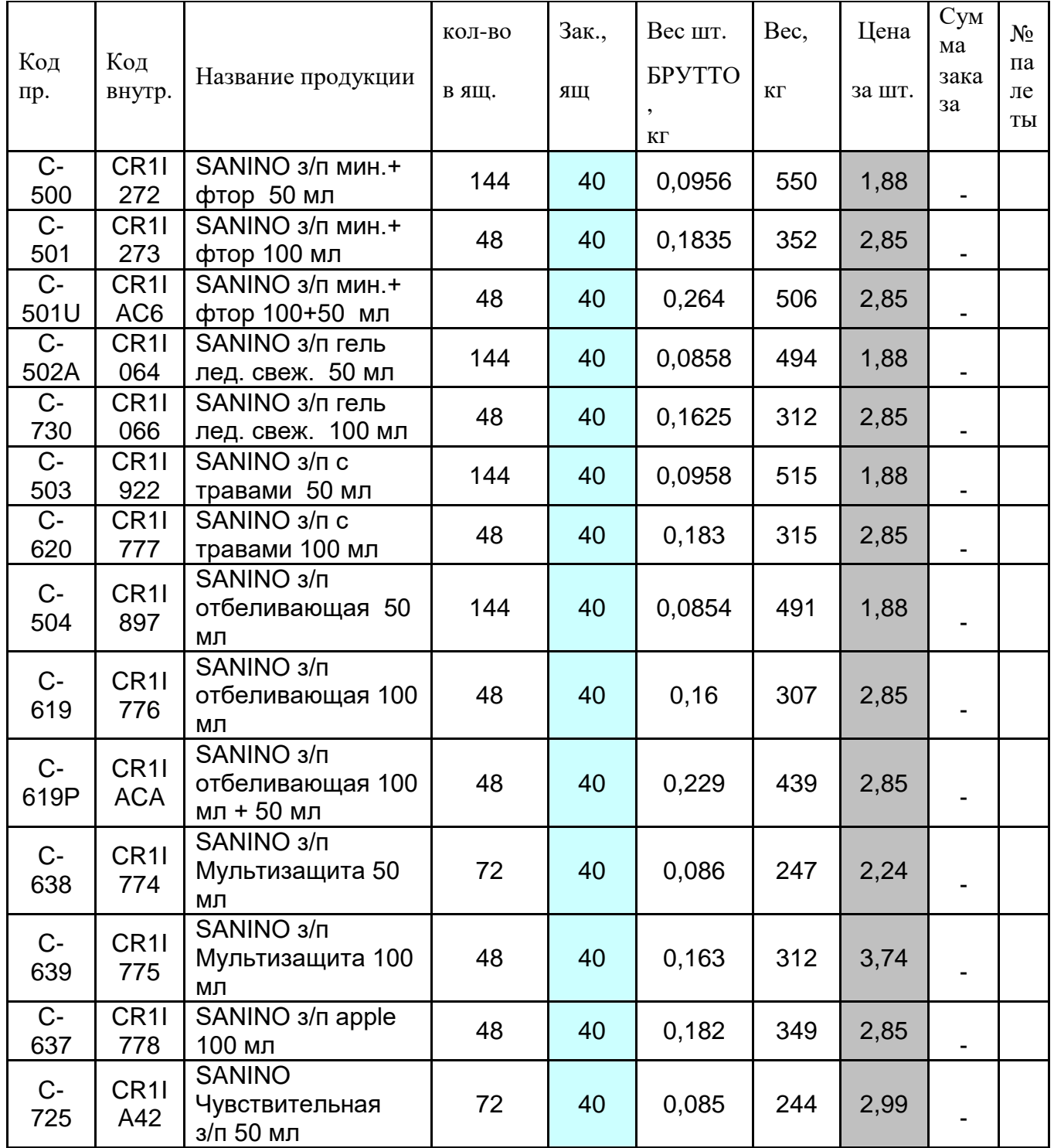

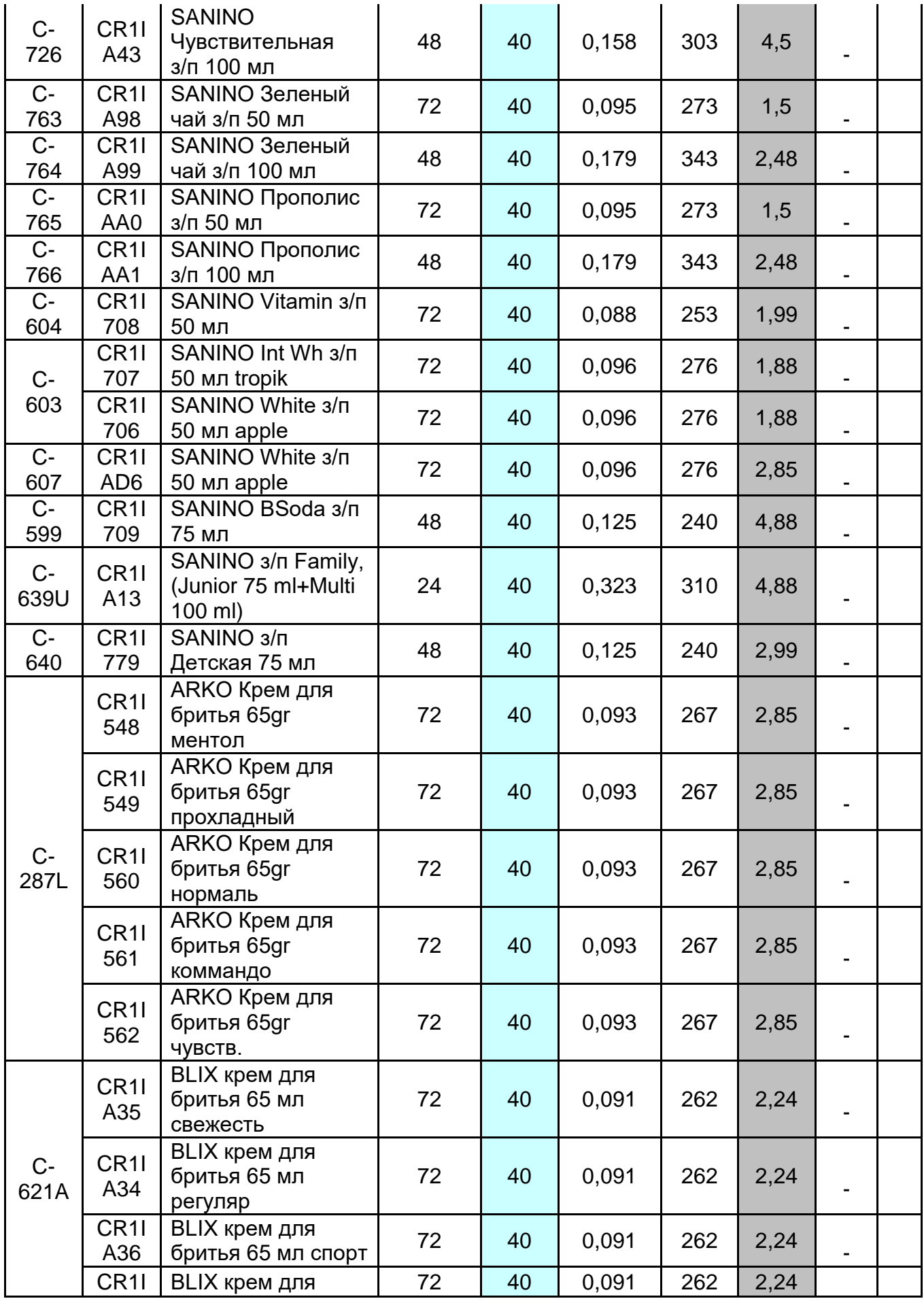
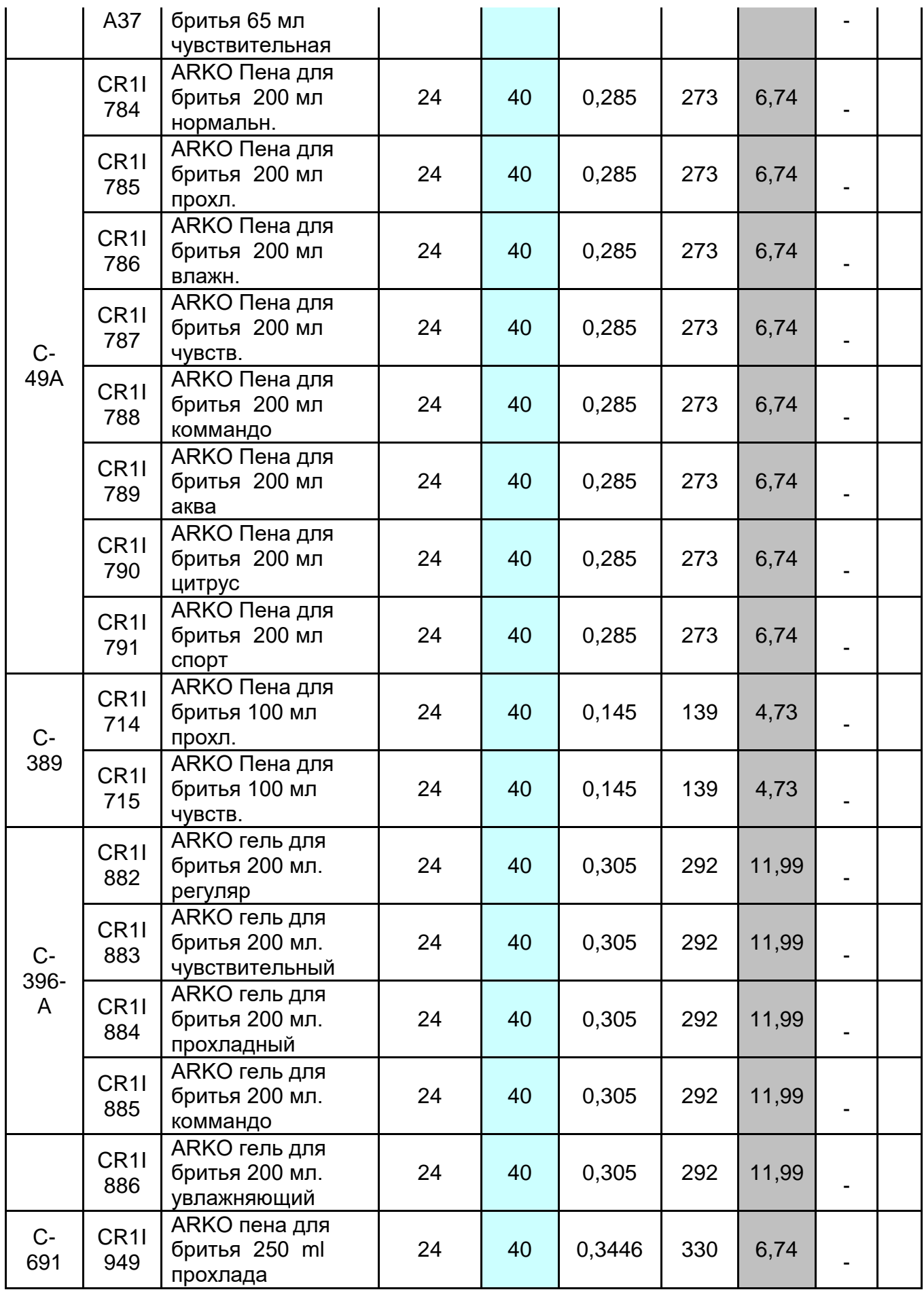

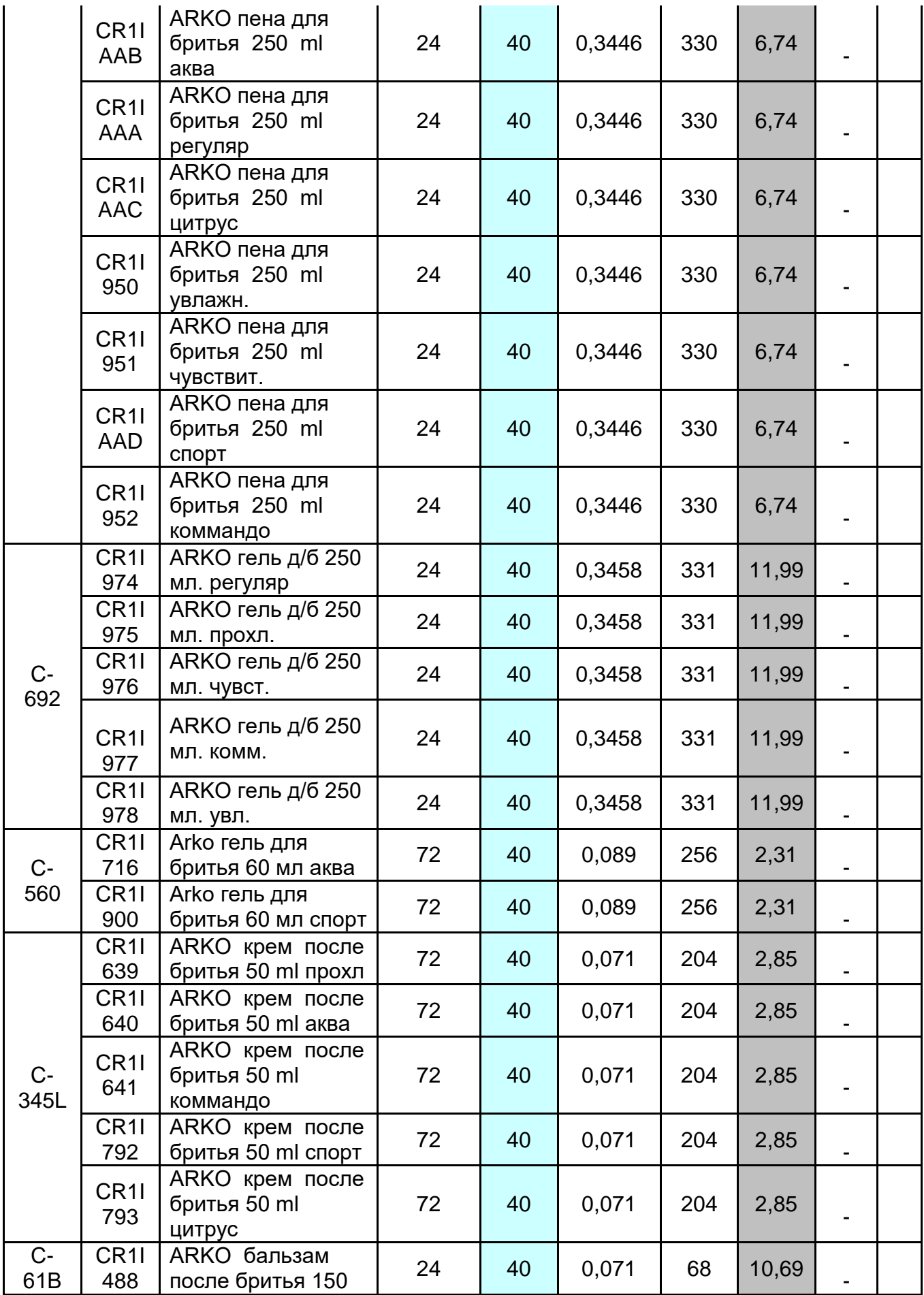

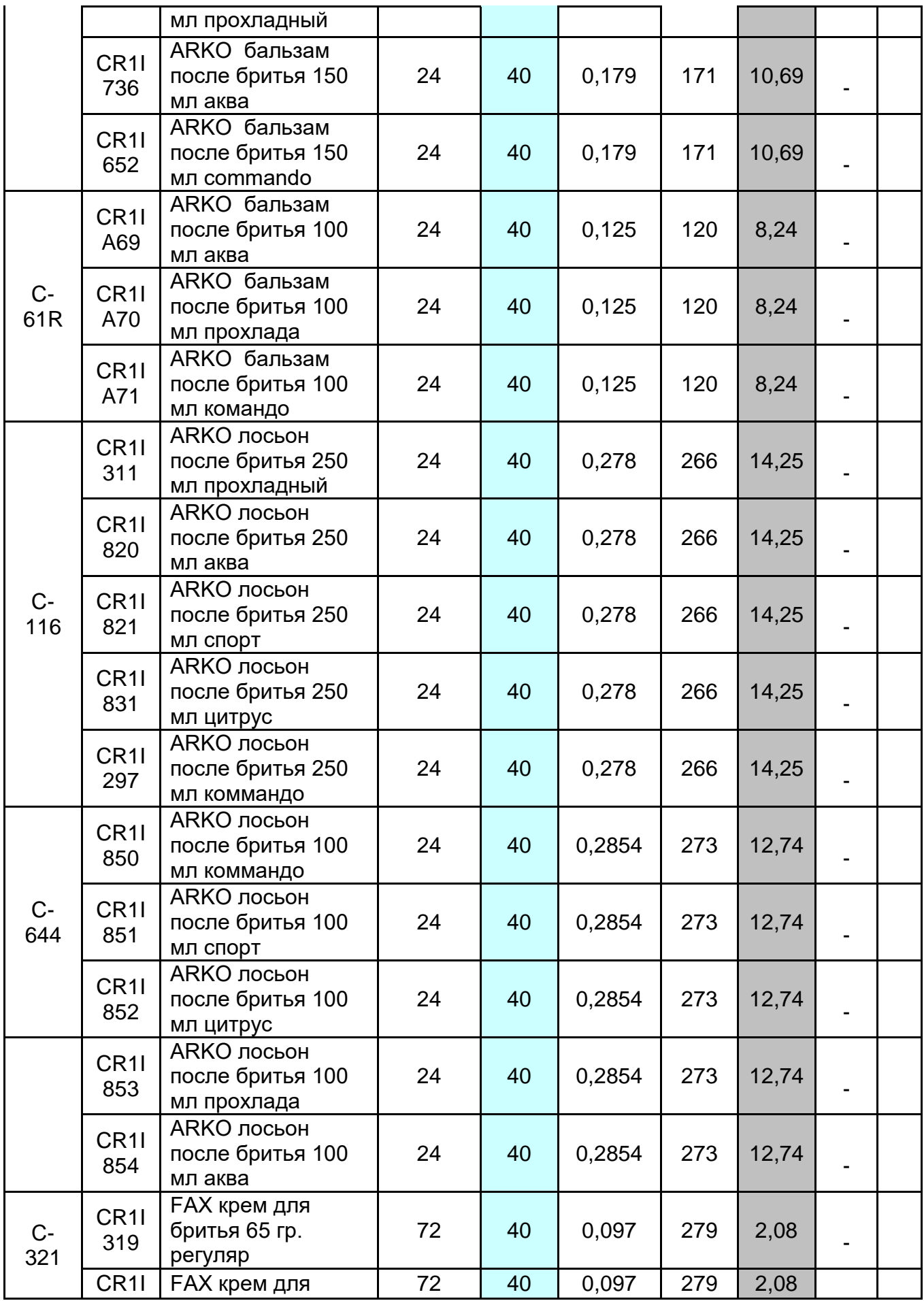

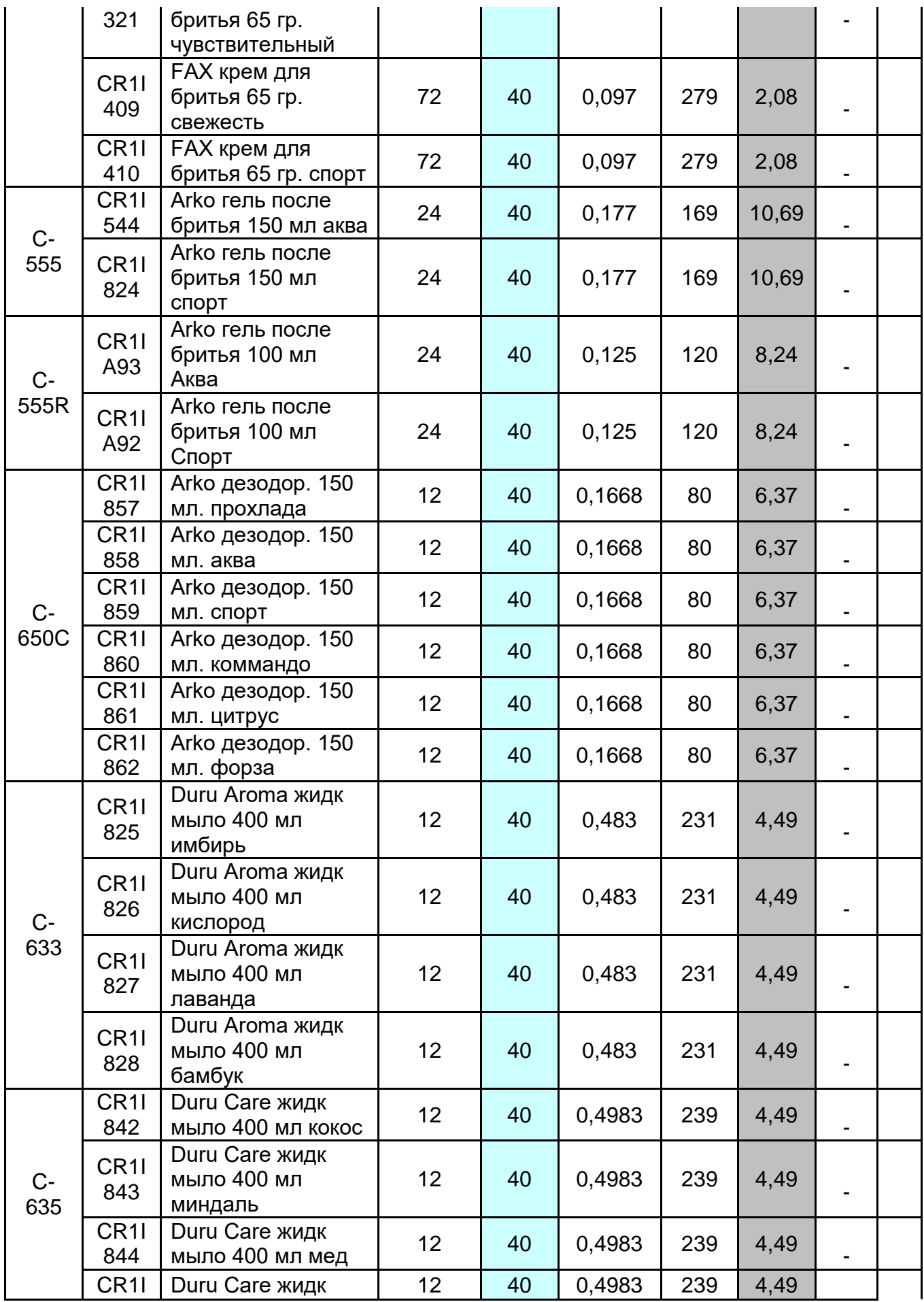

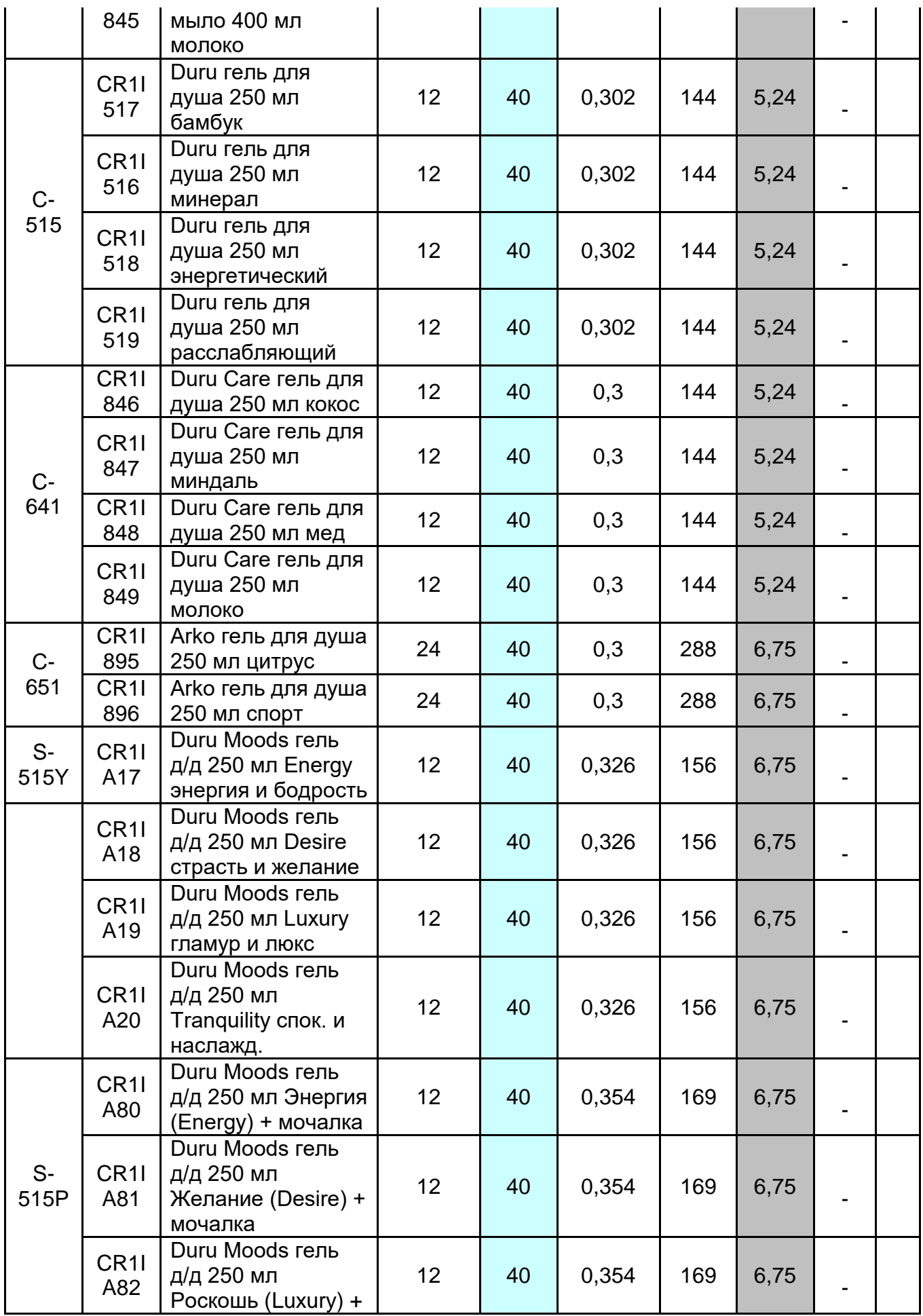

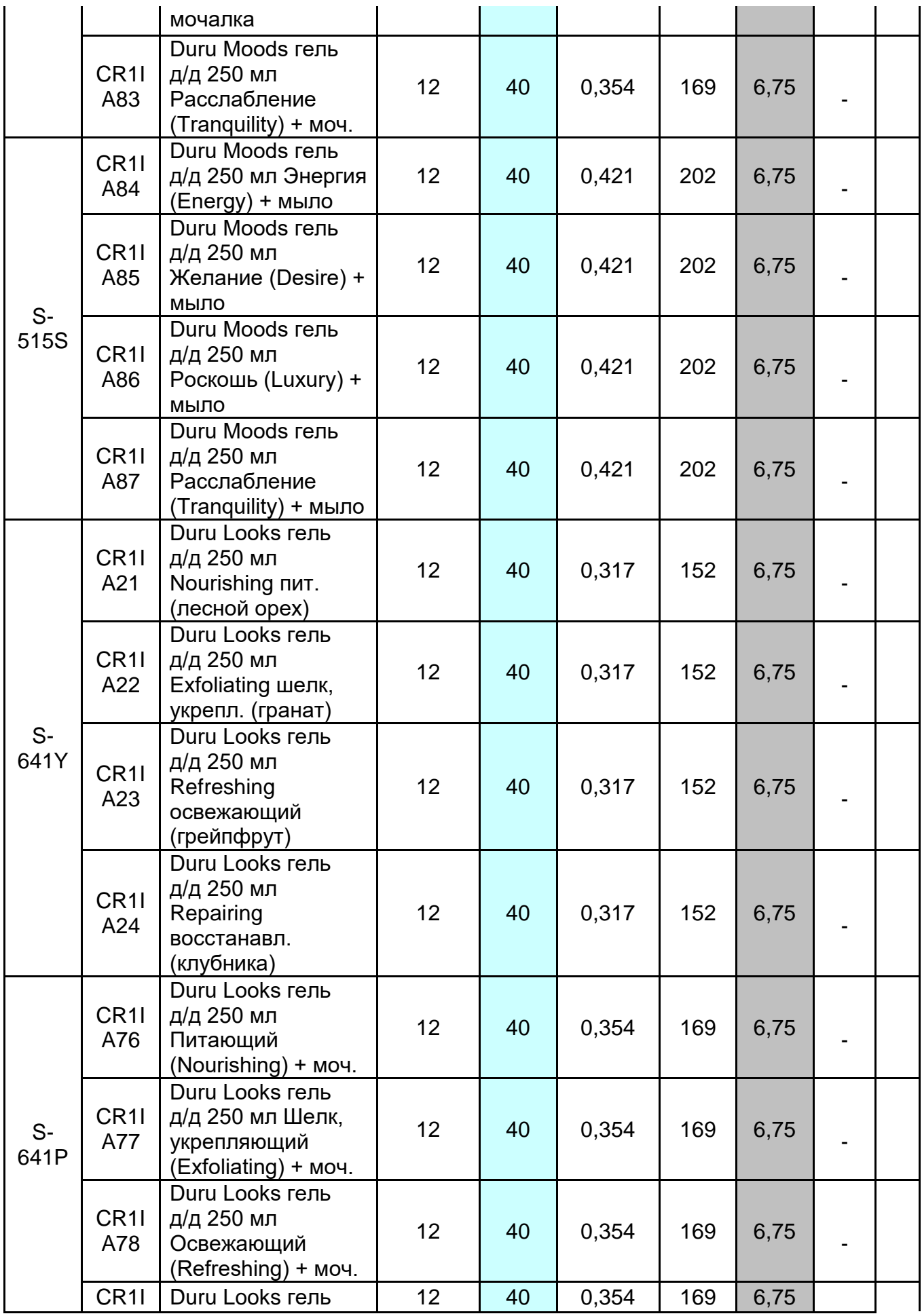

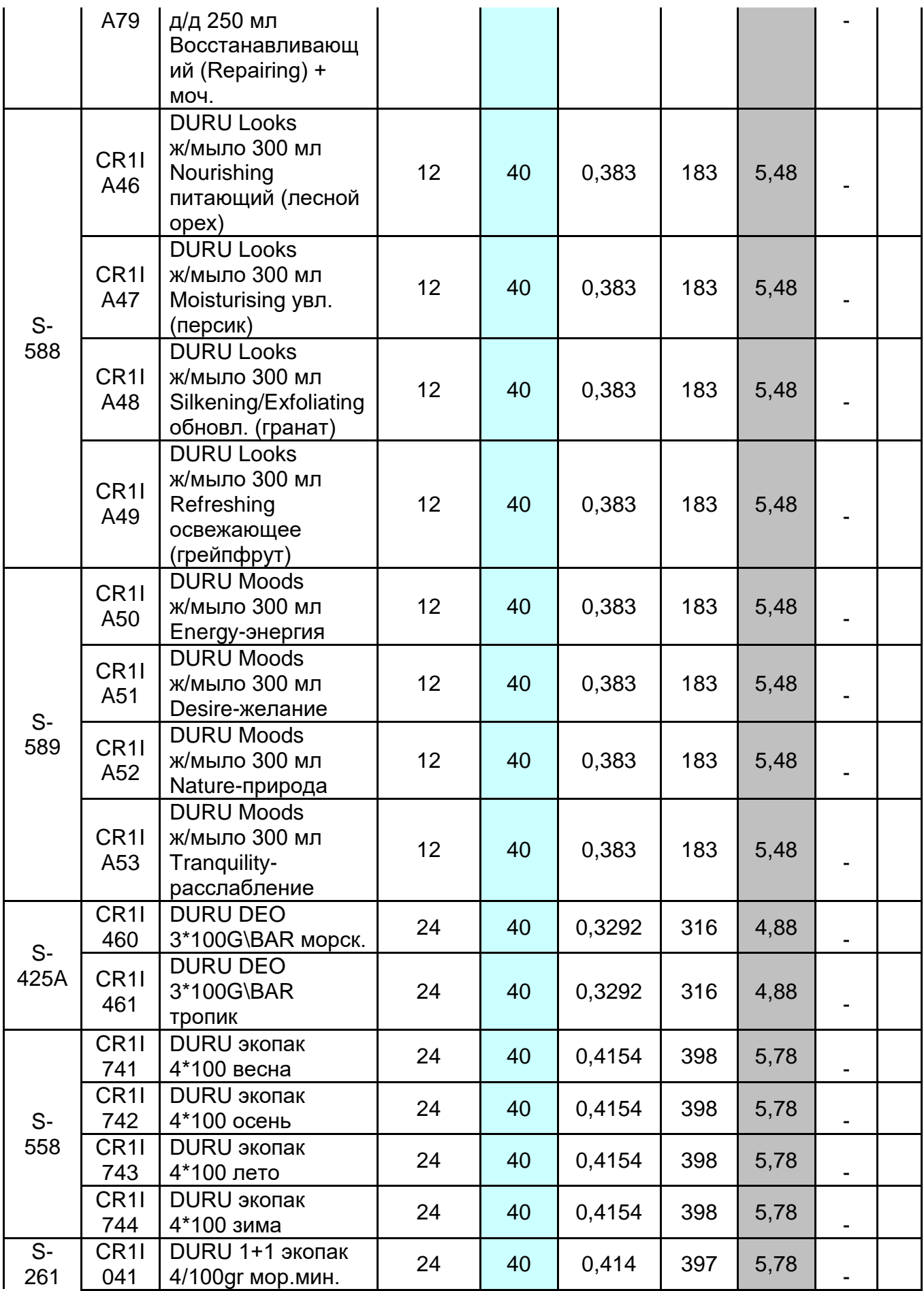

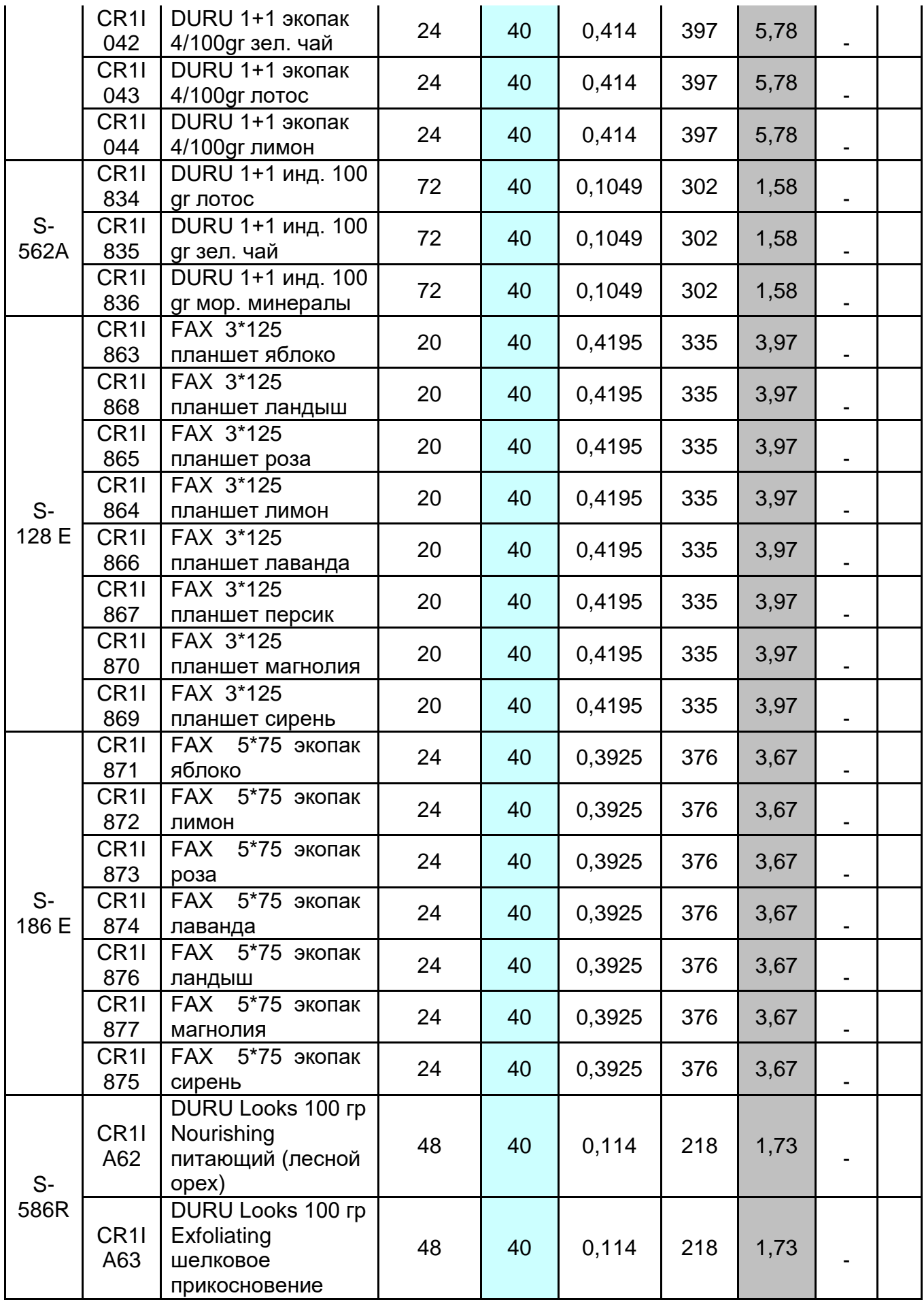

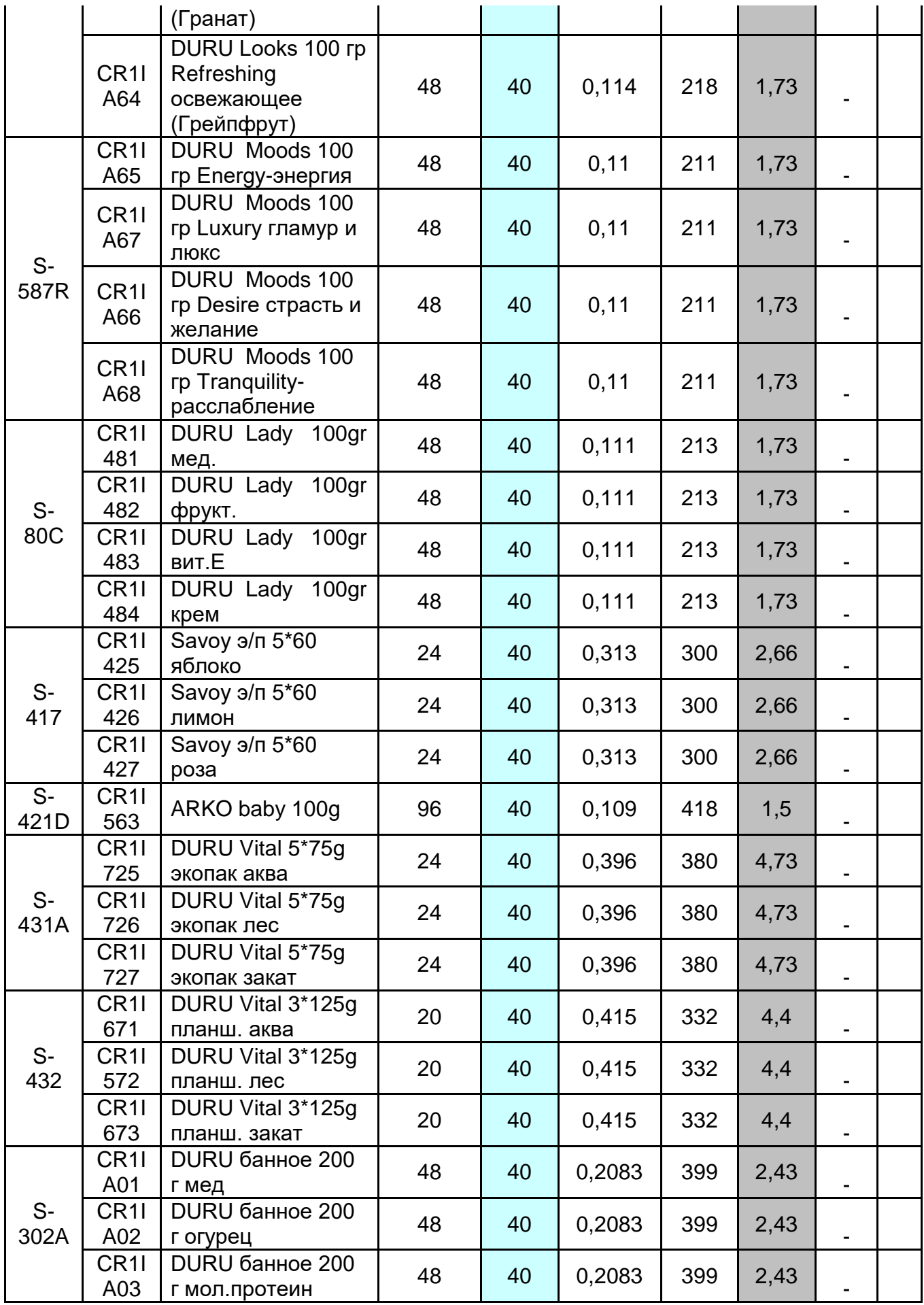

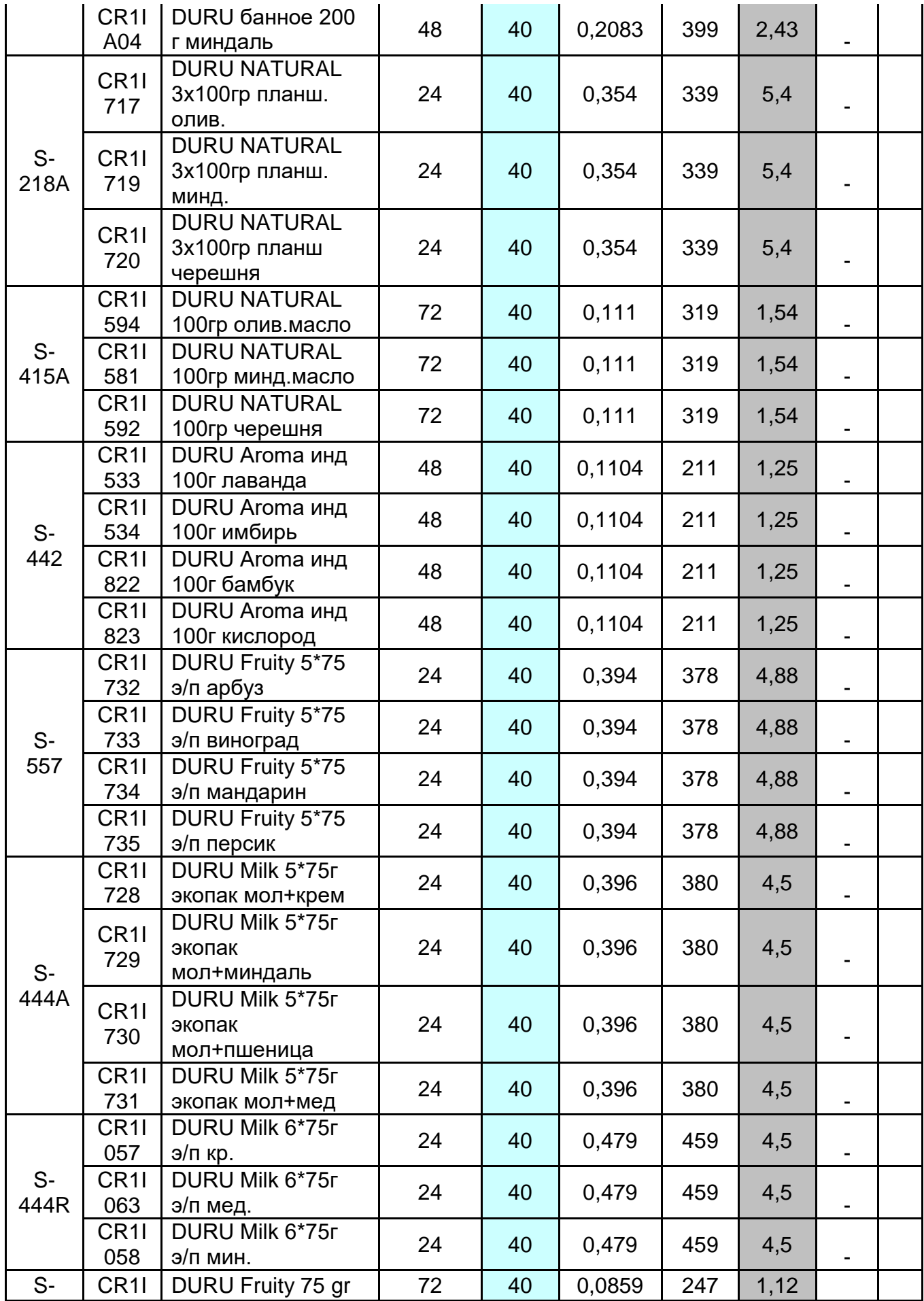

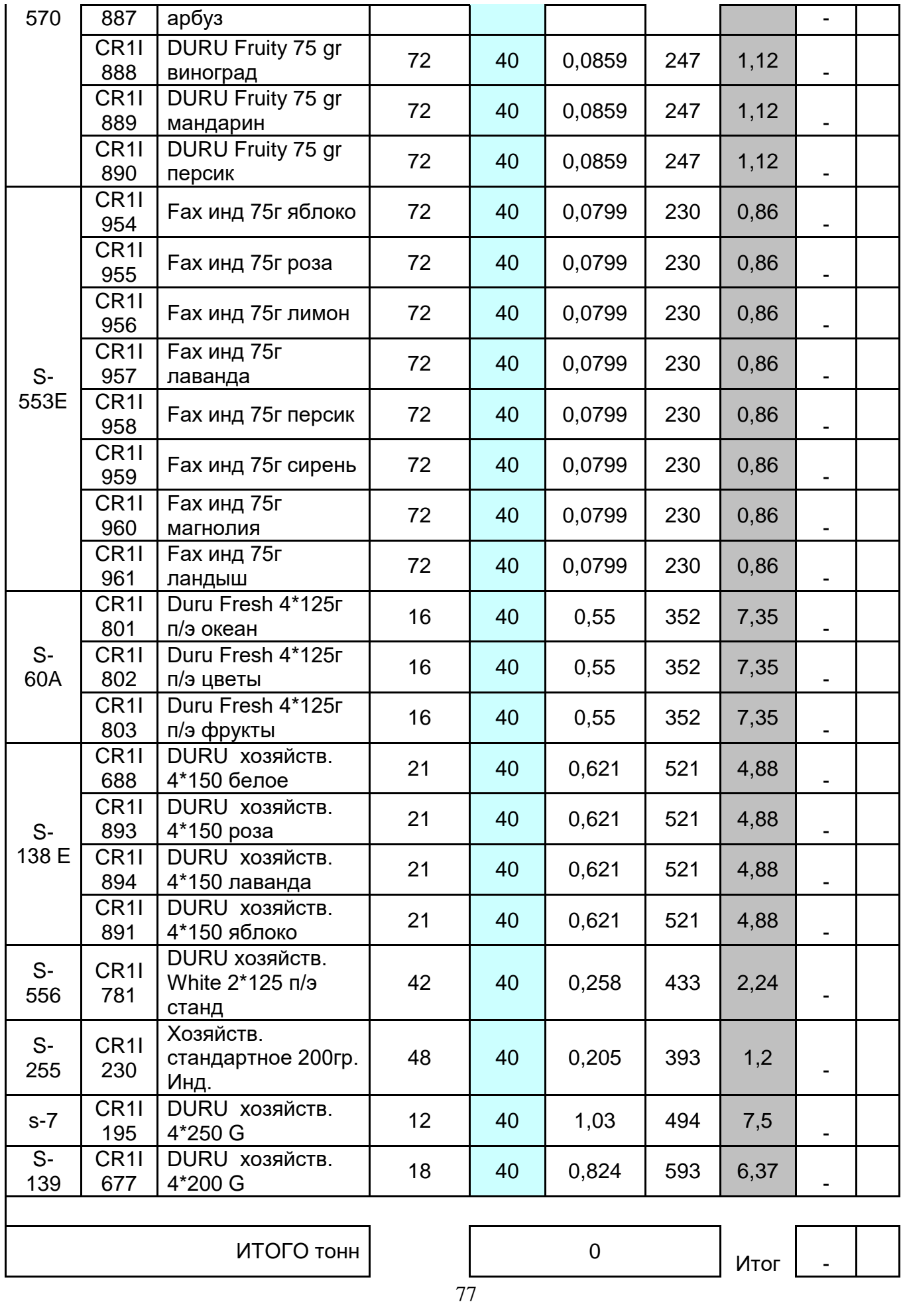

 $\mathsf{l}$ 

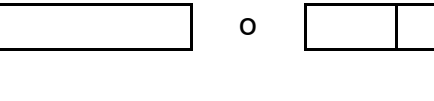

 $\overline{0}$ 

┑

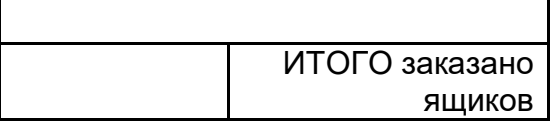

import openpyxl

```
# Открываем существующую рабочую книгу
wb = openpx1.load workbook('in.xlsx')
```

```
# Проверка существования листа "Размещение"
```

```
if "Размещение" in wb.sheetnames:
```

```
ws placement = wb['Pasmeцение']
```
else:

raise ValueError("Лист 'Размещение' не найден в рабочей книге")

```
for lis in range(2, 52):
  ws = wb.wordssheets[iis - 1]i = 19
```

```
# находим количество позиций в заказе
while ws.cell(row=i, column=3).value is not None:
  i +1kol = i - 1
```
# находим количество дополнительных позиций и размещаем их на первые палеты

```
for schet in range(19, kol + 1):
  value7 = ws.cell(row=schet, column=7).valuevalue16 = value7 // 800 if value7 is not None else 0
  ws.cell(row=schet, column=16, value=value16)
```

```
if value 16 != 0:
  ws.cell(row=schet, column=12, value=value7 - 800 * value16)
else:
  ws.cell(row=schet, column=12, value=value7)
```

```
summdop = 0for j in range(19, kol + 1):
  cell_value = ws.cell(row=j, column=16).value
  if cell_value is not None:
    summdop += cell_value
```

```
for d in range(1, summdop + 1):
  ws_placement.cell(row=lis + 2, column=d + 2, value=800)
```

```
Zak = 1while Zak != 0:
    S = 0Sum = Sfor x in range(19, kol + 1):
       razn = 800 - Svalue12 = ws.cell(row=x, column=12).valueif value12 is not None and value12 != 0:
         if value12 \leq razn:
            S \leftarrow \text{value}12ws.cell(row=x, column=11, value=1 + \text{summdop})
            ws.cell(row=x, column=12, value=0)
    Zak = sum(ws.cell(row=i, column=12).value or 0 for i in range(19, kol + 1))
    ws_placement.cell(row=lis + 2, column=3 + summdop, value=S)
    summdop += 1kolpalet = ws.cell(row=19, column=11).value or 0
  for i in range(19, kol + 1):
    cell_value = ws.cell(row=i + 1, column=11).value
    if cell_value is not None and cell_value >= kolpalet:
       kolpalet = cell_valuews_placement.cell(row=lis + 2, column=154, value=kolpalet)
# Сохраняем рабочую книгу в формате .xlsx
```
wb.save('in.xlsx')

```
Додаток В
```

```
import openpyxl
```

```
def get numeric value(cell value):
  """Функция для получения числового значения из ячейки."""
  if cell_value is None:
    return 0
  try:
    return float(cell_value)
  except ValueError:
    return 0
# Открываем существующую рабочую книгу
wb = openpx1.load workbook('in.xlsx')# Проверка существования листа "Размещение"
if "Размещение" in wb.sheetnames:
  ws_placement = wb["Размещение"]
else:
  raise ValueError("Лист 'Размещение' не найден в рабочей книге")
for lis in range(1, 52):
  ws = wb.wordssheets[iis - 1]i = 4# находим количество позиций в заказе
  while ws.cell(row=i, column=3).value is not None:
    i +1kol = i - 1# находим количество дополнительных позиций и размещаем их на первые 
палеты
  for schet in range(4, \text{kol} + 1):
    value7 = get_numeric_value(ws.cell(row=schet, column=7).value)
    value16 = int(value7 \frac{\pi}{800})
    ws.cell(row=schet, column=16, value=value16)
    if value 16 (= 0:
       ws.cell(row=schet, column=12, value=value7 - 800 * value16)
```
else:

```
ws.cell(row=schet, column=12, value=value7)
```

```
summdop = 0
```

```
for j in range(4, \text{kol} + 1):
  cell_value = get_numeric_value(ws.cell(row=j, column=16).value)
  summdop += cell value
summdop = int(summdop) # Приводим summdop к целому числу
for d in range(1, summdop + 1):
  ws_placement.cell(row=lis + 2, column=d + 2, value=800)
# загрузка палет
while get numeric value(ws.cell(row=321, column=12).value) != 0:
  S = 0max1 = 0max3 = 100000for i in range(4, \text{kol} + 1):
    if get numeric_value(ws.cell(row=i, column=12).value) > max1:
       max1 = get numeric value(ws.cell(row=i, column=12).value)
       nom = iws.cell(row=nom, column=12, value=0)
  ws.cell(row=nom, column=11, value=summdop + 1)
  while True:
    S = max 1max2 = 0for k in range(4, \text{kol} + 1):
       if get_numeric_value(ws.cell(row=k, column=12).value) > max2:
         if get_numeric_value(ws.cell(row=k, column=12).value) < max3:
           max2 = get\_numeric\_value(ws.cell(row=k, column=12).value)nom = kS \leftarrow max2if S < 800:
       if max2 = 0:
         max1 = Sws.cell(row=nom, column=12, value=0)
         ws.cell(row=nom, column=11, value=summdop + 1)
       razn = 800 - Sminim = 100000for i in range(4, \text{kol} + 1):
         cell_value = get_numeric_value(ws.cell(row=i, column=12).value)
```

```
if cell_value != 0 and cell_value \lt minim:
      minim = cell_valueif minim \leq razn:
    continue
  else:
    ws_placement.cell(row=2 +lis, column=3 +summdop, value=S)
    summdop += 1break
if S > 800:
  max3 = max2continue
if S = 800:
  ws.cell(row=nom, column=12, value=0)
  ws_placement.cell(row=2 +lis, column=3 +summdop, value=S)
  summdop += 1break
```
# Сохраняем рабочую книгу в формате .xlsx wb.save('in.xlsx')

## Додаток Г

```
import openpyxl
def to_number(value):
  try:
    return float(value)
  except (TypeError, ValueError):
    return 0
def process_excel(file_path):
  wb = openpx1.load workbook(file path)for lis in [42]:
    sheet = wb.worksheets[lis - 1] # Assuming 0-based indexing for sheets
    i = 19MSum = -1000000
    while sheet.cell(row=i, column=3).value is not None:
       i +1kol = i - 1for i in range(19, kol + 1):
       sheet.cell(row=i, column=16, value=0) # short
       sheet.cell(row=i, column=17, value=0) \#long
       sheet.cell(row=i, column=18, value=0) # iter
       sheet.cell(row=i, column=19, value=0) # best
       sheet.cell(row=i, column=20, value=0) # botb
       if to_number(sheet.cell(row=i, column=5).value) == 0:
         sheet.cell(row=i, column=18, value=200) # iter
         sheet.cell(row=i, column=19, value=200) # best
         sheet.cell(row=i, column=20, value=200) # botb
    for schet in range(19, kol + 1):
       cell val = to number(sheet.cell(row=schet, column=7).value)
       sheet.cell(row=schet, column=15, value=cell_val // 800)
       if sheet.cell(row=schet, column=15).value != 0:
         sheet.cell(row=schet, column=12, value=cell_val - 800 *
sheet.cell(row=schet, column=15).value)
       else:
         sheet.cell(row=schet, column=12, value=cell_val)
```

```
summdop = sum(to_number(sheet.cell(row=j, column=15).value) for j in
range(19, \text{kol} + 1)for d in range(1, int(summdop) + 1):
       wb['Размешение'].cell(row=lis + 2, column=d + 2, value=800)
    sheet = wb.worksheets[lis - 1]
    i = 18pak = int(summdop)while to number(sheet.cell(row=19, column=20).value) == 0:
       pak += 1sheet.cell(row=17, column=20, value=pak)
       ind = 0MegaSum = 0oldsum = 0for iter in range(1, 101):
         MSum = -1000000
         sheet.cell(row=17, column=17, value=iter)
         for i in range(19, kol + 1):
            if to_number(sheet.cell(row=i, column=18).value) == 0:
              if to number(sheet.cell(row=i, column=16).value) != 0:
                sheet.cell(row=i, column=16, value=sheet.cell(row=i,
column=16).value - 1)
              else:
                sheet.cell(row=i, column=18, value=pak)
                Sum = sum(to number(sheet.cell(row=j, column=12).value) for j
in range(19, kol + 1) if to number(sheet.cell(row=i, column=18).value) == pak)
                Shtraf = sum(to_number(sheet.cell(row=j, column=17).value) for
i in range(19, kol + 1) if to number(sheet.cell(row=j, column=18).value) == pak)
                if Sum \leq 800:
                   Sum *=(1 - Shtraf / 50)Shtraf = 0if Sum > MSum:
                     MSum = Sumind = isheet.cell(row=i, column=18, value=0)
         sheet.cell(row=ind, column=18, value=pak)
         if oldsum == MSum:
```

```
sheet.cell(row=ind, column=16, value=20)
            sheet.cell(row=ind, column=17, value=sheet.cell(row=ind,
column=17).value + 1)
            sheet.cell(row=ind, column=18, value=0)
            dead = 19while to number(sheet.cell(row=dead, column=18).value) != pak:
              dead += 1if dead > 261:
                ind = 0Count = sum(1 for i in range(19, 262) if
to number(sheet.cell(row=i, column=18).value) == 0 and
to number(sheet.cell(row=i, column=16).value) == 0)
                if Count == 0:
                   break
            else:
              ind = deadif MegaSum < MSum:
            for k in range(19, kol + 1):
              sheet.cell(row=k, column=20, value=pak if 
to_number(sheet.cell(row=k, column=18).value) == 0 else 0)
            MegaSum = MSumsheet.cell(row=17, column=18, value=MegaSum)
            if 800 - MegaSum < 0.5:
              break
         oldsum = MSumfor k in range(19, kol + 1):
         sheet.cell(row=k, column=16, value=0)
         sheet.cell(row=k, column=17, value=0)
       if MegaSum == 0:
         continue
       wb<sup>['р</sup>азмешение'].cell(row=2 + lis, column=2 + pak, value=MegaSum)
       for k in range(19, kol + 1):
         sheet.cell(row=k, column=18, value=sheet.cell(row=k, 
column=20).value if to_number(sheet.cell(row=k, column=20).value) != 0 else 0)
  wb.save(file_path)
# Example usage
process_excel('in.xlsx')
```
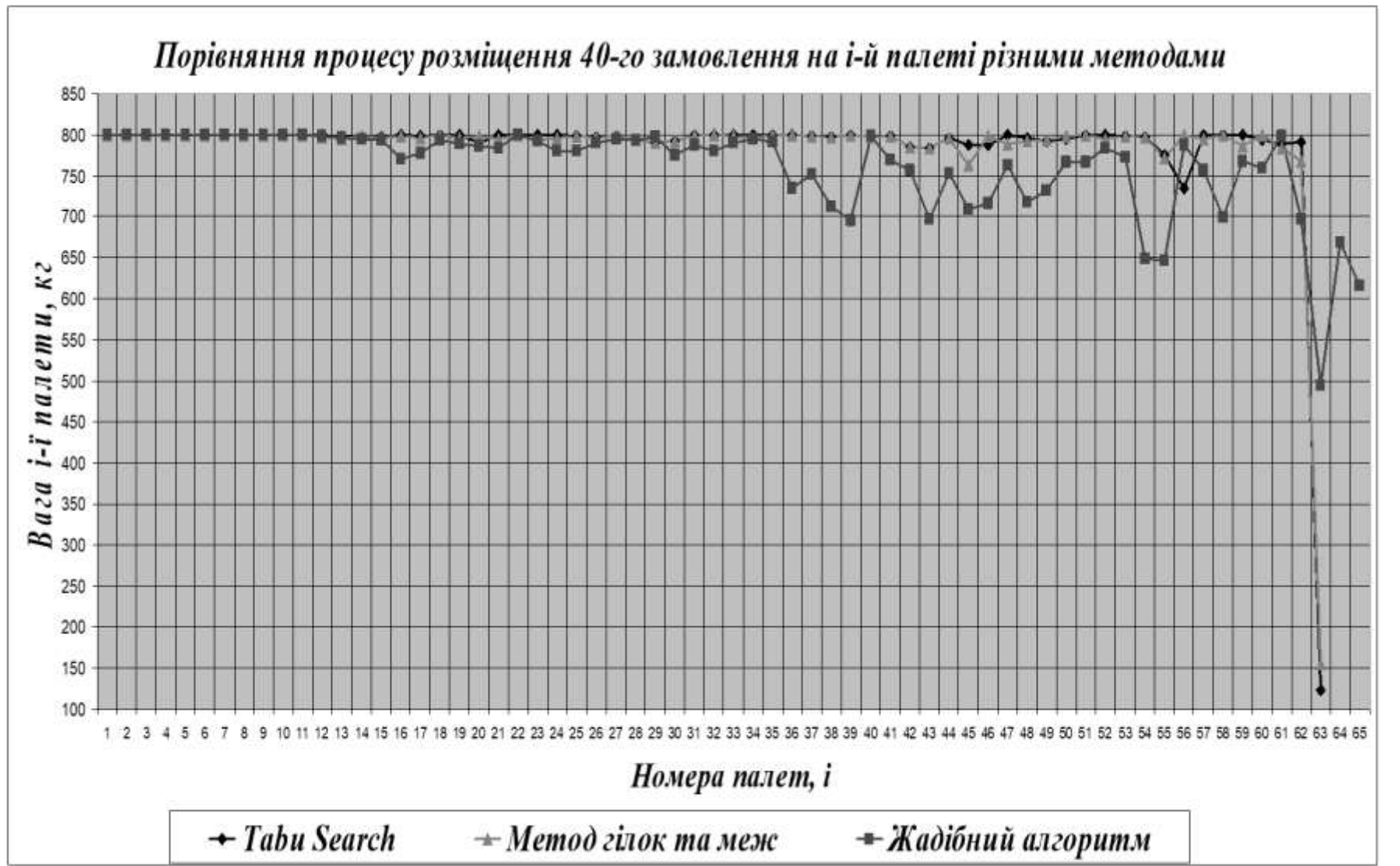

Додаток Д:

## **Відгук**

*на кваліфікаційну роботу бакалавра*

студента(ки) групи *124 – ХХ – Х* спеціальності *124 Системний аналіз*

Тема кваліфікаційної роботи:

Обсяг кваліфікаційної роботи стор. Мета кваліфікаційної роботи:

Актуальність теми

Тема кваліфікаційної роботи безпосередньо пов'язана з об'єктом діяльності бакалавра спеціальності 124 Системний аналіз, оскільки

Виконані в кваліфікаційній роботі завдання відповідають вимогам ступеня бакалавра. Оригінальність наукових рішень полягає в

Практичне значення результатів кваліфікаційної роботи полягає в

Висновки підтверджують можливість використання результатів роботи в

Оформлення пояснювальної записки та демонстраційного матеріалу до неї виконано згідно з вимогами. Роботу виконано самостійно, відповідно до завдання та у повному обсязі (*в разі невідповідності – вказати*)

У роботі відзначено такі недоліки:

Кваліфікаційна робота в цілому заслуговує оцінки:

З урахуванням висловлених зауважень автор (не) заслуговує присвоєння освітньої кваліфікації «бакалавр з системного аналізу».

Керівник кваліфікаційної роботи бакалавра, науковий ступінь, вчене звання, посада / ПІБ

#### Додаток Є:

## **Шаблон оформлення рецензії на кваліфікаційну роботу**

### **Рецензія**

## **на кваліфікаційну роботу бакалавра**

студента групи *124 – 20 – 1* спеціальності *124 Системний аналіз*

Тема кваліфікаційної роботи:

Обсяг кваліфікаційної роботи:

Висновок про відповідність кваліфікаційної роботи завданню та освітньо-професійній програмі спеціальності

Загальна характеристика кваліфікаційної роботи, ступінь використання нормативно-методичної літератури та передового досвіду

Позитивні сторони кваліфікаційної роботи:

Основні недоліки кваліфікаційної роботи:

Кваліфікаційна робота в цілому заслуговує оцінки:

З урахуванням висловлених зауважень автор (не) заслуговує присвоєння освітньої кваліфікації «бакалавр з системного аналізу».

Рецензент, науковий ступінь, вчене звання, посада  $\sqrt{$  ПІБ

# Додаток Ж:

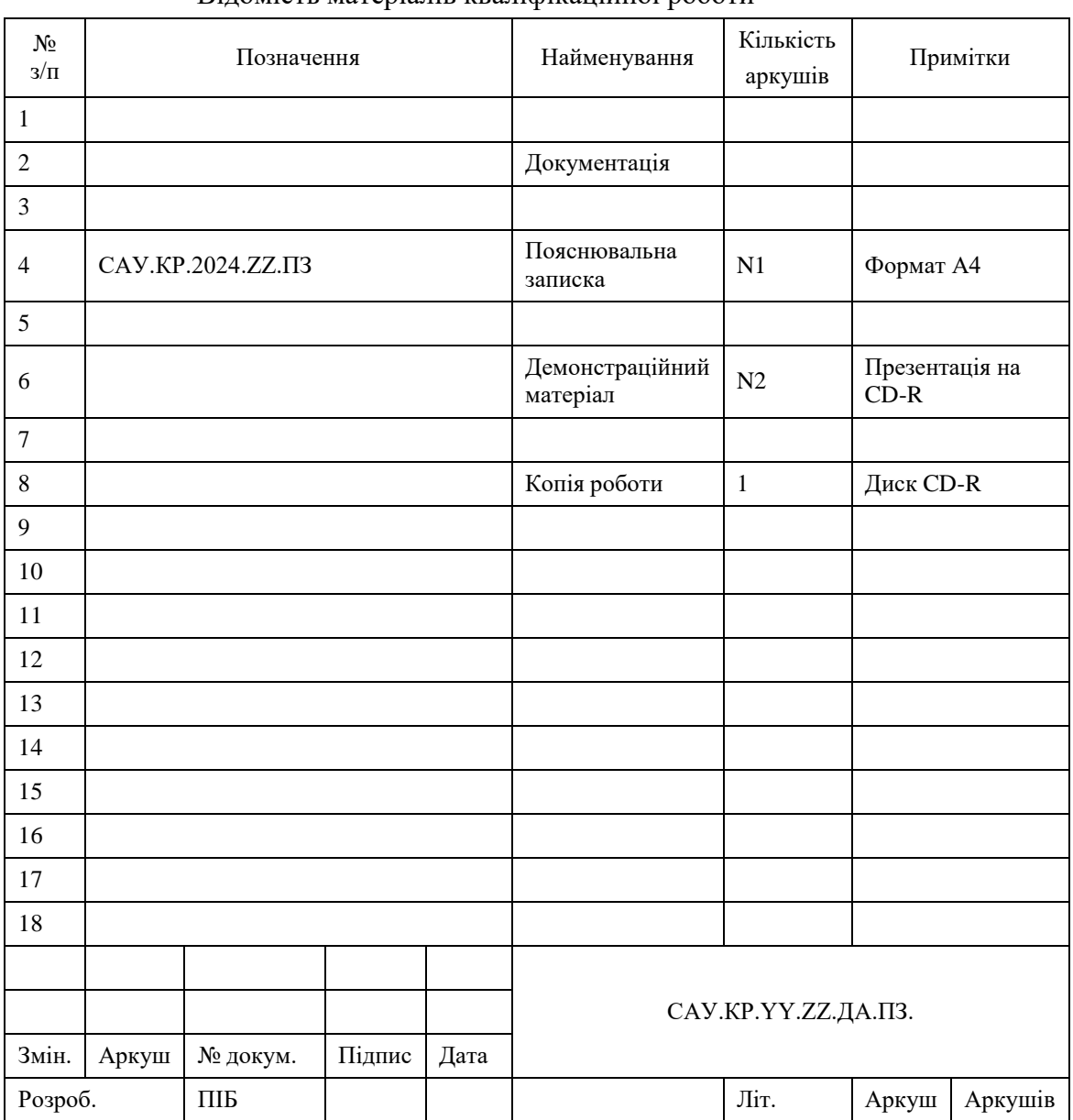

### Відомість матеріалів кваліфікаційної роботи

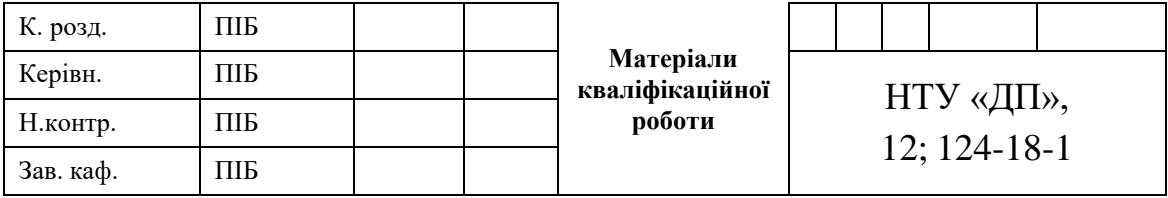